**UNIVERSIDAD NACIONAL**

**"HERMILIO VALDIZAN"**

# **FACULTAD DE INGENIERÍA INDUSTRIAL Y SISTEMAS**

**E.A.P INGENIERÍA INDUSTRIAL**

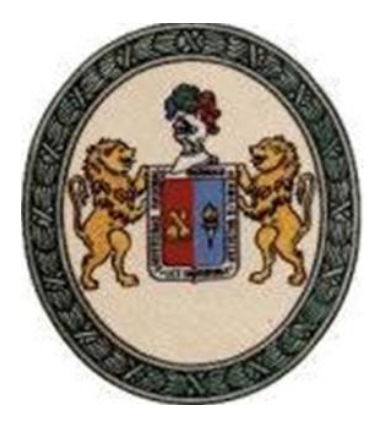

DISEÑO DEL PROCESO DE OBTENCIÓN DEL TITULO PROFESIONAL VÍA PLATAFORMA WEB CON SOPORTE DE FIRMAS DIGITALES E INTEGRACIÓN AL SISTEMA BASADO EN PROCESOS DE LA FACULTAD DE INGENIERÍA INDUSTRIAL Y DE SISTEMAS

# **PARA OPTAR EL TITULO PROFESIONAL DE**

INGENIERO INDUSTRIAL

**TESISTA:**

**Bach. Darwin Uzuriaga Claudio**

**ASESOR:**

**MSc. Fermin Montesinos Chavez** 

**HUÁNUCO-PERÚ** 

**2017**

# **Dedicatoria**

A Dios, por darme la vida por guiarme y enseñarme siempre.

A María, mi madre por su amor, apoyo incondicional, gran consejo el motor y motivo de mis logros.

A Victoriano, mi padre por su consejo y apoyo para mis logros.

A mis hermanitas Jennyfer, Andrea y Cristina, por sus consejos y aliento de seguir mis metas.

A Diana, Mi Novia, por su gran amor, comprensión y concejo para mis logros.

A mis amistades, por su consejo en cada momento.

### **RESUMEN**

El presente proyecto consiste en el diseño del proceso de obtención del título profesional vía plataforma web con soporte de firmas digitales e integración al sistema basado en procesos de la Facultad de Ingeniería Industrial y De Sistemas.

Se desarrollo el análisis de los procesos de obtención del título profesional la cual fue proporcionada por la facultad de ingeniería industrial y de sistemas.

Se procedieron a realizar los nuevos procesos con el diseño web.

Se diseño la plataforma web que podrá posibilitar la gestión de trámites, seguimiento, revisión y control de la documentación del proceso de obtención del Título profesional.

El resultado es el documento de las resoluciones emitidas durante el proceso y la firma digital; que en términos legales es equivalente a una firma manuscrita y debe cumplir las mismas funciones principales, como son la autentificación de la identidad del firmante, la integridad de la información, la confidencialidad de los datos y el no repudio de la información.

# **INDICE**

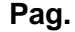

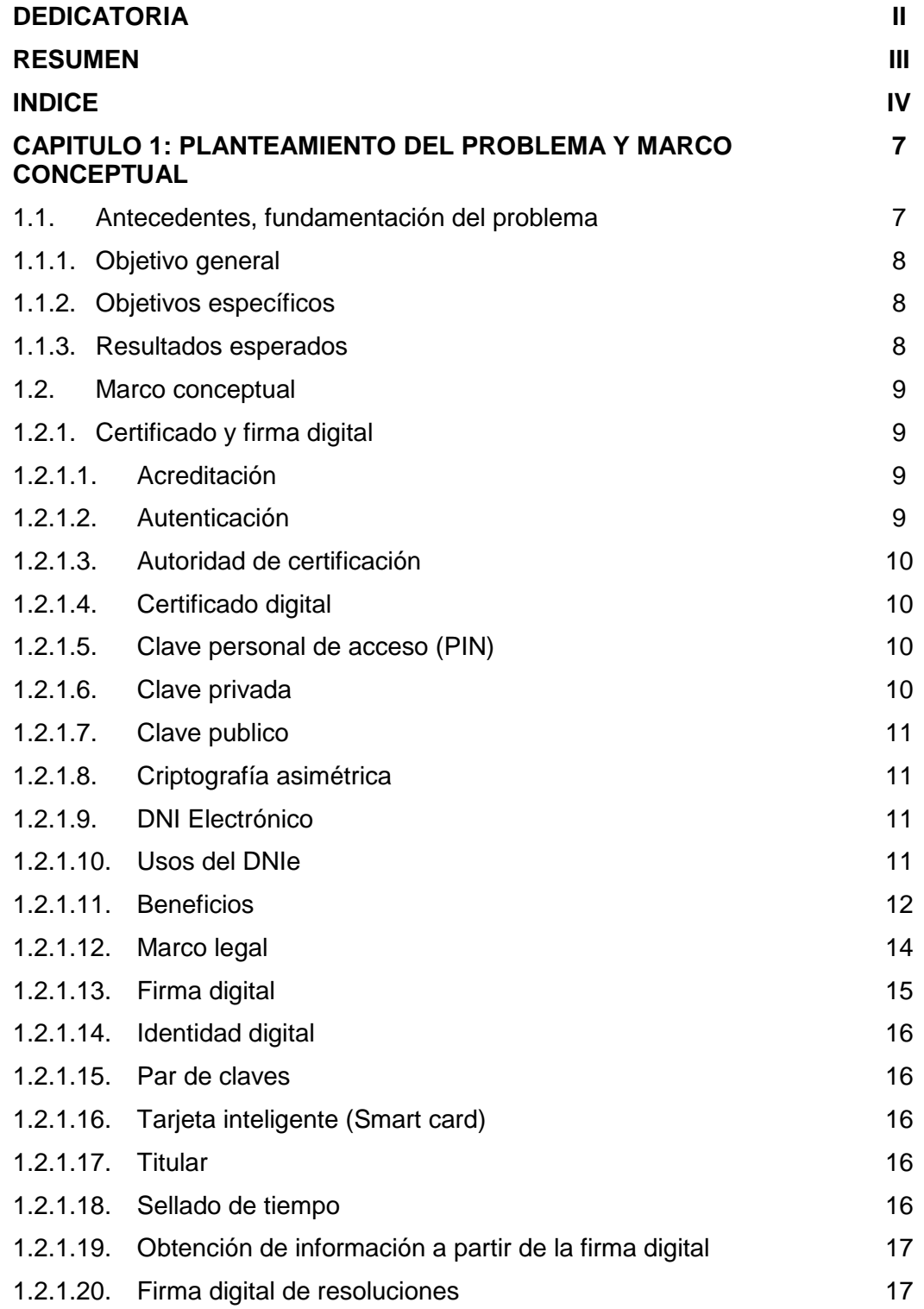

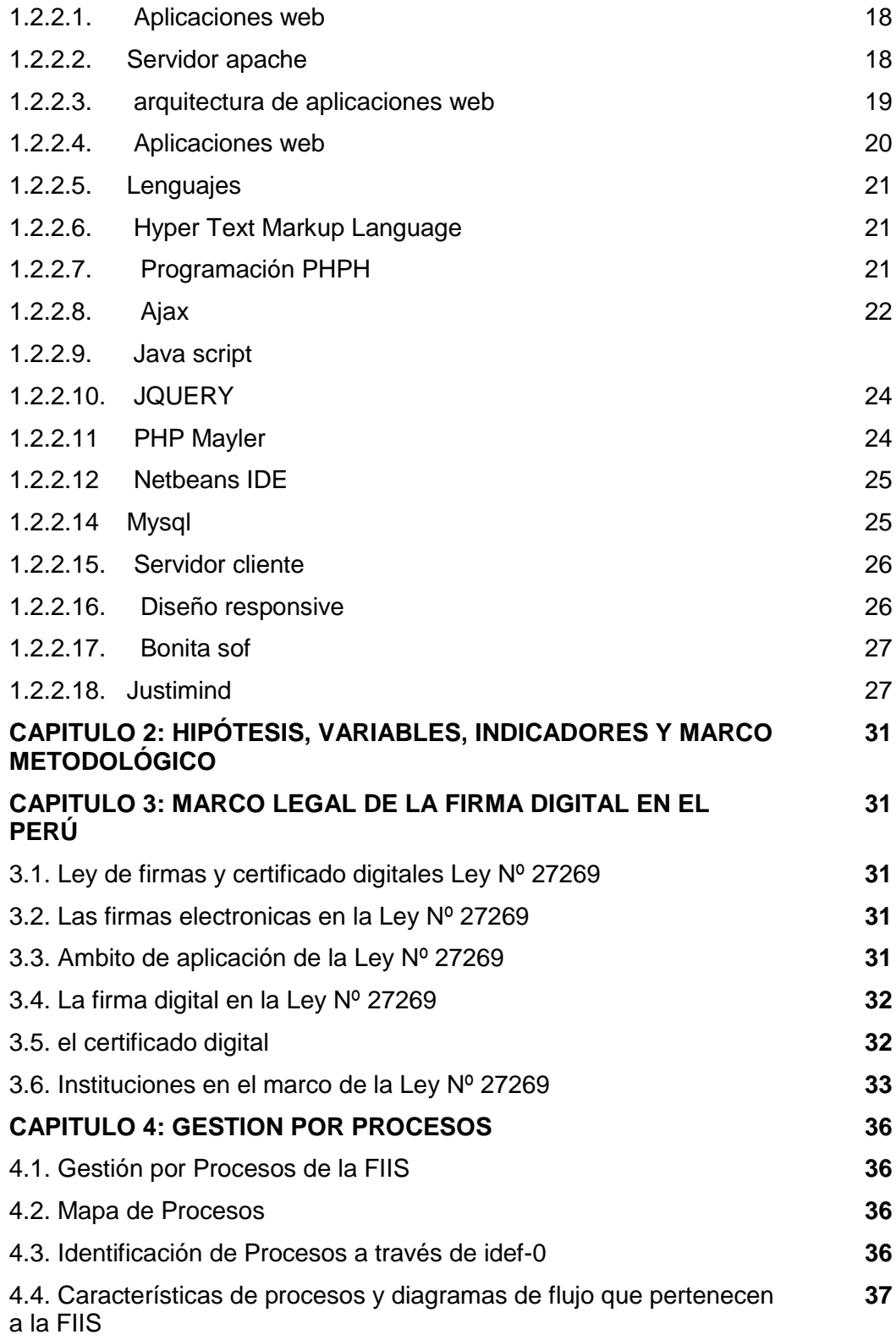

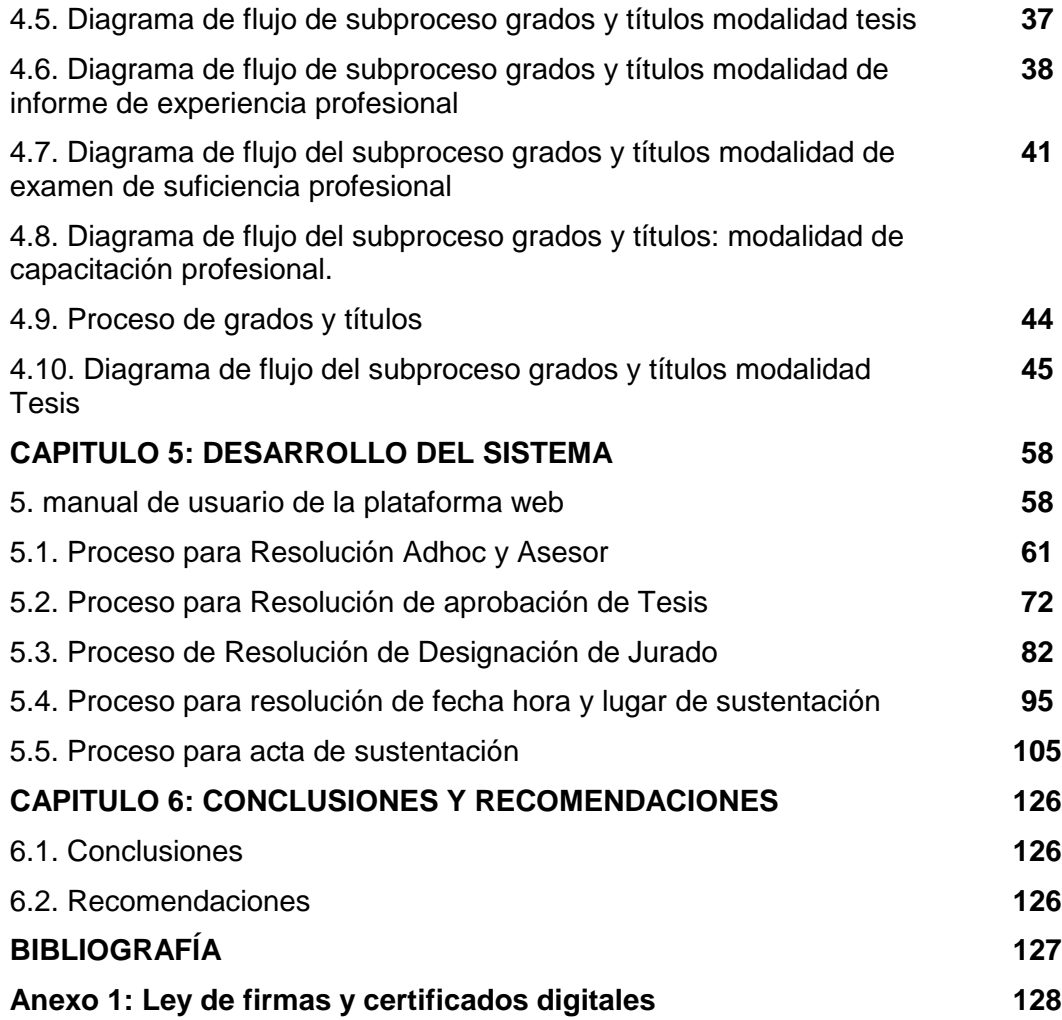

### **CAPITULO 1: PLANTEAMIENTO DEL PROBLEMA Y MARCO CONCEPTUAL**

### **1.1. ANTECEDENTES, FUNDAMENTACIÓN DEL PROBLEMA:**

#### **1.1.1. Antecedentes**

El trabajo corresponde a García, (2008) quien realizó la: "implementación de firma digital en una plataforma de comercio electrónico … desarrollando un esquema de firma digital para una plataforma web de comercio electrónico haciendo uso de la infraestructura adecuada que permita firmar documentos y contratos con cien por ciento de valor legal y que sean cien por ciento confiables. … los resultados es la obtención de datos, esquemas de firma de documentos, contratos electrónicos, validación de firmas digitales en documentos pdf.

Este trabajo se relaciona con la investigación, ya que propone un material de instrucción de la validación de firmas digitales en los documentos pdf, a través de enunciados claros, objetivos y una estructura de diseño que aborda.

### **1.1.2. Fundamentación del problema**

A lo largo del ejercicio de la actividad documentaria que lleva el área de grados y títulos, realiza los archivadores, llevando un control minucioso y de cuidado por pérdida o cualquier otro accidente que pueda suceder dentro del archivamiento de documentos por la obtención del título profesional.

El proceso de la documentación del área de grados y títulos no cuenta con una recopilación de la base de datos digital de las resoluciones emitidas durante el proceso.

El proceso de la documentación no cuenta con reportes estadísticos de la función de cada uno de los docentes de la responsabilidad de jurado y asesor.

En la comisión de grados y títulos no se cuenta con la firma digital.

Otra limitación que se presenta a la hora de firmar las resoluciones es la necesidad de contar con la presencia física y simultánea de las personas involucradas en este caso el Decano(a), lo cual hace lenta el proceso.

No se lleva a cabo un monitoreo, seguimientos y control del proceso de obtención del título profesional en forma eficiente lo que hace que el tiempo se prolonga más de lo debido en el proceso de trámite documentario.

¿Con el sistema de Diseño del proceso de obtención del título profesional vía plataforma web con soporte de firmas digitales e integración al sistema basado en procesos de la facultad de ingeniería industrial y de sistemas, contribuirá en mejorar el control de obtención de títulos?

# **1.1.3. Objetivo general**

Diseñar el proceso de obtención del título profesional vía plataforma web con soporte de firmas digitales e integración al sistema basado en procesos de la facultad de ingeniería industrial y de sistemas.

# **1.1.2. Objetivos específicos**

- ✓ Diagnosticar el proceso actual.
- ✓ Analizar y diseñar los procesos de obtención del título profesional.
- ✓ Realizar la Firma electrónicamente los documentos de resoluciones de los procesos de obtención de título profesional.

# **1.1.3. Resultados esperados**

Los resultados esperados son los siguientes:

- ✓ Investigación de la tecnología: en esta fase se buscó información sobre la tecnología de firma digital y se determinó la factibilidad de su implementación.
- ✓ Desarrollo de plataforma web para seguir los procesos de optar el título profesional.
- ✓ El sistema permitirá la digitación, registro, revisión y aprobación del proceso documentario en la facultad de ingeniería industrial y sistemas, mediante una interfaz de usuario amigable e intuitivo.
- ✓ Desarrollo del proceso de generación y repositorio de firma digital de resoluciones en los documentos PDF.
- El tiempo total que se requirió para el desarrollo del proyecto fue de 180 días.

# **1.2. MARCO CONCEPTUAL**

En esta sección se mencionarán algunos conceptos relacionados con la firma digital que permitan entender más adelante los procesos en los cuales se utilice y los conceptos de la construcción de la página web.

### **1.2.1. Certificados y Firma Digital**

# **1.2.1.1 Acreditación**

Es el acto en el cual la Autoridad Administrativa competente, previo cumplimiento de las exigencias establecidas en la ley, el reglamento y las disposiciones dictadas por ella, faculta a las entidades solicitantes reguladas en el presente reglamento a prestar los servicios solicitados en el marco de la infraestructura oficial de firma electrónica.

(Fuente: Reglamento de la Ley de Firmas y Certificado Digitales).

# **1.2.1.2. Autenticación**

Es el proceso técnico que permite determinar la identidad de la persona que firma digitalmente, en función del documento electrónico firmado por este y al cual se le vincula; este proceso no otorga certificación notarial ni fe pública.

(Fuente: Reglamento de la Ley de Firmas y Certificado Digitales).

### **1.2.1.3. Autoridad de certificación**

Es una entidad de confianza, responsable de emitir y revocar los certificados digitales, utilizados en la firma electrónica.

En el Perú la Entidad de Certificación Nacional para el Estado Peruano, que cumple funciones de Entidad de Registro y Verificación es la RENIEC (Registro Nacional de Identificación y Estado Civil).

# **1.2.1.4. Certificado digital**

Es un documento emitido por una entidad autorizada o entidad de certificación.

El certificado digital vincula la identidad física de una persona con su identidad digital. Con la identidad digital es posible ejecutar acciones de comercio y gobierno electrónico con seguridad, confianza y pleno valor legal.

### **1.2.1.5. Clave Personal de Acceso (PIN)**

Secuencia de características numéricos que permiten el acceso a las claves privadas asociadas a los certificados digitales.

### **1.2.1.6. Clave Privada**

Es una de las claves de un sistema de criptografía asimétrica que se emplea para generar una firma digital sobre un documento electrónico y es mantenida en reserva por el titular de la firma digital.

# **1.2.1.7. Clave Publico**

Es la otra clave en un sistema de criptografía asimétrica que es usada por el destinatario de un documento electrónico para verificar la firma

digital puesta en dicho documento. La clave pública puede ser conocida por cualquier persona.

# **1.2.1.8. Criptografía Asimétrica**

La criptografía asimétrica es la tecnología empleada por PKI, la cual consiste en la posesión de dos claves, una pública y otra privada, por parte de una sola persona.

Se asume que no es posible obtener una clave a partir de la otra, además que estas claves son siempre únicas (no pueden existir duplicados). La particularidad de estas claves es que, lo que se cifra con una de ellas, solo puede ser descifrado con la otra clave.

# **1.2.1.9. DNI Electrónico**

Es un documento de identidad emitido por el Registro Nacional de Identificación y Estado Civil – RENIEC, que acredita presencial y electrónicamente la identidad personal de su titular, permitiendo la firma digital de documentos electrónicos y el ejercicio del voto electrónico...".

(Fuente: artículo 45 del reglamento de la Ley de Firmas y Certificados Digitales).

### **1.2.1.10. Usos del DNIe**

El DNIe puede ser utilizado por ciudadanos, empresas e instituciones con el fin de relacionarse en entornos presenciales y no presenciales de manera confiable y segura.

# **1.2.1.10.1. Acreditación de identidad**

El DNIe sirve para garantizar, en entornos presenciales y no presenciales, que una persona es quien decide ser.

# **1.2.1.10.2. Firma Digital**

De esta manera se reduce la cantidad de trámites y transacciones presenciales, así como el empleo de documentos físicos.

# **1.2.1.10.3. Verificación biométrica dactilar**

El DNIe contiene la aplicación MOC (Match-On-Card) que ejecuta la comparación, dentro del propio chip, de las plantillas biométricas (minucias) almacenadas con respecto a las que se obtienen a partir de las impresiones dactilares del ciudadano, respondiendo con resultado positivo o negativo acerca de dicha comparación.

# **1.2.1.11. Beneficios**

# **1.2.1.11.1. Facilidad y Ahorro**

Realizar transacciones y trámites seguros de manera virtual permite la optimización de los procesos, y un ahorro de tiempo y dinero para las partes involucradas.

# **1.2.1.11.2. Seguridad**

Al acreditar la identidad de una persona en medios virtuales, el DNIe hace posible la realización de transacciones y trámites seguros usando redes y sistemas de información.

Un documento electrónico obtendrá validez jurídica si lleva una firma digital generada dentro del marco de la IOFE. El certificado digital que va dentro del DNIe es la constancia de que esa firma corresponde a la persona que elaboró el documento. Quien reciba un documento con firma digital tendrá la plena seguridad de la identidad del firmante y de que dicho documento no ha sido modificado luego de ser firmado.

El DNIe, por tener más medidas de seguridad que el DNI tradicional, reduce las posibilidades de fraude y de suplantación de identidad. Así se incrementan la seguridad jurídica y la confianza en los medios virtuales.

### **1.2.1.11.3. Impulso del comercio y gobierno electrónico**

El DNIe facilita el acceso a productos y servicios a través de Internet.

Con el DNIe la relación entre el ciudadano y entidades públicas o privadas, en medios virtuales, dejará de ser anónima, pues el ciudadano podrá acreditar su identidad.

El DNIe aporta a la modernización y simplificación de la administración pública. El Estado tendrá la posibilidad de ofrecer servicios al ciudadano a través de Internet y el ciudadano accederá a ellos las 24 horas del día, los 7 días de la semana, desde cualquier parte del país o del mundo. Los peruanos en el exterior recibirán la misma atención que recibirían si estuvieran en el Perú.

# **1.2.1.12. Marco Legal**

De acuerdo con el artículo 45° del Reglamento de la Ley de Firmas y Certificados Digitales: "El Documento Nacional de Identidad electrónico (DNIe) es un Documento Nacional de Identidad, emitido por el Registro Nacional de Identificación y Estado Civil - RENIEC, que acredita presencial y electrónicamente la identidad personal de su titular, permitiendo la firma digital de documentos electrónicos y el ejercicio del voto electrónico presencial… (y) no presencial en los procesos electorales…".

La Ley de Firmas y Certificados Digitales y su Reglamento regula la utilización de la firma digital otorgándole la misma validez y eficacia jurídica que la firma manuscrita, estableciendo el régimen jurídico aplicable a los Prestadores de Servicios de Certificación Digital, y garantizando la integridad y el no repudio de los documentos electrónicos firmados digitalmente dentro del marco de la IOFE, los mismos que cuentan con valor probatorio en los procesos judiciales y/o procedimientos administrativos.

Dentro del marco de la Infraestructura Oficial de Firma Electrónica (IOFE), el RENIEC ha sido designado como Entidad de Certificación Nacional para el Estado Peruano (ECERNEP) encargado de emitir los certificados raíz para las entidades de certificación del Estado Peruano. Asimismo, ha sido designado como Entidad de Certificación del Estado Peruano (ECEP) y como Entidad de Registro o Verificación para el Estado Peruano (EREP).

### **1.2.1.13. Firma digital**

Es aquella firma electrónica que cumple con todas las funciones de la firma manuscrita. En particular se trata de aquella firma electrónica basada en la tecnología de criptografía asimétrica. La firma digital permite la identificación del signatario, la integridad del contenido y tiene la misma validez que el uso de una firma manuscrita, siempre y cuando haya sido generada dentro de la infraestructura oficial de firma electrónica - IOFE. La firma digital está vinculada únicamente al signatario.

Es un dato digital adjunto, lógicamente asociado a otro dato (documento digital).

Una firma digital cumple con todas las funciones de la firma manuscrita, es decir identificar a la persona que firma, vincular al documento con la persona que lo firma y preservar la integridad del documento firmado (evitar la alteración).

De esta definición se puede concluir que la firma digital es un método criptográfico que permite garantizar la identidad del firmante, así como la integridad de la información, la confidencialidad de los datos.

La consecuencia de estas funciones garantiza el no repudio del documento firmado.

Cuando la firma digital ha sido generada dentro de la IOFE tiene la misma validez y eficacia jurídica que una firma manuscrita.

# **1.2.1.14. Identidad digital**

Es el reconocimiento de la identidad de una persona en un medio digital (por ejemplo, internet) a través de mecanismo tecnológicos seguro, confiables, sin necesidad de que personas este presente físicamente.

### **1.2.1.15. Par de Claves**

Es un sistema de criptografía asimétrica una clave privada y su correspondiente clave pública, ambas asociadas matemáticamente.

### **1.2.1.16. Tarjeta Inteligente (Smart card)**

Es un dispositivo de las dimensiones de una tarjeta bancaria, el cual contiene un procesador criptográfico seguro y cuenta con circuitos integrados que permiten la ejecución de cierta lógica programada.

# **1.2.1.17. Titular**

Es la persona natural o jurídica a quien se le atribuye de manera exclusiva un certificado digital.

### **1.2.1.18. Sellado de tiempo**

El sellado de tiempo (Timestamping) es un mecanismo en línea que permite demostrar que una serie de datos han existido, y siguen existiendo, y que no han sido alterados desde un instante específico en el tiempo, que es precisamente el que indica el sello.

Una Autoridad de Sellado de Tiempo actúa como tercera parte de confianza testificando la existencia de dichos datos electrónicos desde una fecha y hora concretos.

# **1.2.1.19. Obtención de información a partir de la firma digital.**

Dentro del proceso de registro o modificación de los datos de la FIIS, el sistema incluirá una sección en la cual se puede subir el documento firmado y como producto de este proceso, obtener información útil sobre el firmante, como son:

- $\checkmark$  El nombre del firmante.
- ✓ Motivo
- $\checkmark$  La fecha y hora de la firma.

La información obtenida va a servir como evidencia para comprobar que los datos obtenidos coincidan con los reales.

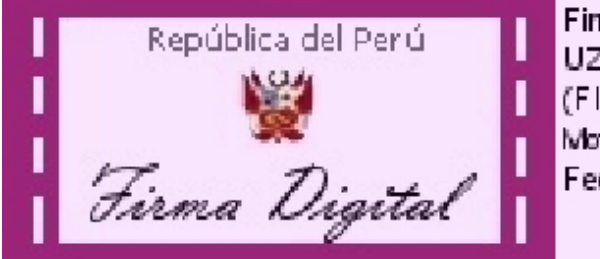

Firmado digitalmente por: UZURIAGA CLAUDIO Darwin (FIR46060749) Motivo: En señal de conformidad Fecha: 10/08/2017 10:50:00-0500

# **1.2.1.20. Firma digital de Resoluciones.**

Para este caso el sistema permitirá subir los documentos ya firmados como son específicamente las resoluciones emitidas por el decano.

La firma del documento se podrá realizar haciendo uso del software de la RENIEC donde se almacena la clave privada o un dispositivo criptográfico.

Con la firma digital de estos documentos se permite garantizar la imposibilidad de negar la información firmada (no repudio).

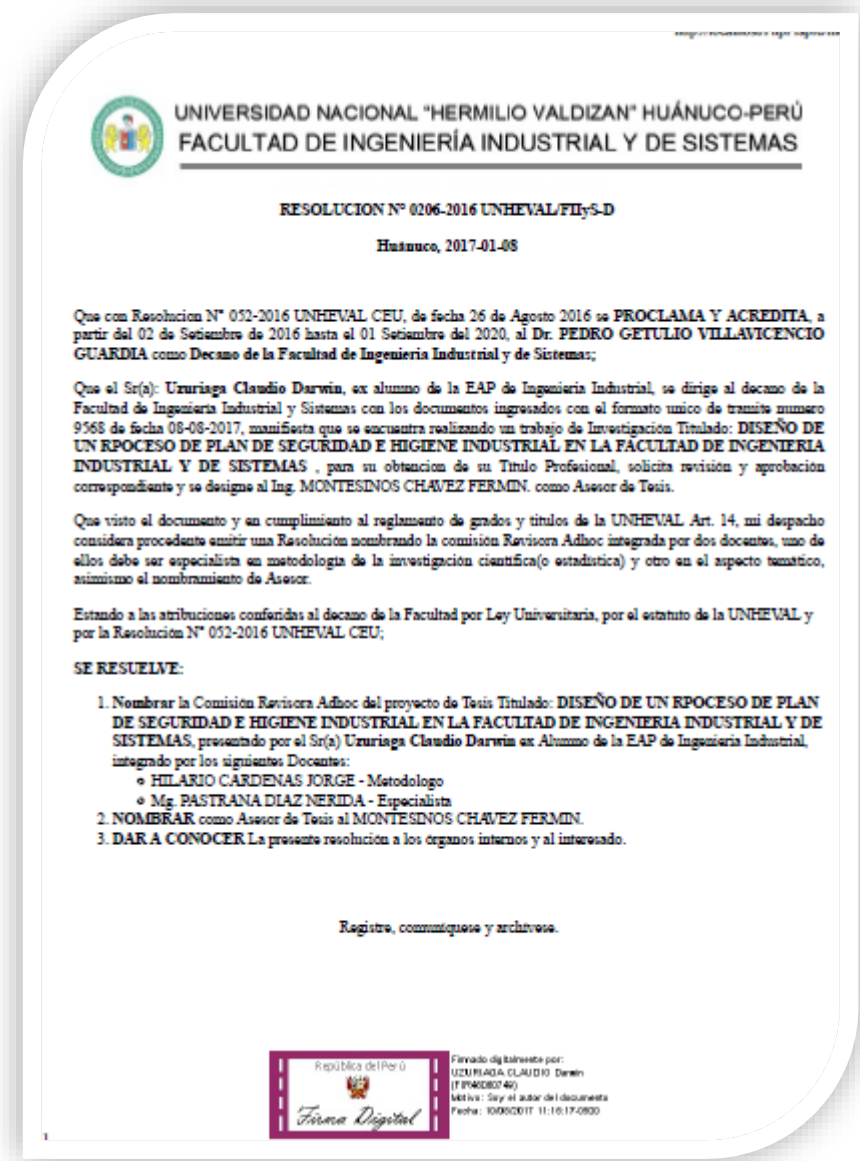

### **1.2.2.1. Aplicaciones web.**

Un servidor web es un programa que se ejecuta continuamente en un computador, manteniéndose a la espera de peticiones de ejecución que le hará un cliente o un usuario de Internet. El servidor web se encarga de contestar a estas peticiones de forma adecuada, entregando como resultado Ingeniería en Informática Seguimiento de Trámites internos a una página web o información de todo tipo de acuerdo a los comandos solicitados. En este punto es necesario aclarar lo siguiente: mientras que comúnmente se utiliza la palabra servidor para referirnos a una computadora con un software servidor instalado, en estricto rigor un servidor es el software que permite la realización de las funciones descritas. Un servidor web es un programa que implementa el protocolo HTTP (HyperText Transfer Protocol). Este protocolo pertenece a la capa de aplicación del modelo OSI y está diseñado para transferir lo que llamamos hipertextos, páginas web o páginas HTML (HyperText Markup Language): textos complejos con enlaces, figuras, formularios, botones y objetos incrustados como animaciones o reproductores de música.

El desarrollo de aplicaciones con interfaz web, esto es, controladas desde el navegador. Esto facilita el acceso a las mismas desde cualquier lugar con conexión a la red. Además, la mejora de las conexiones facilita su implantación.

#### **1.2.2.2. Servidor apache**

Apache es usado principalmente para enviar páginas web estáticas y dinámicas en la World Wide Web (WWW). Muchas aplicaciones web están diseñadas asumiendo como ambiente de implantación a Apache, o que utilizarán características propias de este servidor web. Apache es usado para muchas otras tareas donde el contenido necesita ser puesto a disposición en una forma segura y confiable. Un ejemplo es al momento de compartir archivos desde una computadora personal hacia Internet. Un usuario que tiene Apache instalado en su escritorio puede colocar arbitrariamente archivos en la raíz de documentos de Apache, desde donde pueden ser compartidos. Los programadores de aplicaciones web a veces utilizan una versión local de Apache con el fin de pre visualizar y probar código mientras éste es desarrollado. La arquitectura del servidor Apache es muy modular. El servidor consta de una sección core y diversos módulos que aportan mucha de la funcionalidad que podría considerarse básica para un servidor WEB.

### **1.2.2.3. Arquitectura de aplicaciones web**

Las aplicaciones web utilizan lo que se conoce como clientes livianos (light clients) los cuales no ejecutan demasiadas labores de procesamiento para la ejecución de la aplicación misma. Desde el punto de vista de la arquitectura se distinguen dos lados; uno es el cliente, donde se encuentra el usuario final utilizando la aplicación por medio de un navegador (como Internet Explorer, Mozilla Firefox o Google Chrome). A través de este cliente web, el usuario interactúa con la aplicación localizada al otro lado, en el servidor, que es donde residen realmente los datos, reglas y lógica de la aplicación.

El tipo de arquitectura de aplicaciones web es usado en el diseño de aplicaciones, habitualmente del tipo cliente servidor.

#### **1.2.2.4. Aplicaciones web**

Son aquellas herramientas que los usuarios pueden utilizar accediendo a un servidor web a través de Internet o de una intranet mediante un navegador La idea de una aplicación web para navegar es necesario presentar documentos escritos en HTML que han obtenido de un servidor web. El modo de crear los documentos HTML ha variado a lo largo de la corta vida de las tecnologías web pasando desde las primeras páginas escritas en HTML almacenadas en un fichero en el servidor web hasta aquellas que se generan al vuelo como respuesta a una acción del cliente y cuyo contenido varía según las circunstancias.

# **1.2.2.5. Lenguajes**

Un Lenguaje de Programación puede usarse para crear programas que controlen el comportamiento físico y lógico de una máquina, para expresar algoritmos con precisión, o como modo de comunicación humana. Está formado por un conjunto de símbolos y reglas sintácticas y semánticas que definen su estructura y el significado de sus elementos y expresiones. Al proceso por el cual se escribe, se prueba, se depura, se compila y se mantiene el código fuente de un programa informático se le llama programación. Permite especificar de manera precisa sobre qué datos debe operar una computadora, cómo deben ser almacenados o transmitidos y qué acciones debe tomar bajo una variada gama de circunstancias. Todo esto, a través de un lenguaje que intenta estar relativamente próximo al lenguaje humano o natural. Una característica relevante de los lenguajes de programación es precisamente que más de un programador pueda usar un conjunto común de instrucciones que sean comprendidas entre ellos para realizar la construcción de un programa de forma colaborativa.

### **1.2.2.6. Hyper Text Markup Language (HTML)**

Es un lenguaje de marcado, diseñado para estructurar textos y definir su presentación en forma de hipertexto, que es el formato estándar de las páginas web. Gracias a Internet y a los navegadores del tipo Mozilla, Firefox, Netscape o Explorer, el HTML se ha convertido en uno de los formatos más populares que existen para la construcción de documentos.

### **1.2.2.7. Programación PHP**

PHP es un lenguaje de programación de estilo clásico, con esto se quiere decir que es un lenguaje con variables, sentencias, bucles, funciones. No es uno de etiquetas como podría ser HTML, XML o WML. Pero a diferencia de JavaScript que se ejecutan en el equipo del usuario, PHP es ejecutado en un servidor, permitiendo esto la utilización de otros recursos como por ejemplo una base de datos. Luego de terminado el proceso en el servidor, es enviado un resultado por medio de una comunicación HTML al usuario. Modelo de ejecución de PHP.

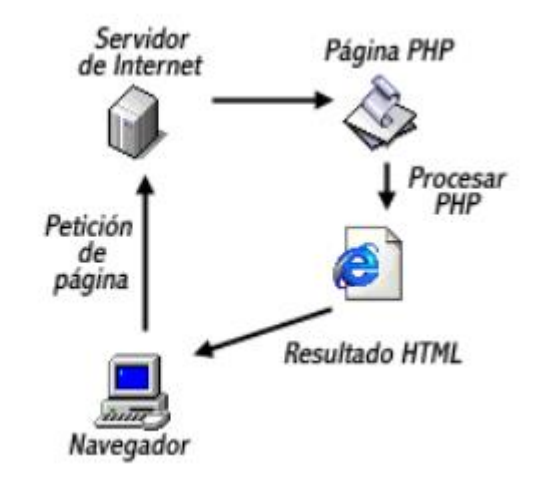

Por lo tanto, PHP es una muy buena opción para desarrollar página Web dinámica. Por su facilidad de uso, la potencia que tiene, una amplia biblioteca de funciones, es gratuito y velocidad permiten que PHP tenga gran presencia en Internet, es por eso que es una de las herramientas para el desarrollo de este trabajo.

# **1.2.2.8. AJAX**

Ajax no es una tecnología en sí mismo. En realidad, se trata de varias tecnologías independientes que se unen de formas nuevas y sorprendentes.

Las tecnologías que forman AJAX son:

- XHTML y CSS, para crear una presentación basada en estándares.
- DOM, para la interacción y manipulación dinámica de la presentación.
- XML, XSLT y JSON, para el intercambio y la manipulación de información.
- XMLHttpRequest, para el intercambio asíncrono de información.
- JavaScript, para unir todas las demás tecnologías.

Desarrollar aplicaciones AJAX requiere un conocimiento avanzado de todas y cada una de las tecnologías anteriores.

En las aplicaciones web tradicionales, las acciones del usuario en la página (pinchar en un botón, seleccionar un valor de una lista, etc.) desencadenan llamadas al servidor. Una vez procesada la petición del usuario, el servidor devuelve una nueva página HTML al navegador del usuario.

En el siguiente esquema, la imagen de la izquierda muestra el modelo tradicional de las aplicaciones web. La imagen de la derecha muestra el nuevo modelo propuesto por AJAX:

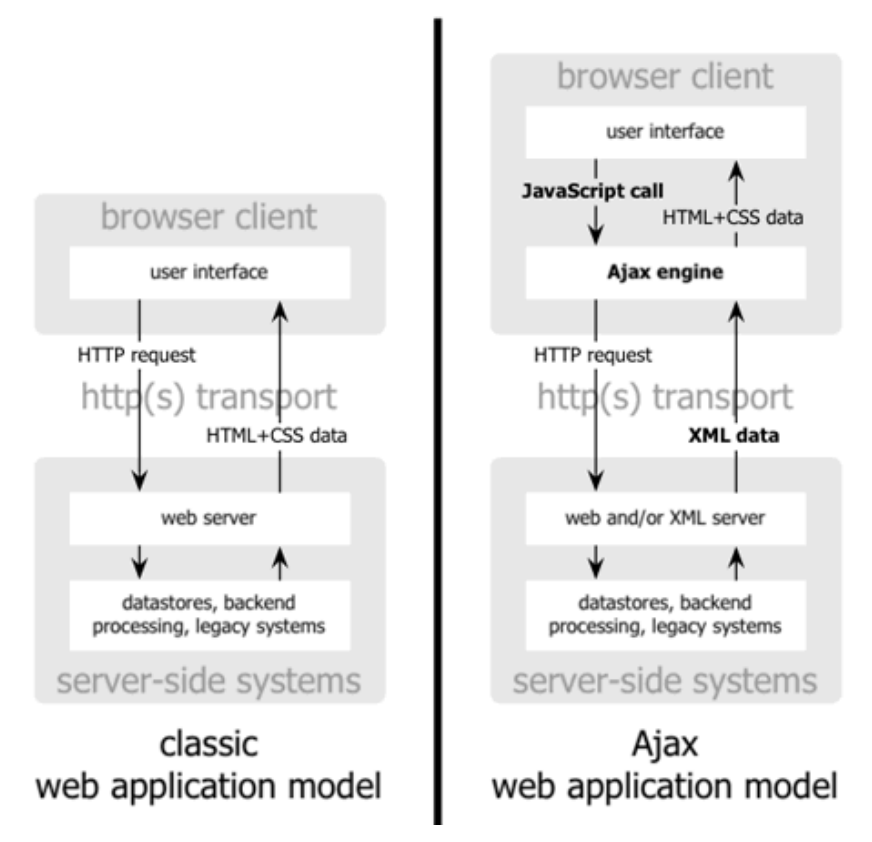

FUENTE: Comparación gráfica del modelo tradicional de aplicación web y del nuevo modelo propuesto por AJAX. (Imagen original creada por Adaptive Path y utilizada con su permiso).

Las aplicaciones construidas con AJAX eliminan la recarga constante de páginas mediante la creación de un elemento intermedio entre el usuario y el servidor. La nueva capa intermedia de AJAX mejora la respuesta de la aplicación, ya que el usuario nunca se encuentra con una ventana del navegador vacía esperando la respuesta del servidor.

# **1.2.2.9. Java script**

Javascript es totalmente distinto de java. Java crea programas totalmente independientes y operativos javascript es más sencillo porque lo único que permite es insertar código especial dentro del HTML de una página, su función es ampliar las posibilidades de HTML. javascript no crea programas independientes depende por completo del código HTML de la página.

### **1.2.2.10. JQUERY**

jQuery es una biblioteca JavaScript rápido, pequeño y rico en funciones. Hace las cosas como HTML recorrido y manipulación de documentos, manejo de eventos, animación, y Ajax mucho más simple con una API fácil de usar que funciona a través de una multitud de navegadores. Con una combinación de versatilidad y extensibilidad, jQuery ha cambiado la forma en que millones de personas escriben JavaScript.

### **1.2.2.11. Php mayler**

Es una clase php para enviar emails basada en el componente active server ASPMail. Permite de una forma sencilla tareas complejas como por ejemplo:

- Enviar mensajes de correo con ficheros adjuntos (attachments)
- enviar mensajes de correo en formato HTML

Con PHPMailer se pueden enviar emails via sendmail, PHP mail (), o con SMTP. Lo más recomendable es usando smtp por dos razones:

- Con phpmailer se pueden usar varios servidores SMTP. Esto permite repartir la carga entre varias computadoras, con lo que se podrán enviar un mayor número de mensajes en un tiempo menor.
- Además los servidores SMTP permiten mensajes con múltiples (destinatarios), (Las direcciones que aparezcan en este campo recibirán el mensaje. Todos los destinatarios verán las direcciones que aparecen en la sección), (Las direcciones que aparezcan en el campo recibirán el mensaje. Sin embargo, ninguno de los destinatarios podrá ver las direcciones que fueron incluidas en la sección) y (direcciones de respuesta).

### **1.2.2.12. NetBeans IDE**

Es un entorno de desarrollo - una herramienta para que los programadores puedan escribir, compilar, depurar y ejecutar programas. Está escrito en Java - pero puede servir para cualquier otro lenguaje de programación.

### **1.2.2.13. Base de datos:**

# **1.2.2.14. Mysql**

Es un sistema gestor de bases de datos (SGBD, DBMS por sus siglas en inglés) muy conocido y ampliamente usado por su simplicidad y notable

rendimiento. Aunque carece de algunas características avanzadas disponibles en otros SGBD del mercado, es una opción atractiva tanto para aplicaciones comerciales, como de entretenimiento precisamente por su facilidad de uso y tiempo reducido de puesta en marcha. Esto y su libre distribución en Internet bajo licencia GPL le otorgan como beneficios adicionales (no menos importantes) contar con un alto grado de estabilidad y un rápido

# **1.2.2.15. Servidor cliente**

El servidor MySQL es el servicio mysqld, que puede recibir solicitudes de clientes locales o remotos a través TCP/IP, sockets o pipes en forma de ficheros locales a la máquina en que se está ejecutando. En la distribución se incluye un cliente llamado mysql-client, al que en adelante nos referiremos simplemente como mysql (así es como se llama el programa ejecutable). Si se invoca sin parámetros, mysql realiza una conexión al servidor local utilizando el nombre del usuario UNIX que lo ha invocado, y supone que este usuario no requiere contraseña. La conexión a un servidor remoto y un nombre de usuario específicos requiere de al menos dos argumentos:

- h para especificar el nombre del servidor.
- u para el nombre del usuario.

### **1.2.2.16. Diseño responsive**

El diseño web responsive o adaptativo es una técnica de diseño web que busca la correcta visualización de una misma página en distintos dispositivos. Desde ordenadores de escritorio a tablets y móviles.

Hoy en día accedemos a sitios web desde todo tipo de dispositivos; ordenador, tablet, Smartphone, android. Por lo que, cada vez más, nos surge la necesidad de que nuestra web se adapte a los diferentes tamaños de los mismos.

Se trata de redimensionar y colocar los elementos de la web de forma que se adapten al ancho de cada dispositivo permitiendo una correcta visualización y una mejor experiencia de usuario. Se caracteriza porque los layouts (contenidos) e imágenes son fluidos y se usa código media-queries de CSS3.

El diseño responsive permite reducir el tiempo de desarrollo, evita los contenidos duplicados, y aumenta la viralidad de los contenidos ya que permite compartirlos de una forma mucho más rápida y natural.

# **1.2.2.17. Bonita sof**

Es un programa orientada a gestor de procesos de negocios (Business Process Management: BPM) consiste en la metodología corporativa, que tiene como objetivo mejorar la eficiencia dentro de las organizaciones por medio de la gestión de procesos de negocios, que se deben modelar, organizar, documentar y optimizar de forma continua.

El gestor de procesos de negocios incluye un conjunto de recursos y actividades interrelacionadas que transforman en elementos de entrada en elementos de salida.

### **1.2.2.18. Justinmind**

Visualizar y experimentar aplicaciones informáticas antes de desarrollarlas ya es posible. La start-up española **[Justinmind](http://www.justinmind.com/)** ha desarrollado un producto que permite validar las funcionalidades de aplicaciones para PC, Web y móviles, mediante prototipos y simulaciones.

Las principales ventajas que aportan el prototipado y la simulación de aplicaciones informáticas son la reducción de costes y de riesgos en los proyectos. Con este objetivo, Justinmind ha creado Justinmind **Prototyper**, que permite realizar prototipos y simulaciones de las aplicaciones, y Justinmind **Server**, para publicar, compartir y revisar prototipos mediante el navegador de Internet.

Justinmind Prototyper permite tanto a jefes de proyecto, como analistas y usuarios finales definir y visualizar de forma realista el futuro de sus aplicaciones mediante una simulación que permite realizar pruebas de concepto.

# **CAPITULO 2: HIPÓTESIS, VARIABLES, INDICADORES Y MARCO METODOLÓGICO**

Siendo la hipótesis "el desarrollo de un sistema informático vía plataforma web mejorará el control y seguimiento de los documentos en el proceso de la obtención del título profesional en la Facultad de Ingeniería Industrial y Sistemas. Variable Independiente (VI): Sistema informático vía plataforma web. Variable Dependiente (VD): Control y seguimiento de documentos.

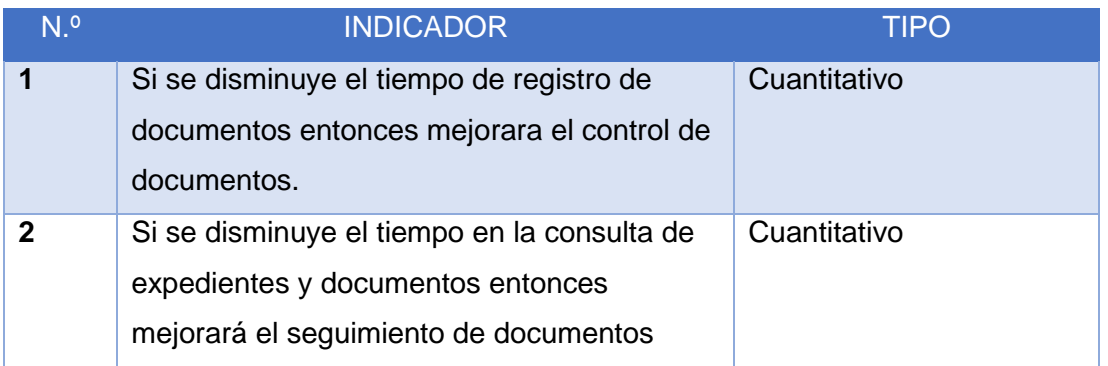

**Marco Metodológico:** El tipo de Investigación es aplicada porque está dirigida fundamentalmente hacia un objetivo practico especifico.

# **CAPITULO 3: MARCO LEGAL DE LA FIRMA DIGITAL EN EL PERÚ**

# **3.1 LEY DE FIRMAS Y CERTIFICADOS DIGITALES - LEY N° 27269**

En el Perú se aprobó en mayo del año 2000 la Ley de Firmas y Certificados Digitales – Ley 27269, que regula la utilización de la firma electrónica, a la cual se le otorga la misma validez y eficacia jurídica que el uso de una firma manuscrita u otra análoga que conlleve manifestación de voluntad. De esta manera, la firma manuscrita y la electrónica quedan en igualdad jurídica; con este hecho el Perú dio un paso importante en la regulación de las medidas técnicas de seguridad, que permiten el flujo permanente y seguro de datos e información a través de redes abiertas. [LEG01].

# **3.2. LAS FIRMAS ELECTRÓNICAS EN LA LEY N° 27269**

Conforme a lo establecido en Ley 27269, se entiende por firma electrónica, a cualquier símbolo basado en medios electrónicos, utilizados o adoptados por una parte(firmante) con la intención precisa de vincularse o autenticar un documento, cumpliendo todas o algunas de las funciones características de una firma manuscrita [LEG]. En el proceso de autenticación no se otorga certificación notarial ni fe pública. El proceso de autenticación se define como aquel proceso técnico que permite determinar la identidad de la persona que firma electrónicamente, en función del mensaje firmado por éste y al cual se le vincula.

# **3.3. AMBITO DE APLICACIÓN DE LA LEY Nº 27269**

La Ley 27269, se aplica a cualquier firma electrónica que se pone, añade o se asocia a un mensaje de datos, con la finalidad de vincular e identificar al firmante, así como garantizar la autenticación e integridad de los mensajes electrónicos. Con la vinculación e identificación previa de los firmantes, se garantiza el no repudio de la información firmada. Se tendrá la certeza de la persona que emitió el mensaje, es decir, la autenticación. La firma también garantiza la integridad, es decir, que el documento no será modificado.

# **3.4. LA FIRMA DIGITAL EN LA LEY Nº 27269**

La Ley 27269 define la firma digital como una firma electrónica que utiliza una técnica de criptografía asimétrica, con la cual se asegura la integridad del mensaje de datos y vincula al titular de la firma con el mensaje remitido.

Esta técnica criptográfica hace uso de dos claves, una privada, que solo la conoce el titular y la usa para generar la firma digital y una clave pública con la cual el receptor verifica la firma.

# **3.5. EL CERTIFICADO DIGITAL**

Un certificado digital es un documento electrónico generado y firmado digitalmente por una entidad de certificación, la cual vincula un par de claves con una persona determinada, confirmando su identidad.

La información que contiene el certificado digital son datos que identifican indubitablemente al suscriptor, los datos que identifiquen a la Entidad de

Certificación, la clave pública, la metodología de verificación de la firma digital del suscriptor, el número de serie del certificado, la vigencia del certificado y la firma digital de la Entidad de Certificación. Cualquier información adicional debe ser solicitada a la entidad pertinente, la cual deberá comprobar fehacientemente la veracidad de ésta.

# **3.6. INSTITUCIONES EN EL MARCO DE LA LEY N° 27269**

La Ley de Firmas y Certificados Digitales hace mención a las instituciones sobre las que se sentarán las bases para el desarrollo de las firmas y certificados digitales en nuestro país, estas son:

- a) La Autoridad Administrativa Competente, que es el organismo público responsable de acreditar a las entidades de certificación y a las entidades de registro o verificación, de reconocer los estándares tecnológicos aplicables en la Infraestructura Oficial de Firma Electrónica, de supervisar dicha Infraestructura, así como la reglamentación y prestación de servicios de valor añadido relacionados con la misma y las otras funciones señaladas en el Reglamento o aquéllas que requiera en el transcurso de sus operaciones.
- b) La Entidad de Certificación, es la persona jurídica que presta indistintamente servicios de producción, emisión, gestión, cancelación u otros servicios inherentes a la certificación digital. Asimismo, puede asumir las funciones de registro o verificación.
- c) La Entidad de Certificación Extranjera, es aquella que cumple las mismas funciones señaladas en b), pero no se encuentra domiciliada en el país, ni inscrita en los Registros Públicos del Perú, conforme a la legislación de la materia, es decir, la Nueva Ley General de Sociedades - LEY Nº 26887
- d) La Entidad de Registro o Verificación, es aquella persona jurídica encargada del levantamiento de datos, la comprobación de éstos respecto a un solicitante de certificado digital, la aceptación y autorización de las solicitudes para la emisión de certificados digitales, así como de la aceptación y autorización de las solicitudes de cancelación de certificados digitales.

Es necesario resaltar, que la entidad de registro recabará los datos personales del solicitante de la firma digital, directamente de éste y para los fines señalados en la Ley. En cuanto a la información relativa a las claves privadas y datos que no sean materia de certificación, ésta se mantendrá bajo la reserva correspondiente. Sólo puede ser levantada por orden judicial o pedido expreso del suscriptor de la firma digital.

# **CAPITULO 4: GESTION POR PROCESOS**

### **4.1 Gestión Por Procesos De La FIIS**

La gestión por procesos, es la forma de gestionar sistemáticamente la organización basándose en sus procesos, como una estructura articulada de actividades y recursos orientados a generar un valor añadido para conseguir un resultado.

# **4.2 Mapa De Procesos**

Para representar mejor los procesos identificados y sus interrelaciones, se mostrará a través de un mapa de procesos, que viene hacer representación gráfica estructurada de procesos que conforman el sistema de gestión aprobados por la auditoria de CALIDAD, donde se incluyen procesos, relaciones y ámbito.

# **4.3 Identificación De Procesos A Través De Idef-0**

El modelo IDEFO que mostraremos continuación corresponde a los procesos presentados.

El primer paso en la creación del modelo es describir el más alto nivel llamado diagrama de contexto A-0. Dicho diagrama describe al sistema en su conjunto, es decir proporciona una descripción general de la actividad de la FIIS que se va a modelar por lo cual la definición coincide con la misión de la organización. La forma de confeccionar este diagrama A-0 es la misma que se emplea para todos los procesos y que resulta en la representación gráfica de la caja ICOM.

Para definir los procesos que resultan de la descomposición del diagrama de contexto A-0 se trabajó bajo la recopilación de información de los procesos obtenidos por parte de la Consultoría de Calidad, orientado al sistema basado en proceso.

# **4.4 Caracterización de procesos y diagramas de flujo que pertenecen a la FIIS**

Permite la identificación de elementos esenciales necesarios para llevar a cabo el proceso y la definición de las principales características del proceso facilitando su entendimiento, gestión y el control de sus interacciones como parte de un sistema. Para lo cual se tomarán a partir del Listado Maestro de procesos de a FIIS – UNHEVAL.

- **4.4.1. OBJETIVO:** Acreditar al egresado como profesional.
- **4.4.2. PROVEEDORES:** Alumnos que culminaron sus estudios, Egresados, Bachilleres.
- **4.4.3. INPUT:** Documentación para solicitar el grado de bachiller y/o desarrollo de la tesis para el Título Profesional, informe de experiencia profesional o examen de suficiencia profesional, mas documentación adjunta.
- **4.4.4. DOCUMENTOS:** Reglamentos de Grados y Títulos.
- **4.4.5. RECURSOS:** Docentes de la FIIS, Personal Administrativo de la FIIS, Comisión de Grados y Títulos, Decano(a) de la FIIS, jefe de departamentos de la FIIS, Infraestructura y Tecnología.
- **4.4.6. DUEÑO DEL PROCESO:** Facultad, Unidad de Grados y Títulos.
- **4.4.7. CLIENTE:** Egresados, Unidad de Archivo Central.
- **4.4.8. OUTPUT:** Diploma de Grado de Bachiller, Diploma de Título Profesional, Expediente del Egresado.
- **4.4.9. INDICADORES:** Eficiencia del proceso administrativo de Grados y Títulos, porcentaje de expedición de bachilleres, porcentaje de expedición de título profesional según modalidades.
# **4.5 DIAGRAMA DE FLUJO DE SUBPROCESO GRADOS Y TÍTULOS: MODALIDAD TESIS**

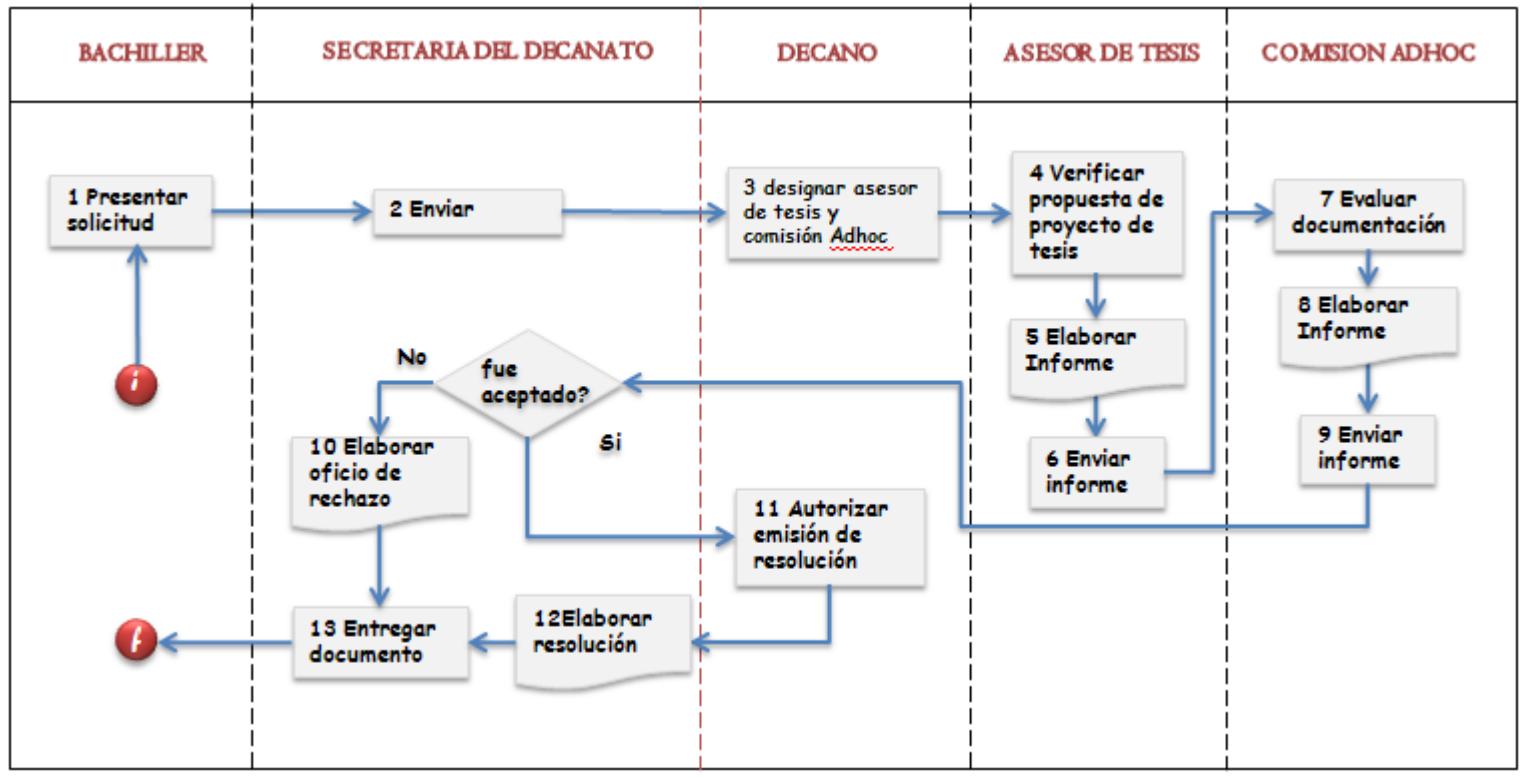

### **NOMBRAR ASESOR DE TESIS Y APROBAR PROYECTO DE TESIS**

Fuente: Manual de procedimiento Administrativo - FIIS

# **BORRADOR DE TESIS**

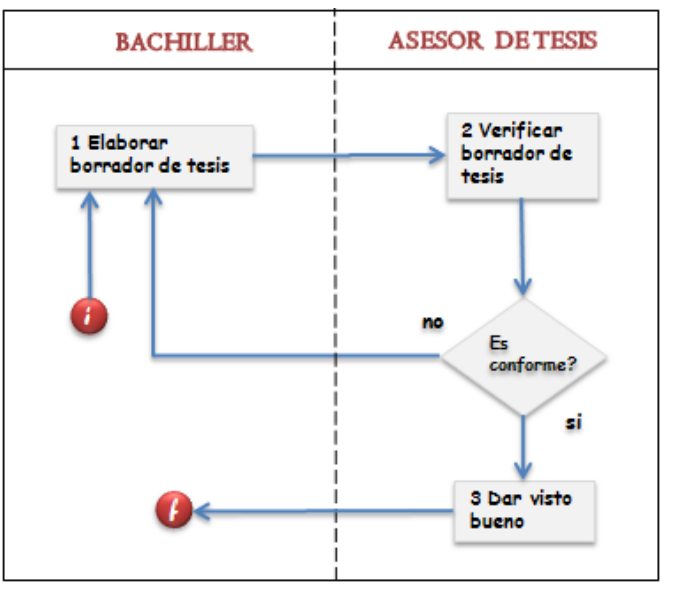

Fuente: Manual de procedimiento Administrativo – FIIS

**DESIGNAR JURADO DE TESIS Y FECHA DE SUSTENTACIÓN**

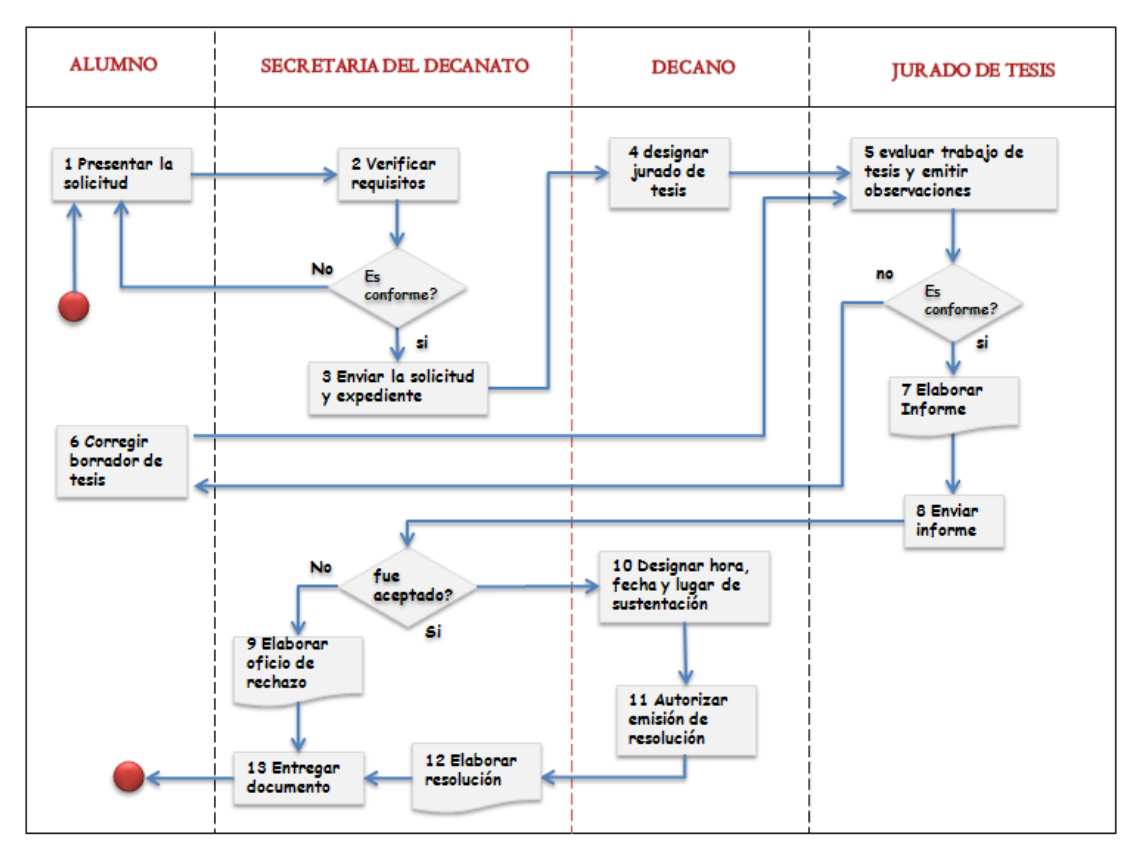

Fuente: Manual de procedimiento Administrativo – FIIS

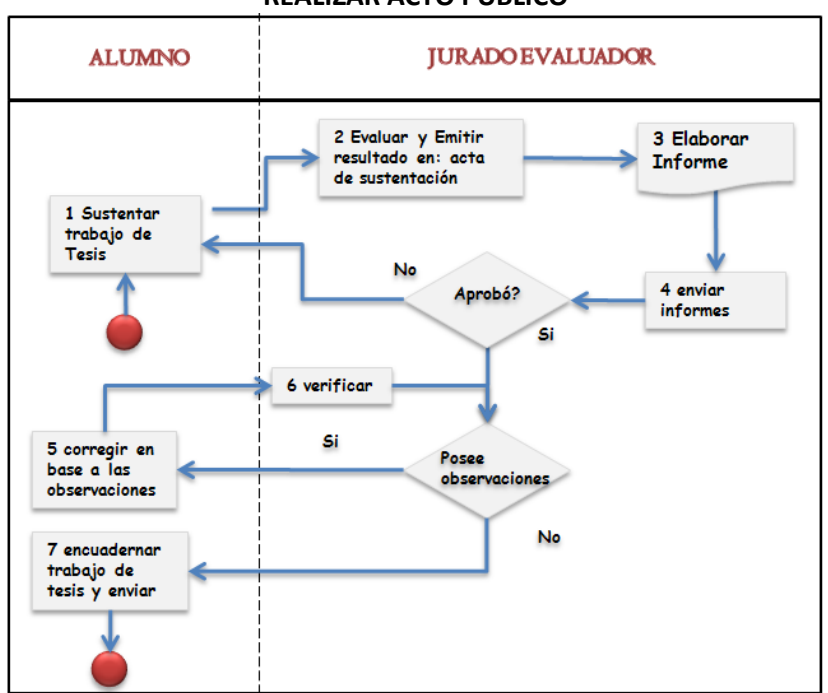

**REALIZAR ACTO PÚBLICO**

Fuente: Manual de procedimiento Administrativo – FIIS

**4.6 DIAGRAMA DE FLUJO DEL SUBPROCESO GRADOS Y TÍTULOS: MODALIDAD DE INFORME DE EXPERIENCIA PROFESIONAL** 

### **PROCEDIMIENTO PARA LA REVISIÓN DE EXPEDIENTE**

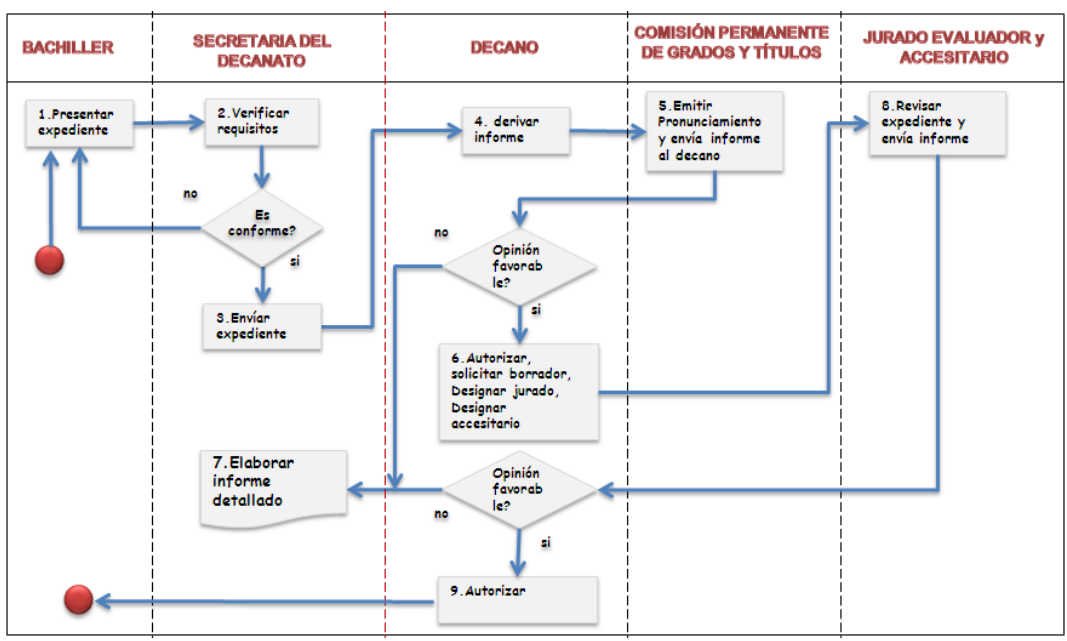

Fuente: Manual de procedimiento Administrativo – FIIS

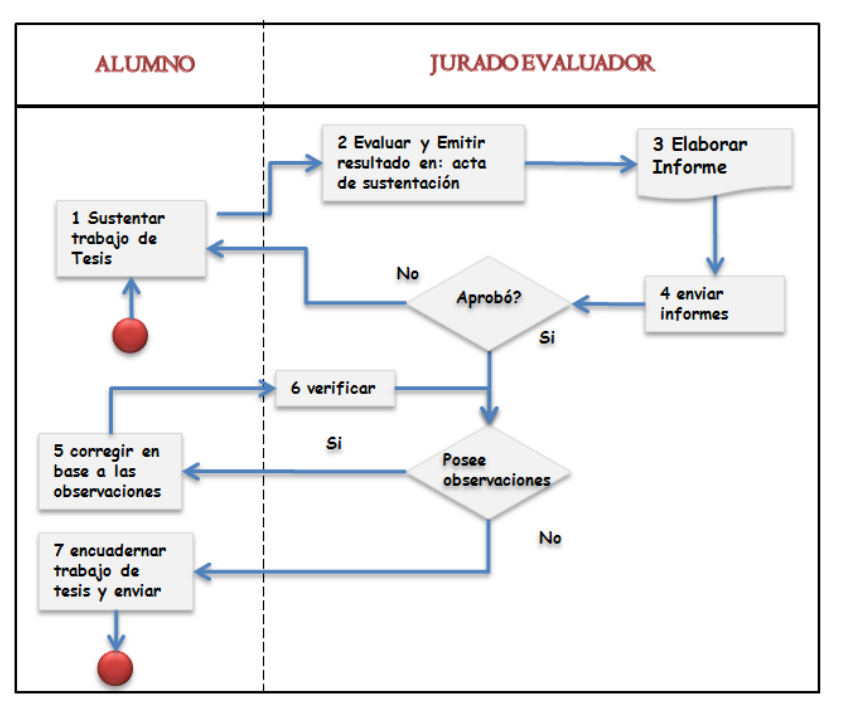

# **SUSTENTAR**

Fuente: Manual de Procedimiento Administrativo – FIIS

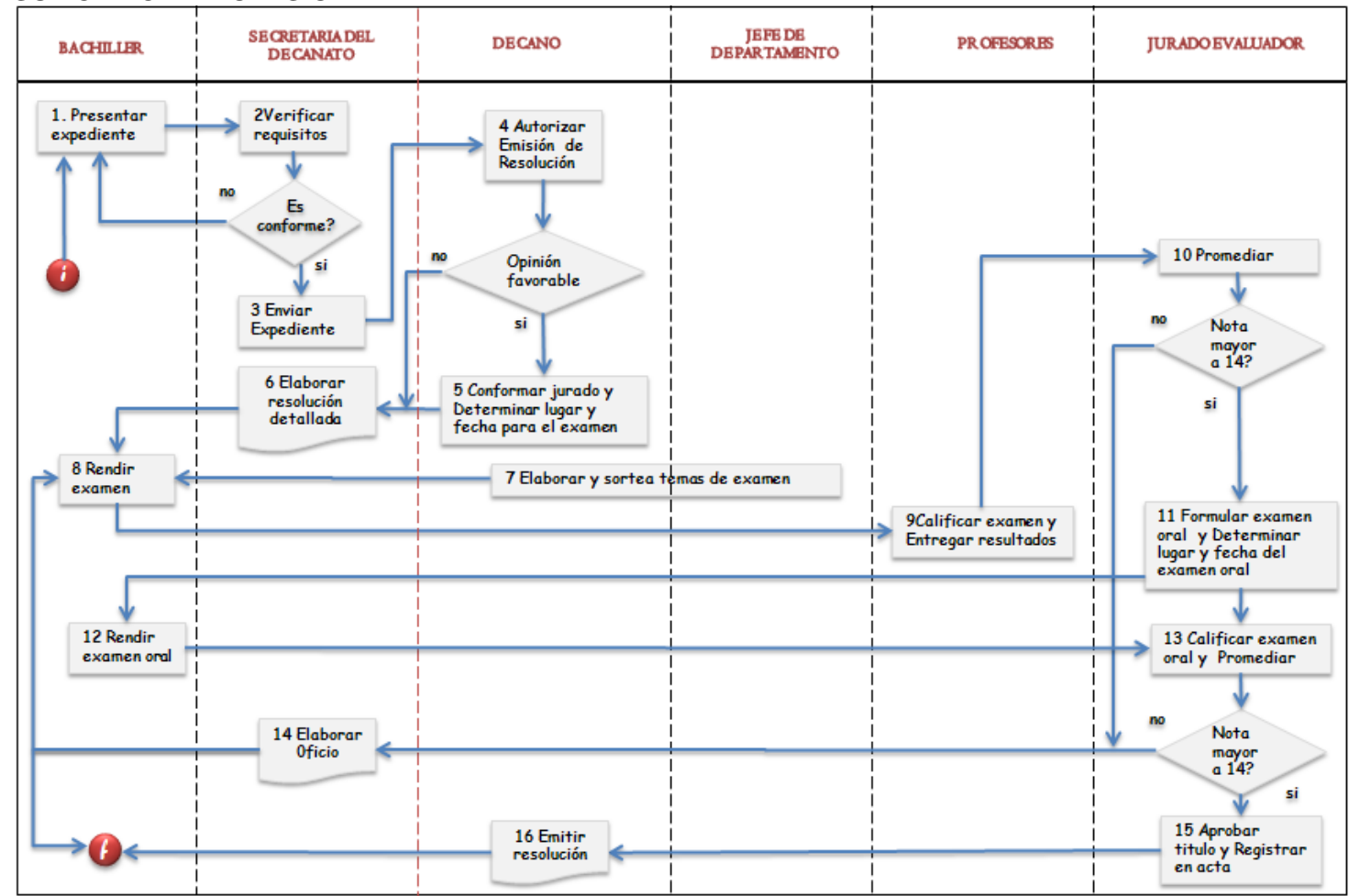

**4.7 DIAGRAMA DE FLUJO DEL SUBPROCESO GRADOS Y TÍTULOS: MODALIDAD DE EXAMEN DE SUFICIENCIA PROFESIONAL.**

Fuente: Manual de Procedimiento Administrativo – FIIS

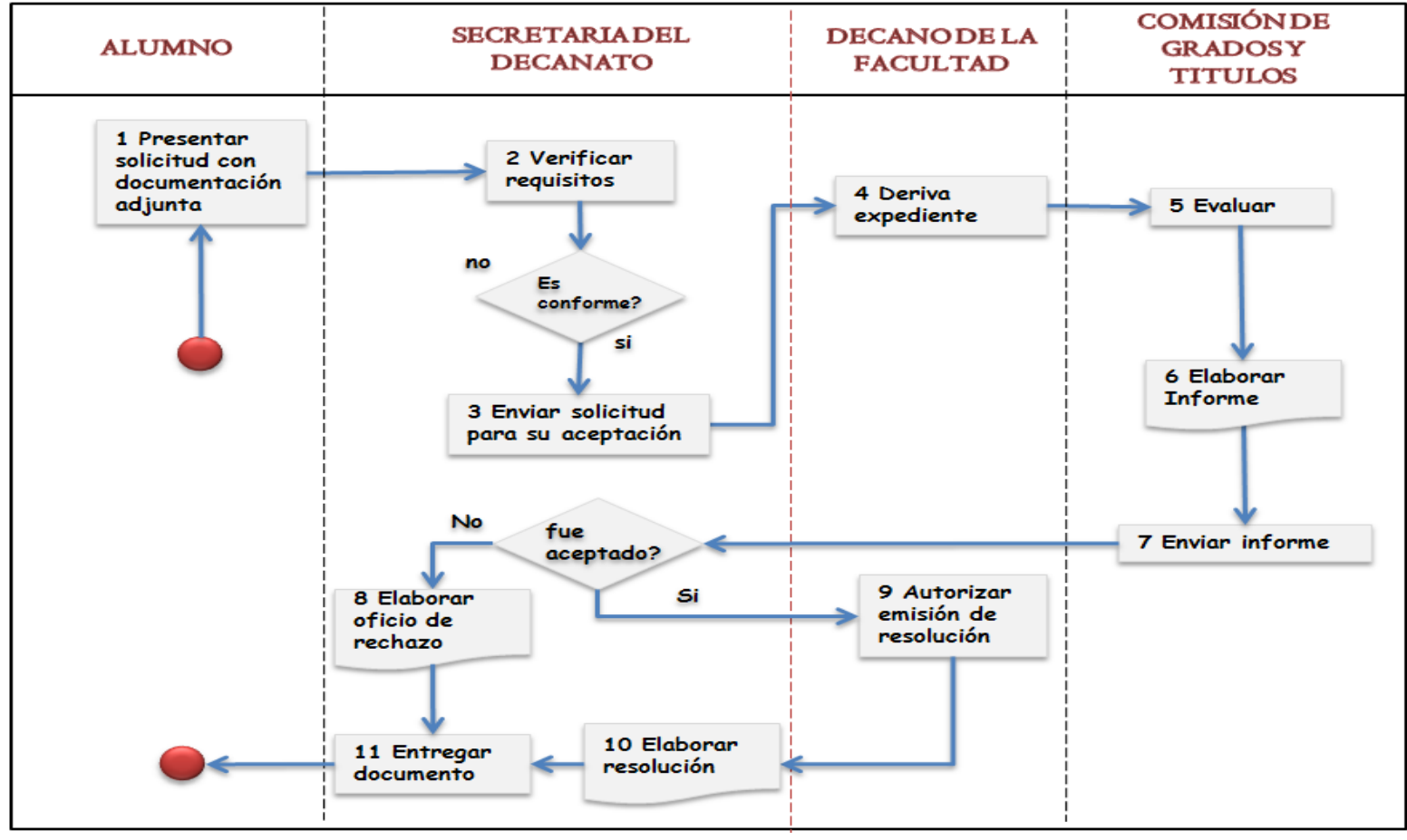

**4.8 DIAGRAMA DE FLUJO DEL SUBPROCESO GRADOS Y TÍTULOS: MODALIDAD DE PROGRAMA DE CAPACITACIÓN PROFESIONAL (PROCAP)**

Fuente: Manual de Procedimiento Administrativo – FIIS

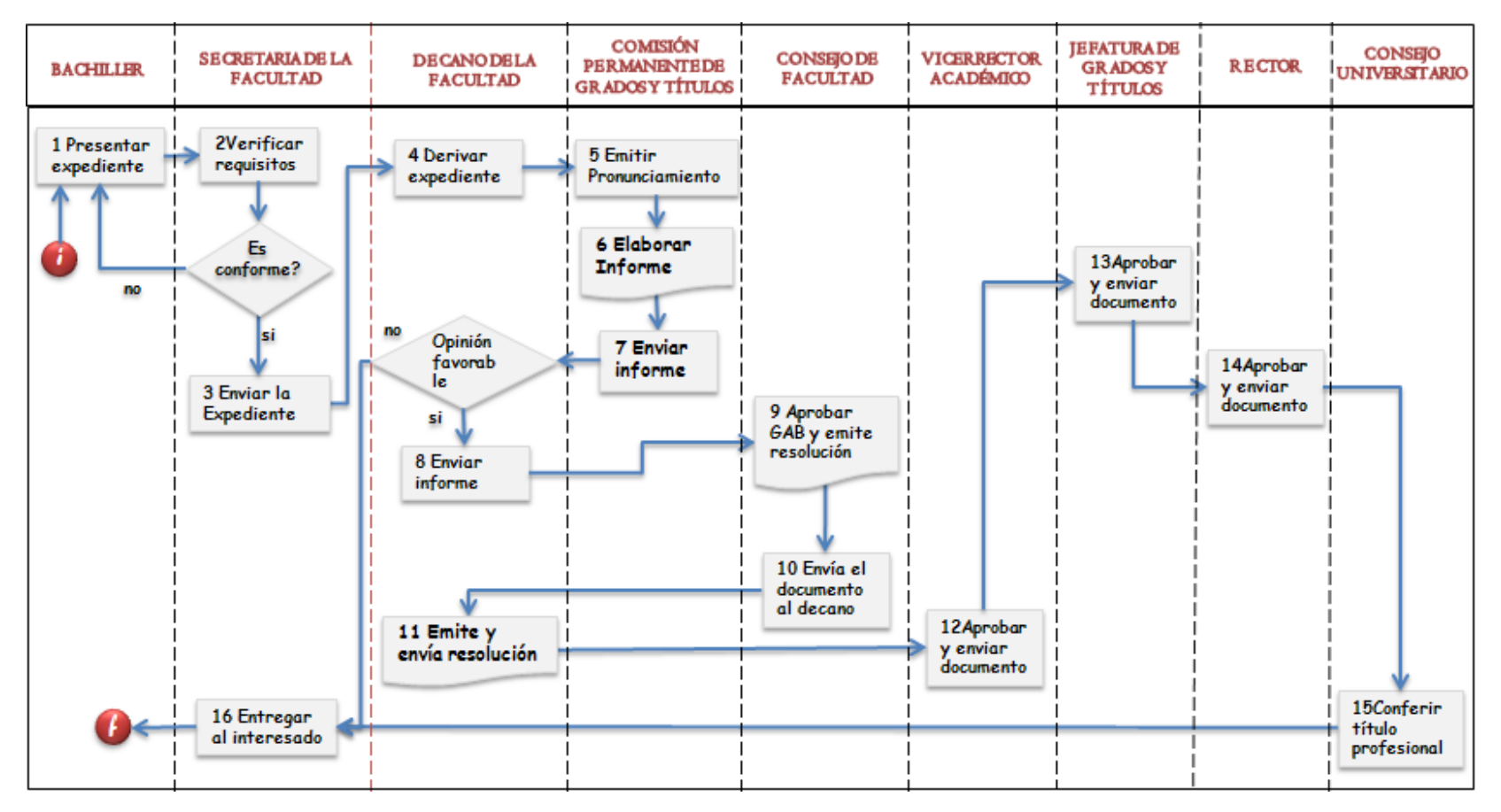

# **OBTENER TÍTULO PROFESIONAL**

Fuente: Manual de Procedimiento Administrativo – FIIS

# **4.9. PROCESO DE GRADOS Y TÍTULOS**

En este sub capitulo se procederá a poner los nuevos procesos basados en el desarrollo del diseño del software.

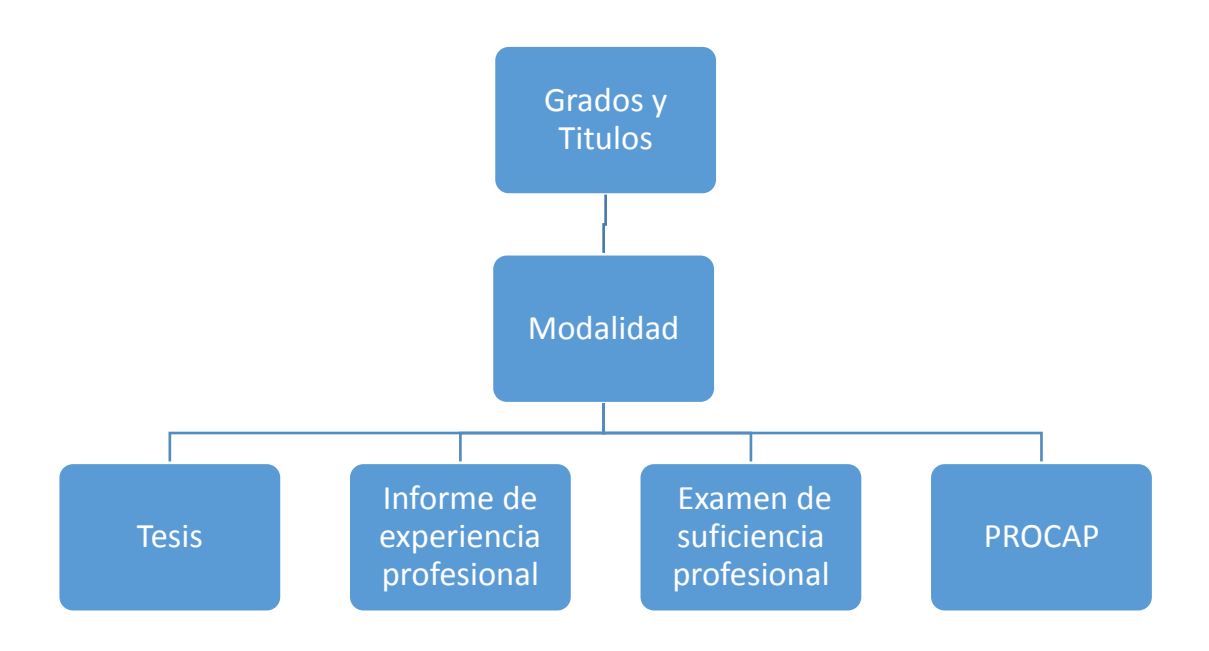

**4.10. DIAGRAMA DE FLUJO DEL SUBPROCESO GRADOS Y TÍTULOS: Modalidad de Tesis. 4.10.1. Proceso para Resolución Adhoc y Asesor.**

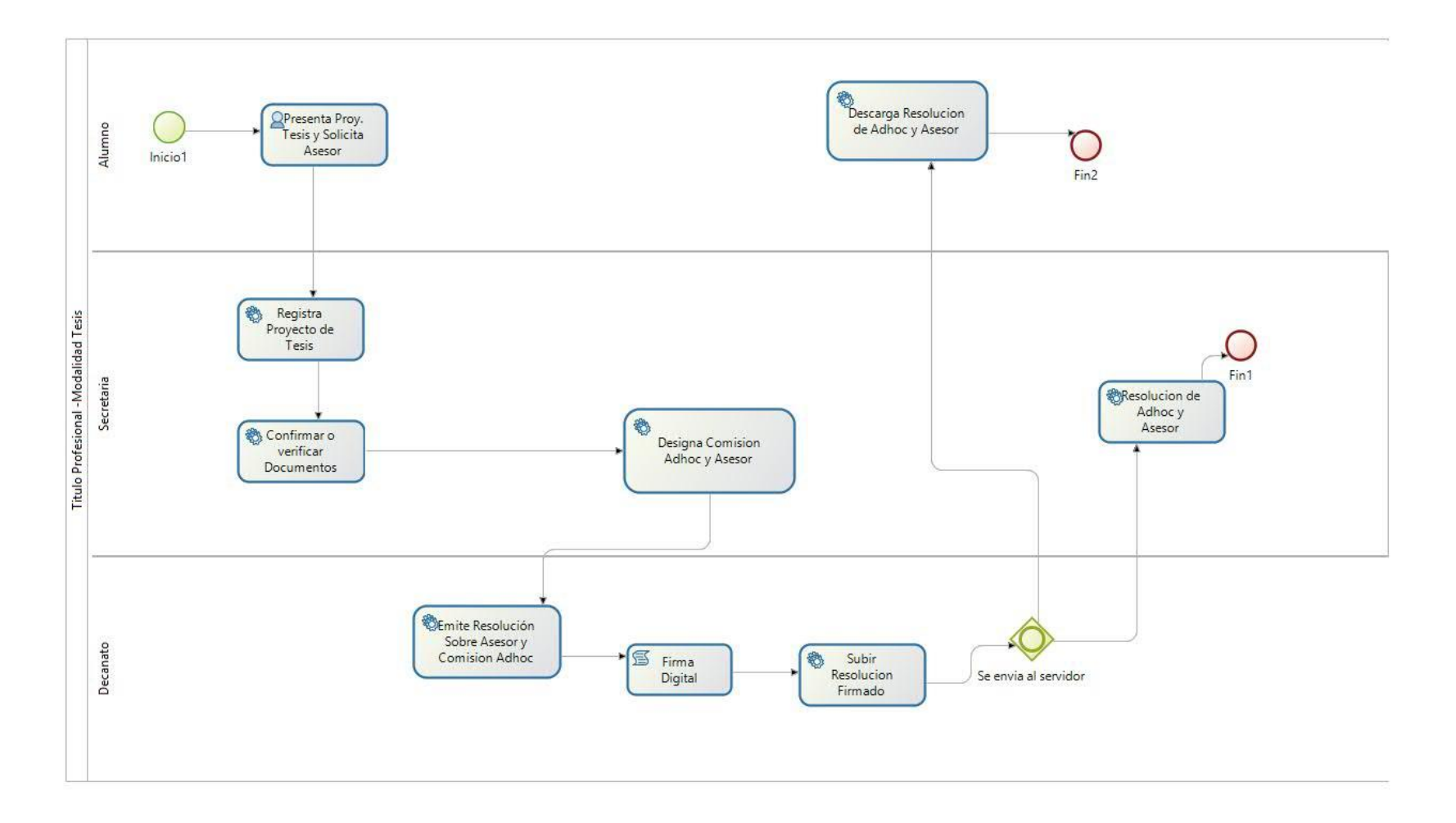

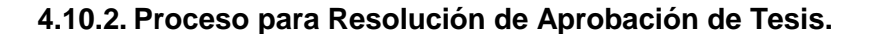

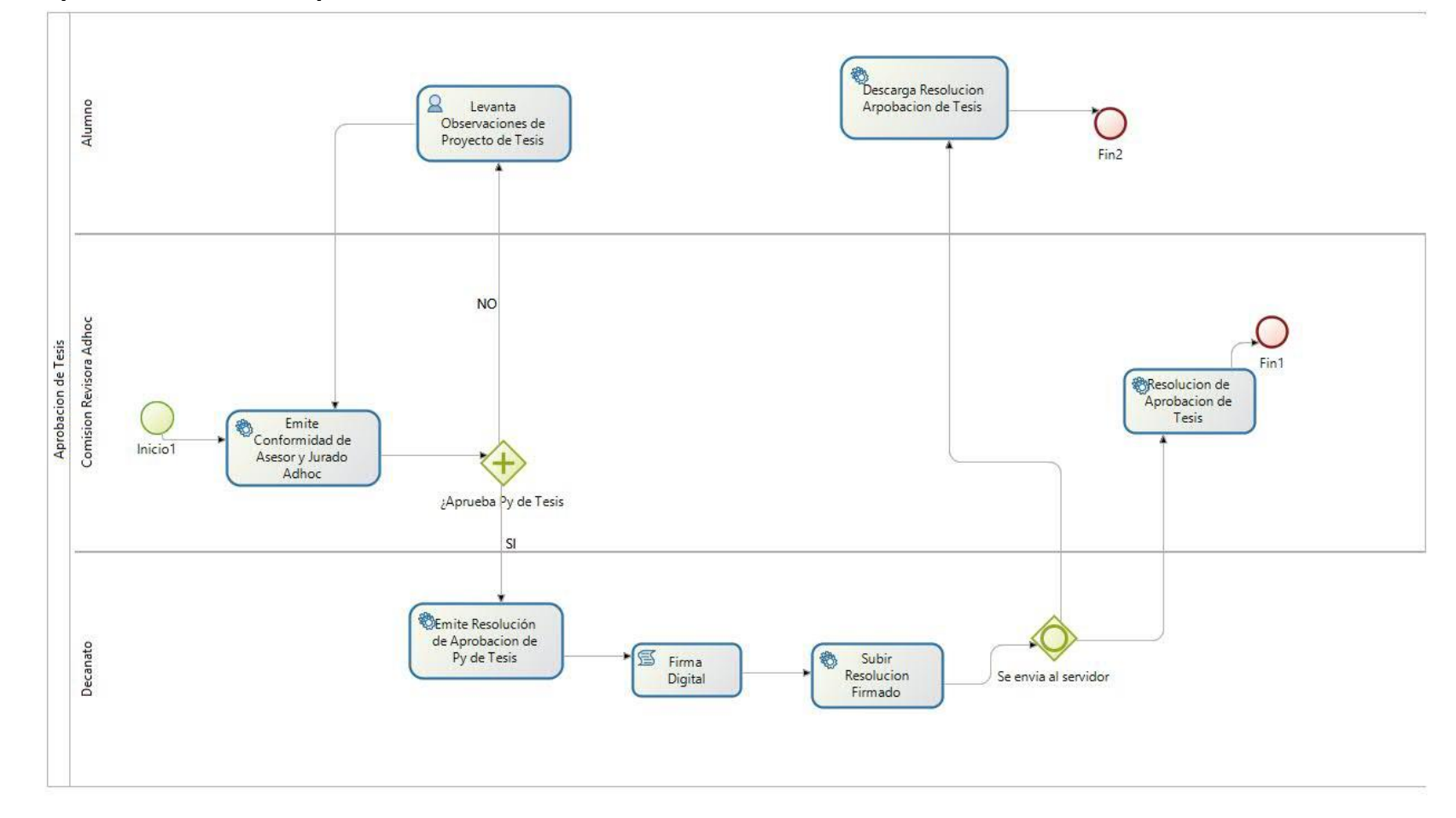

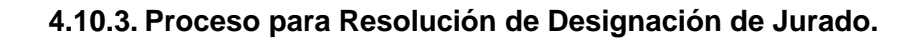

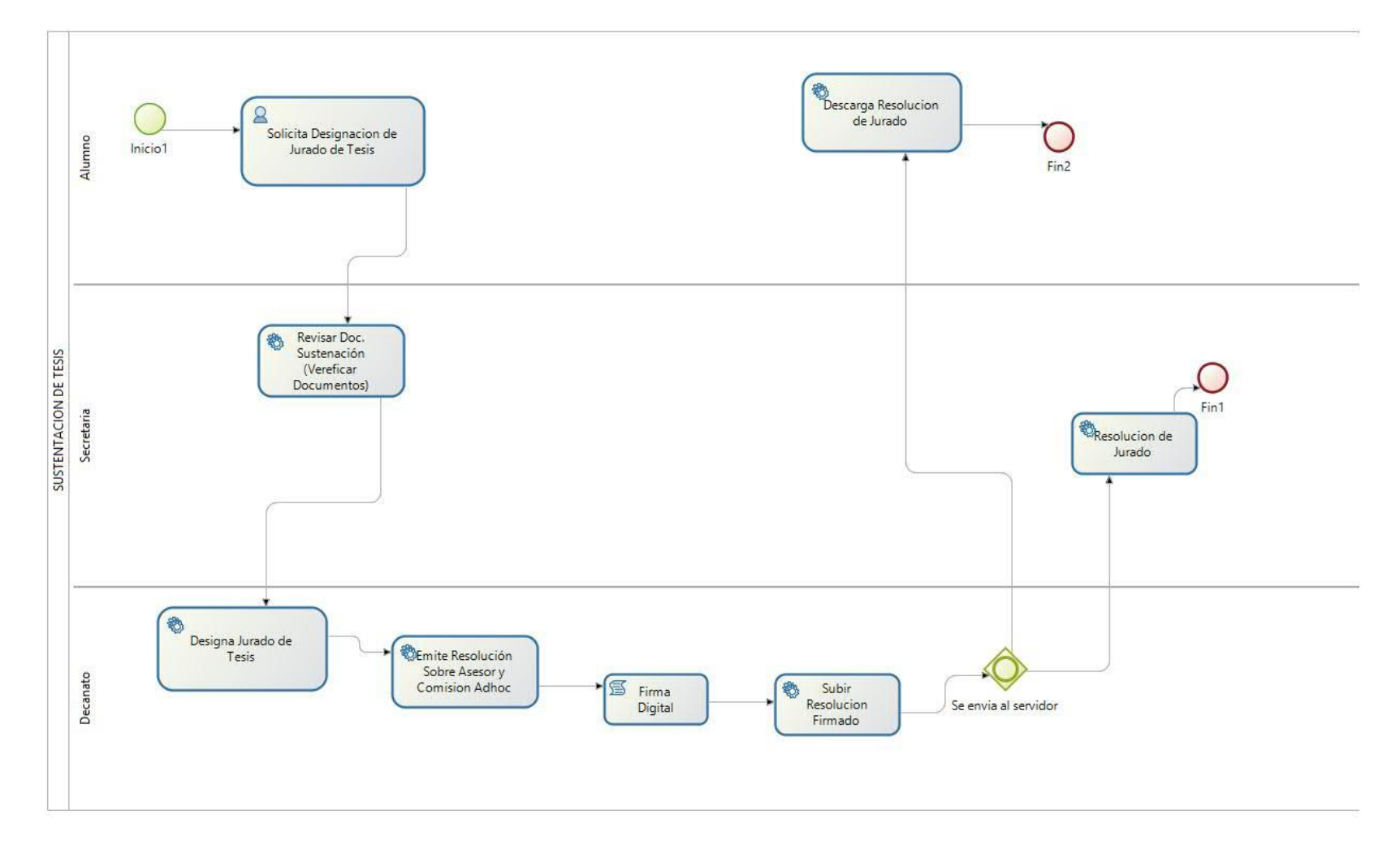

**4.10.4. Proceso para Resolución de fecha, hora y lugar de sustentación.**

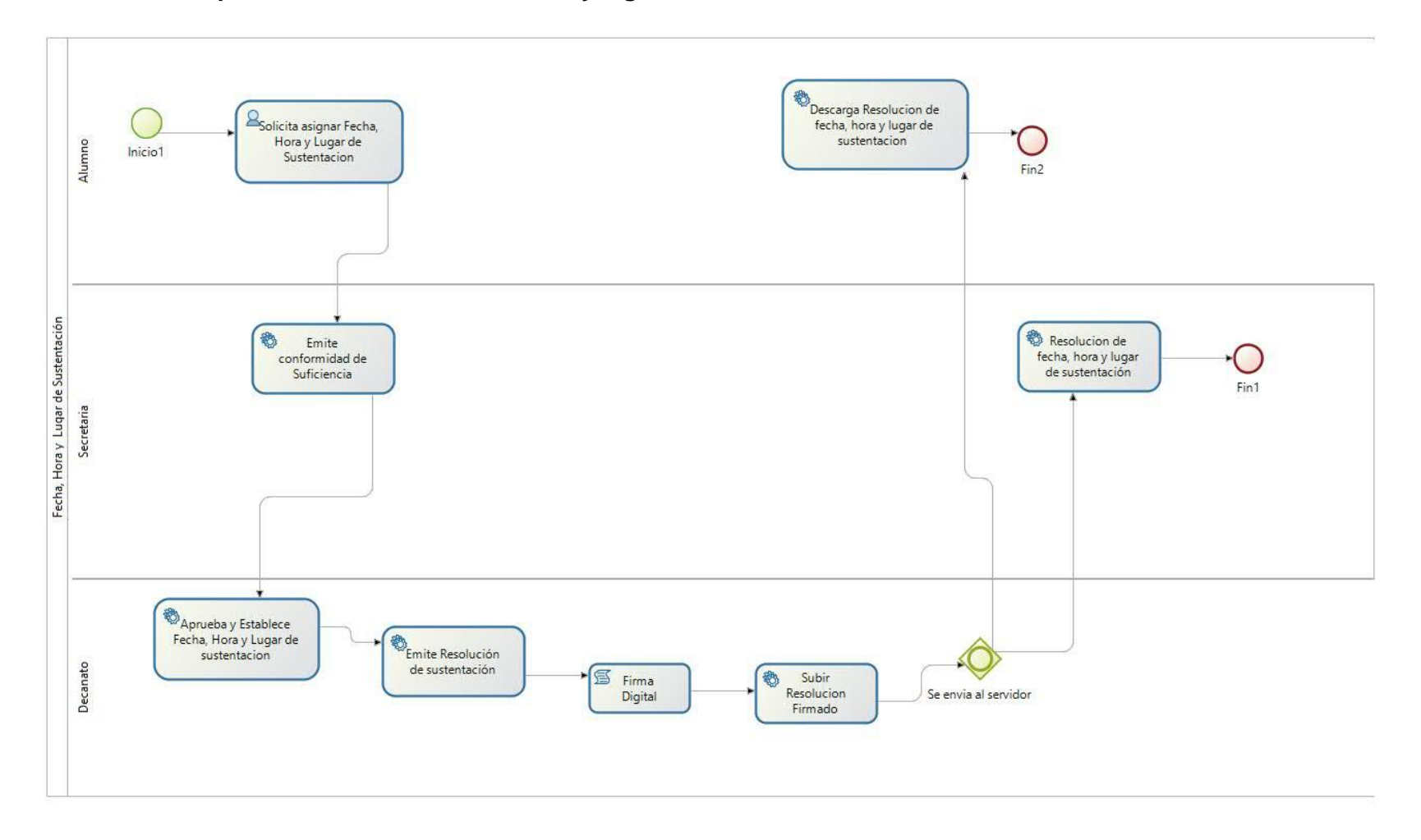

# **4.10.5. Proceso para Acta de Sustentación**.

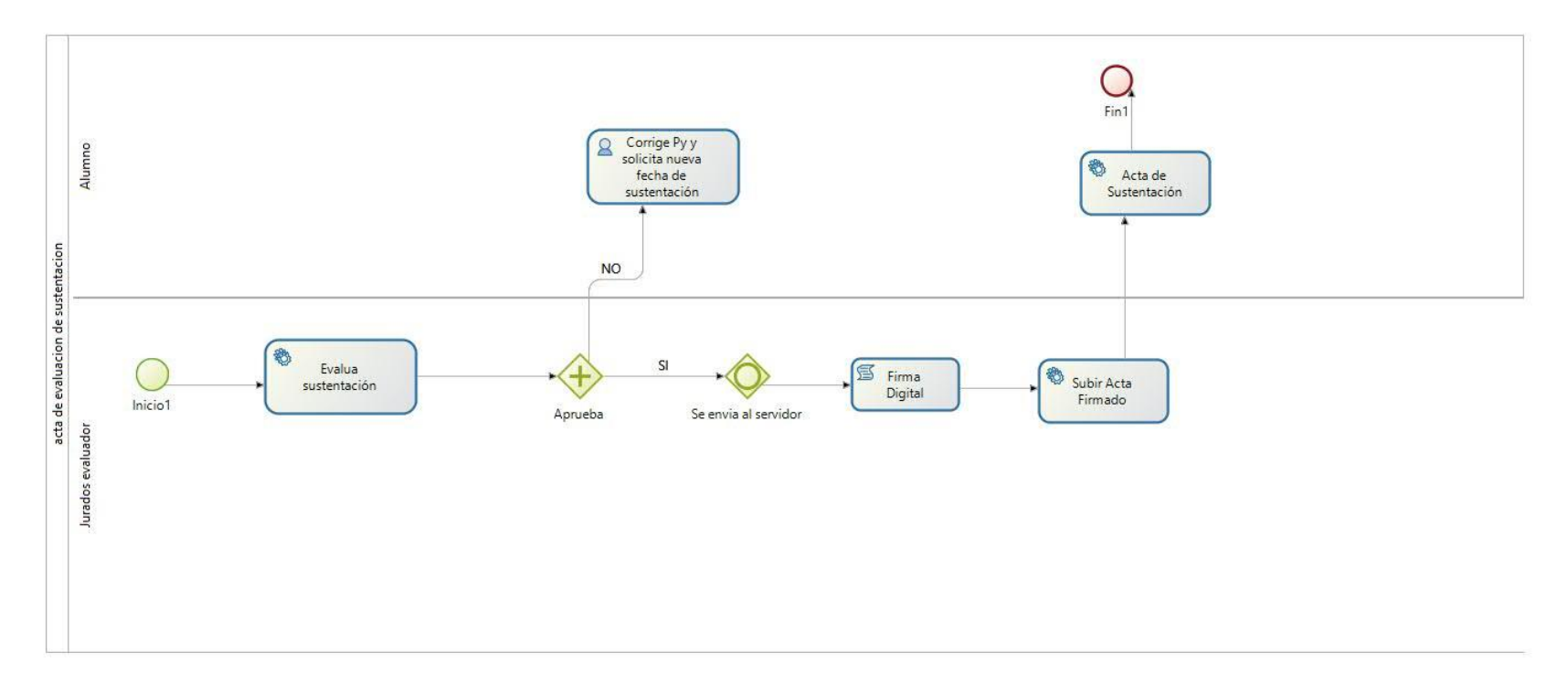

**4.11. DIAGRAMA DE FLUJO DEL SUBPROCESO GRADOS Y TÍTULOS: Modalidad de Informe de Experiencia Profesional. 4.11.1. Proceso para Resolución Jurado para evaluar Informe de Experiencia Profesional.**

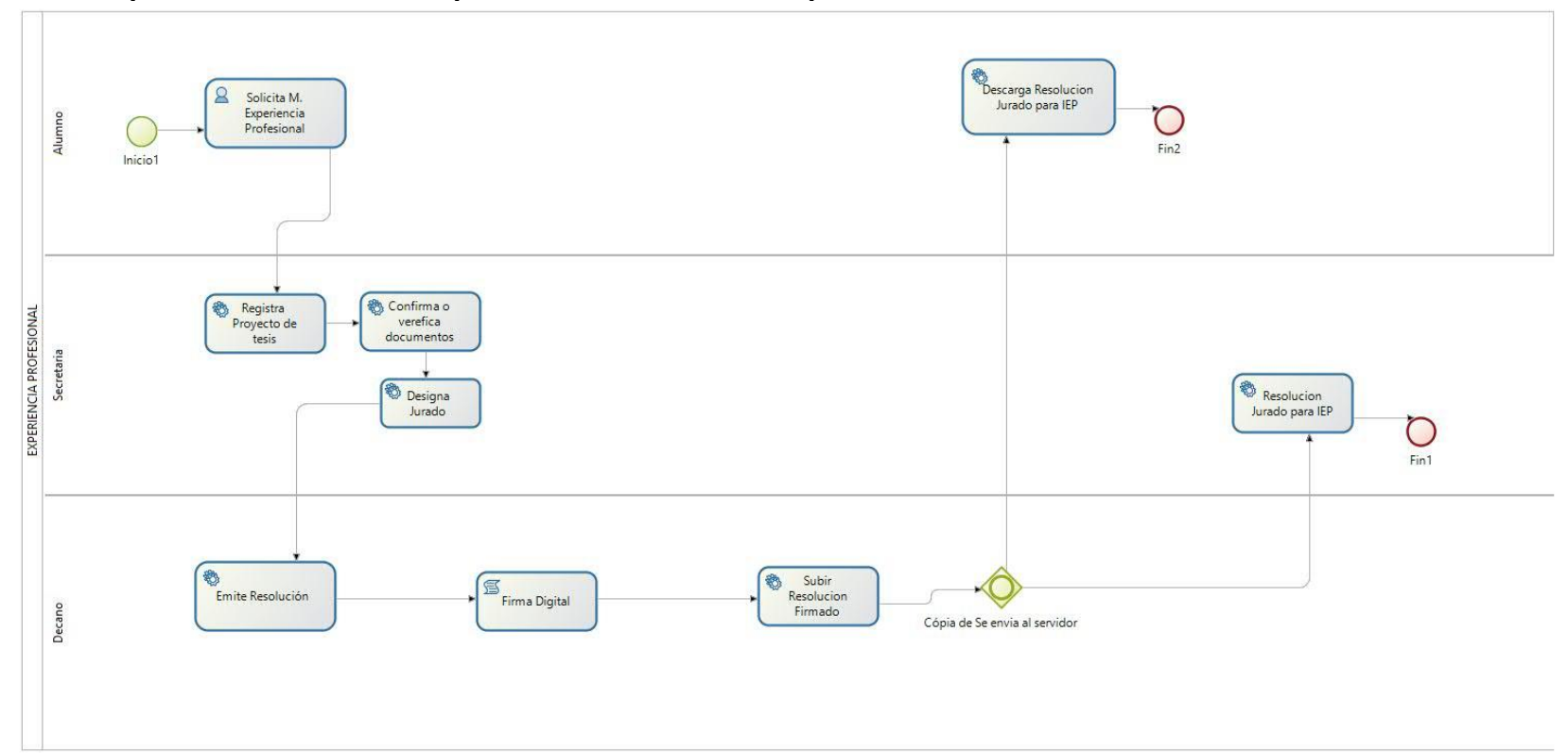

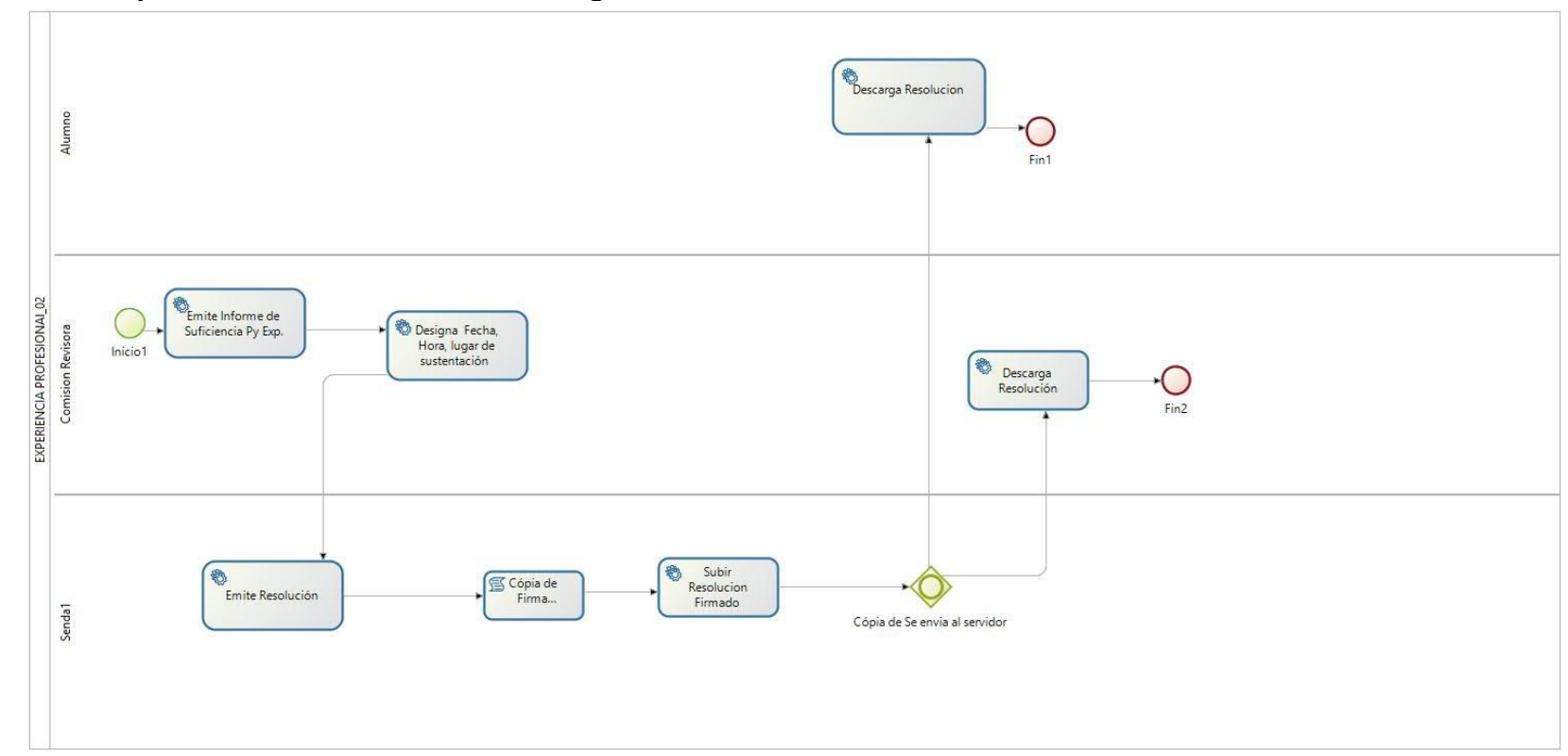

**4.11.2. Proceso para Resolución de fecha, hora, lugar de sustentación.**

**4.11.3. Proceso para la evaluación de sustentación.**

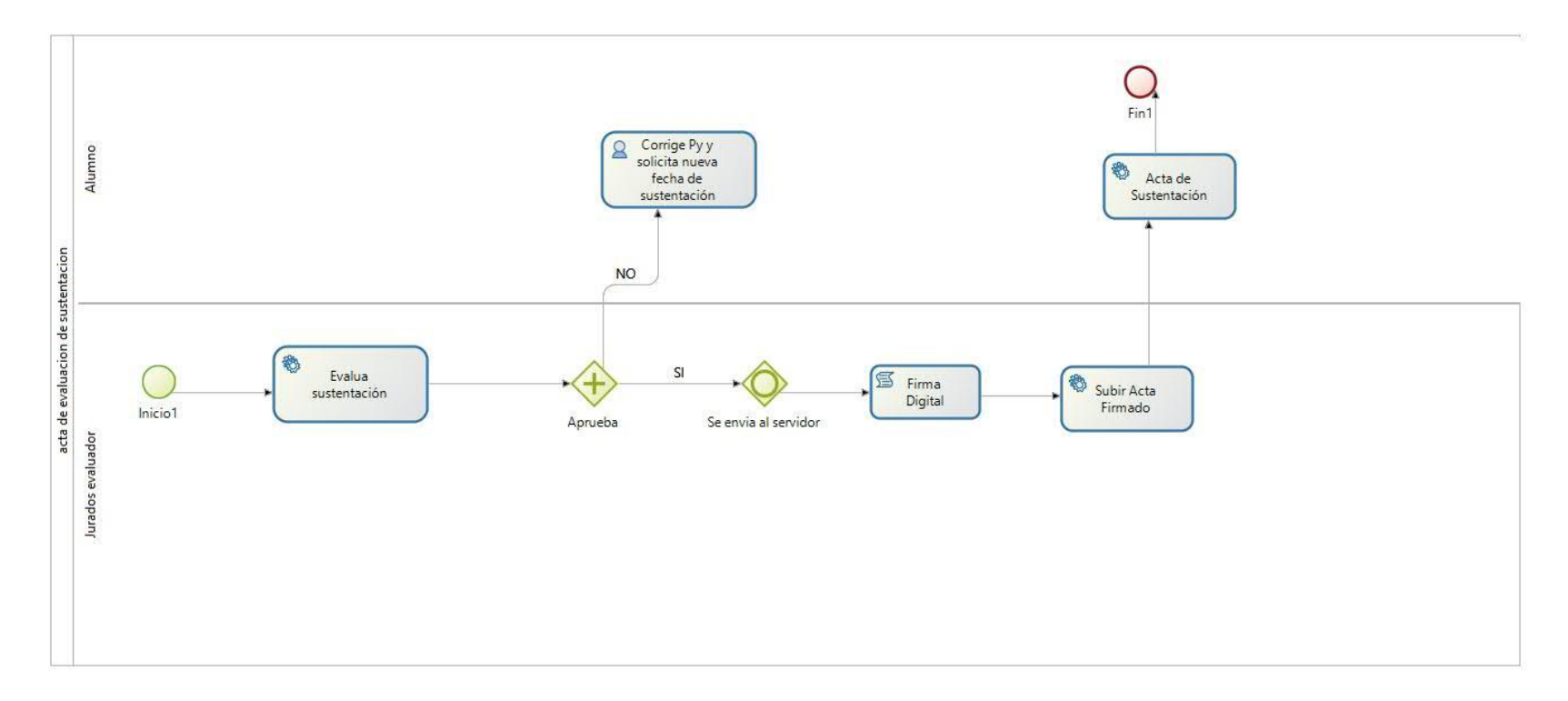

**4.12. DIAGRAMA DE FLUJO DEL SUBPROCESO GRADOS Y TÍTULOS: Modalidad de Examen de Suficiencia Profesional. 4.12.1. Proceso para Resolución Jurado, fecha, hora y lugar de sustentación.**

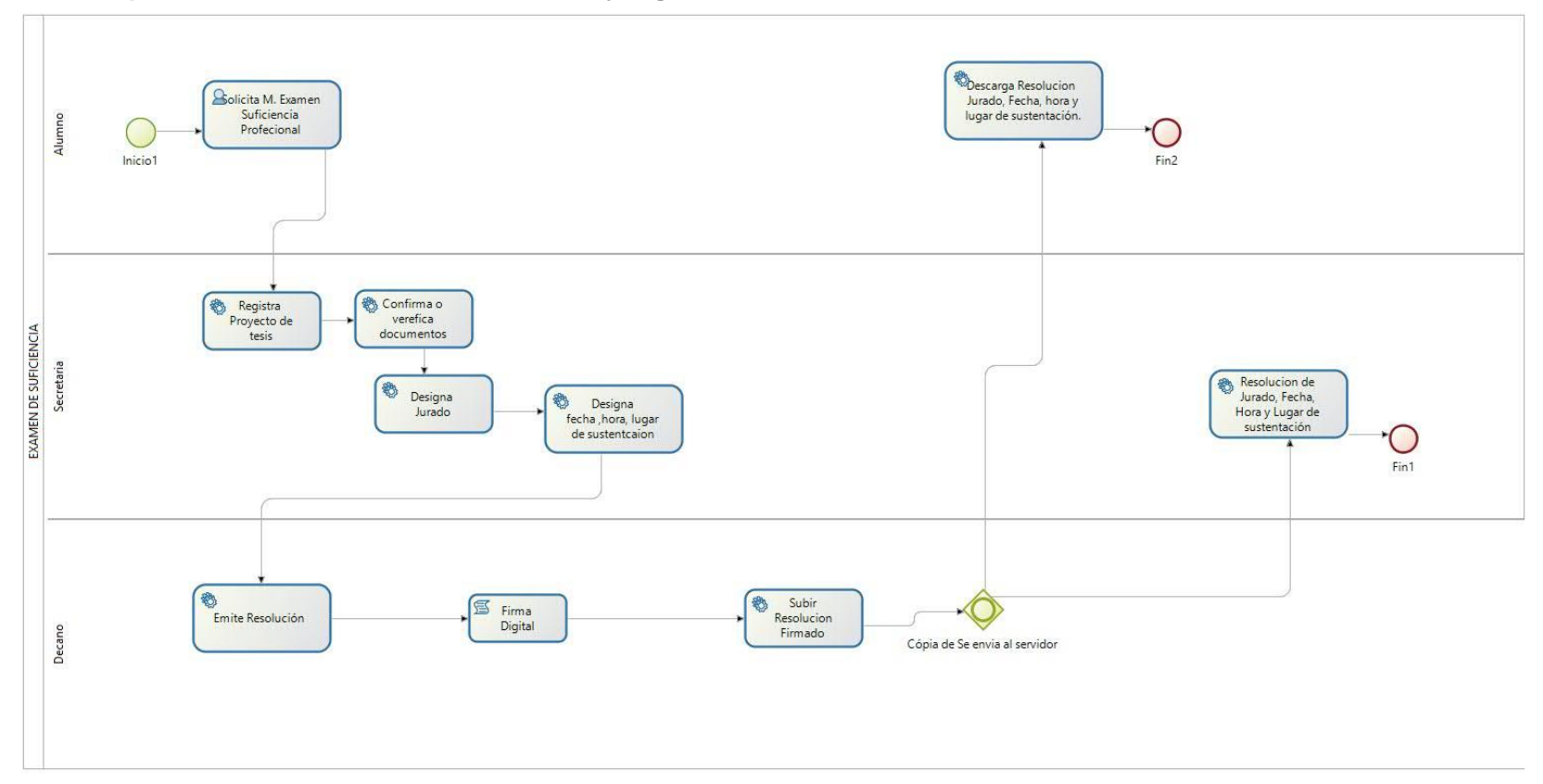

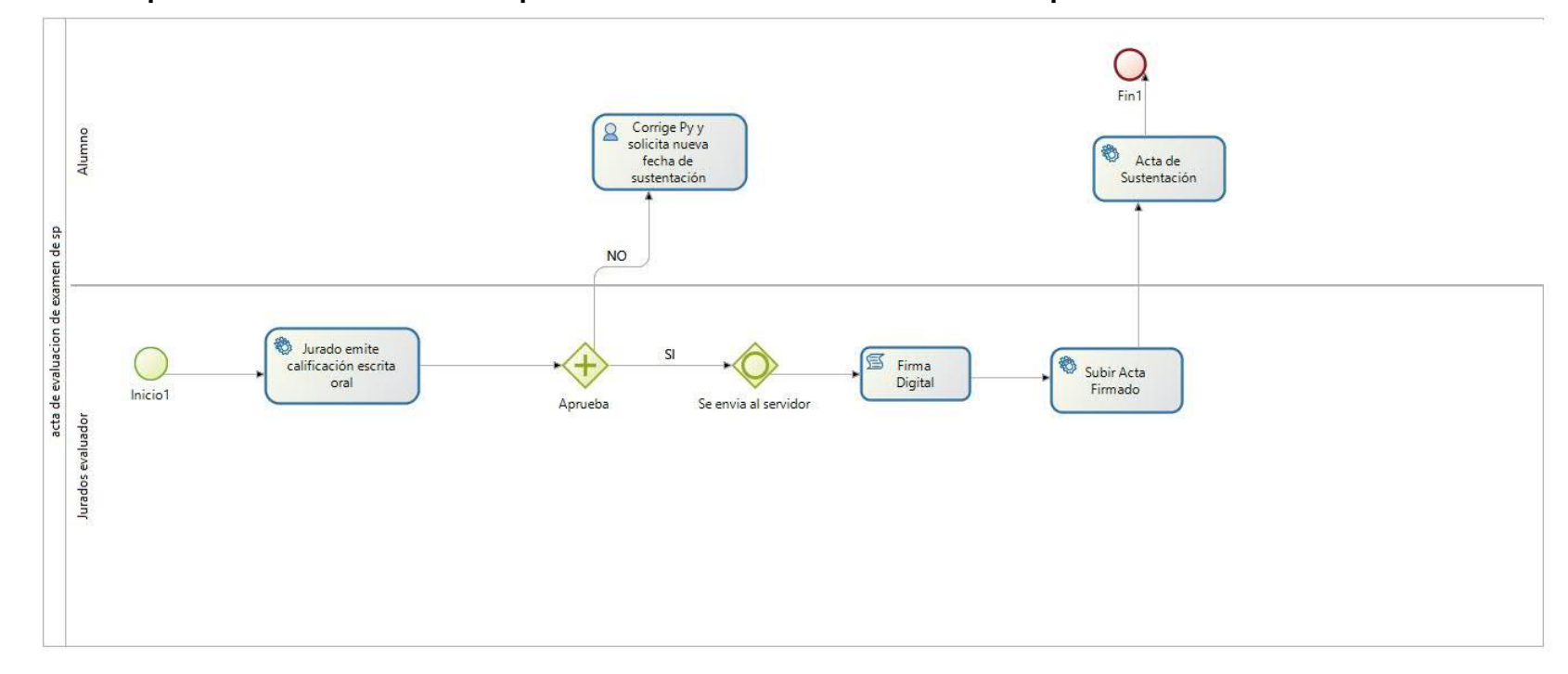

**4.12.2. Proceso para el acta de sustentación por modalidad de examen de suficiencia profesional**

**4.13. DIAGRAMA DE FLUJO DEL SUBPROCESO GRADOS Y TÍTULOS: Modalidad de PROCAP. 4.13.1. Proceso para Resolución de designación de Jurado.**

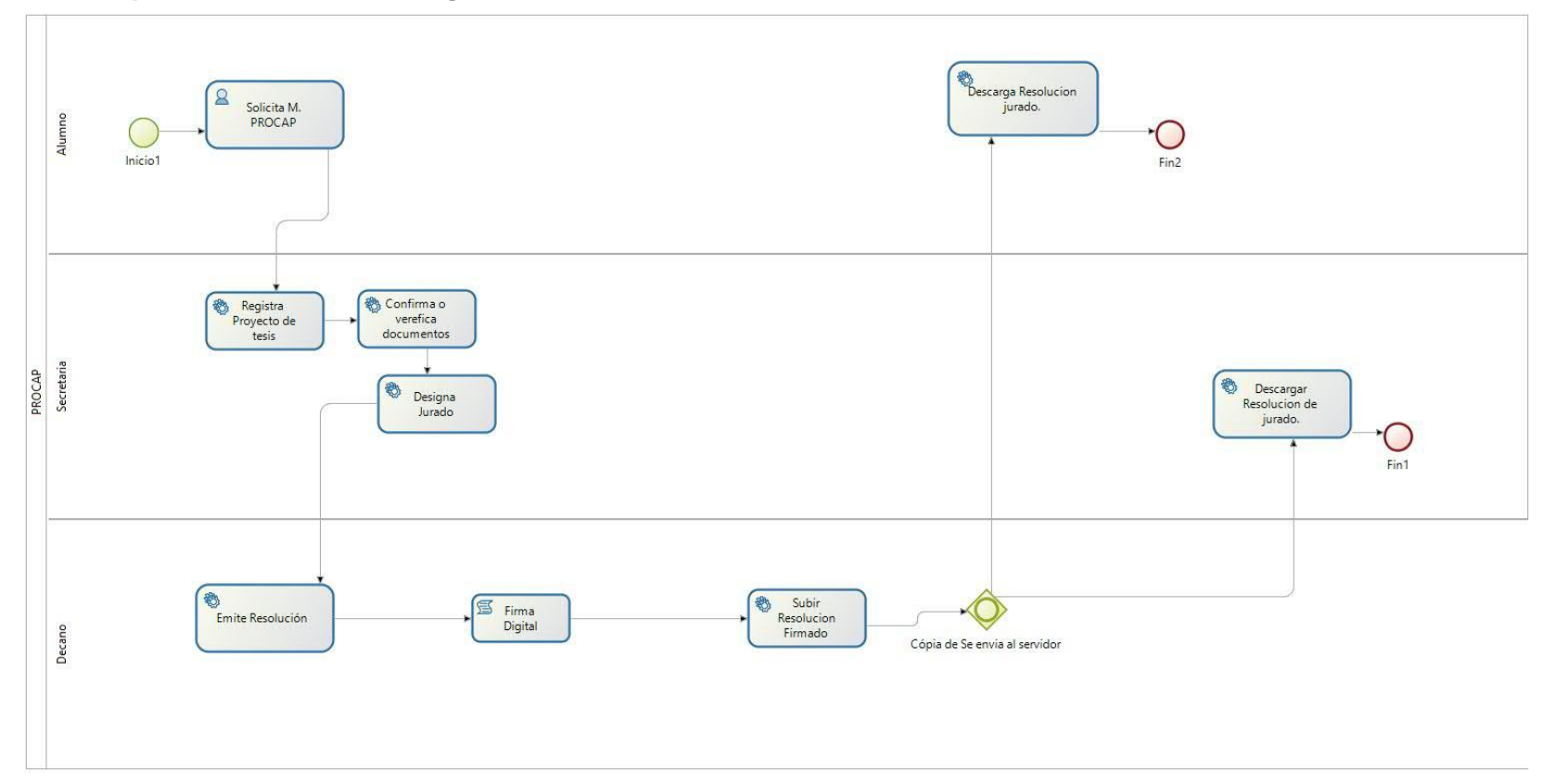

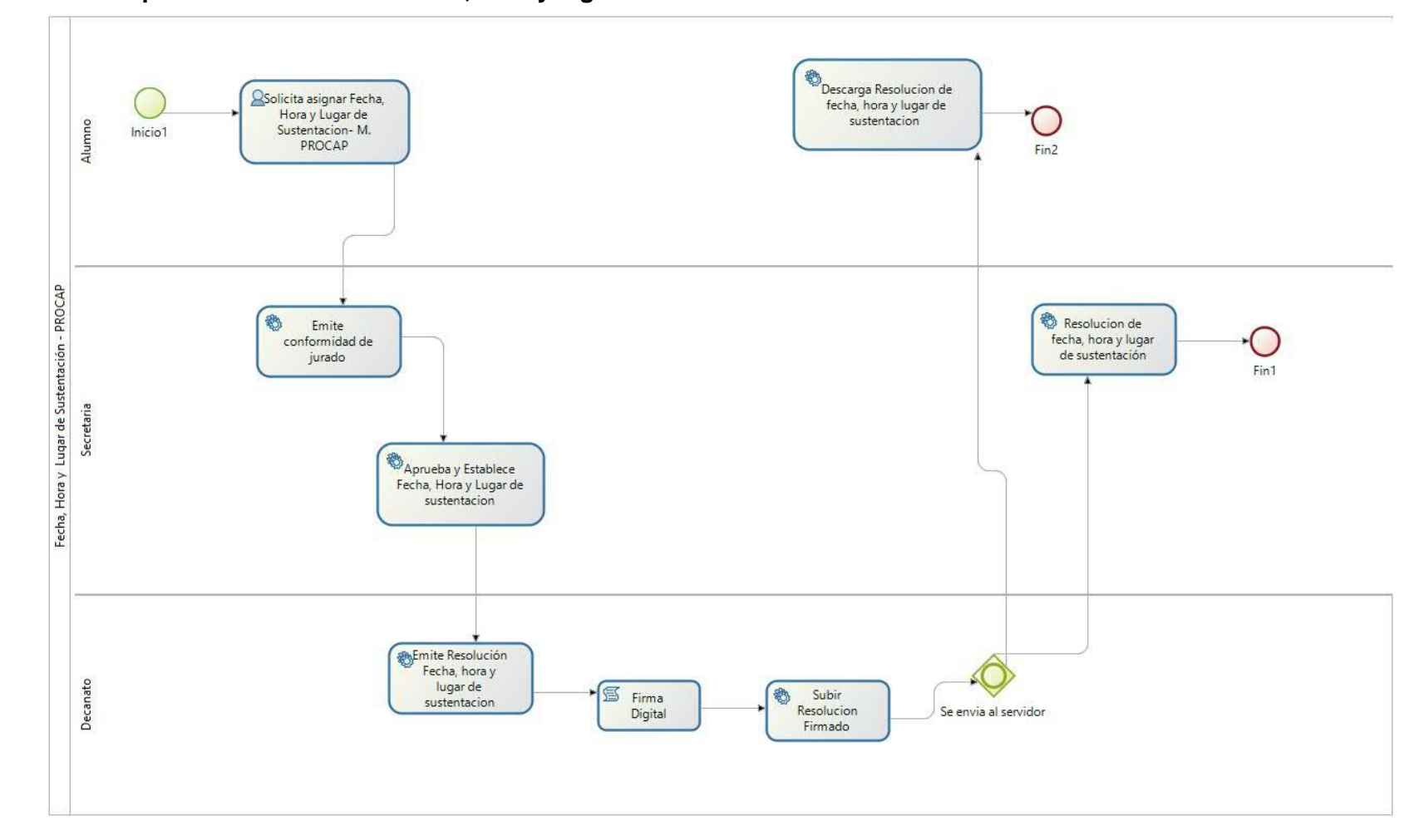

# **4.13.2. Proceso para la Resolución de fecha, hora y lugar de sustentación**

**4.13.3. Proceso para evaluar acta de sustentación**

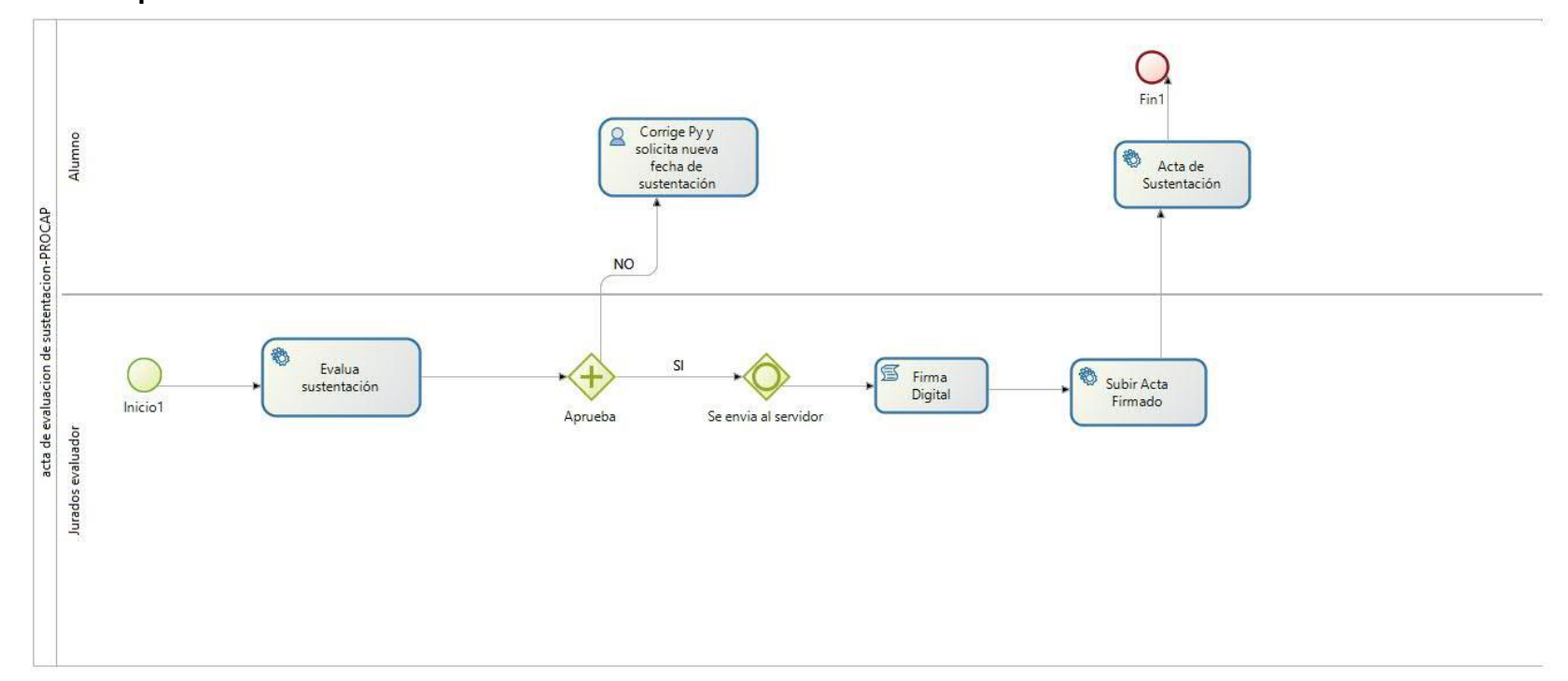

# **CAPITULO 5: DESARROLLO DEL SISTEMA**

# **5. MANUAL DE USUARIO DE LA PLATAFORMA WEB**

Se ingresa a la página web del proceso de prácticas pre profesional con el link http://www.ksoftperu.net//index.php. Al ingresas en inicio encontramos área de CPP, el proceso de prácticas, Requisitos, Calificación y Manual.

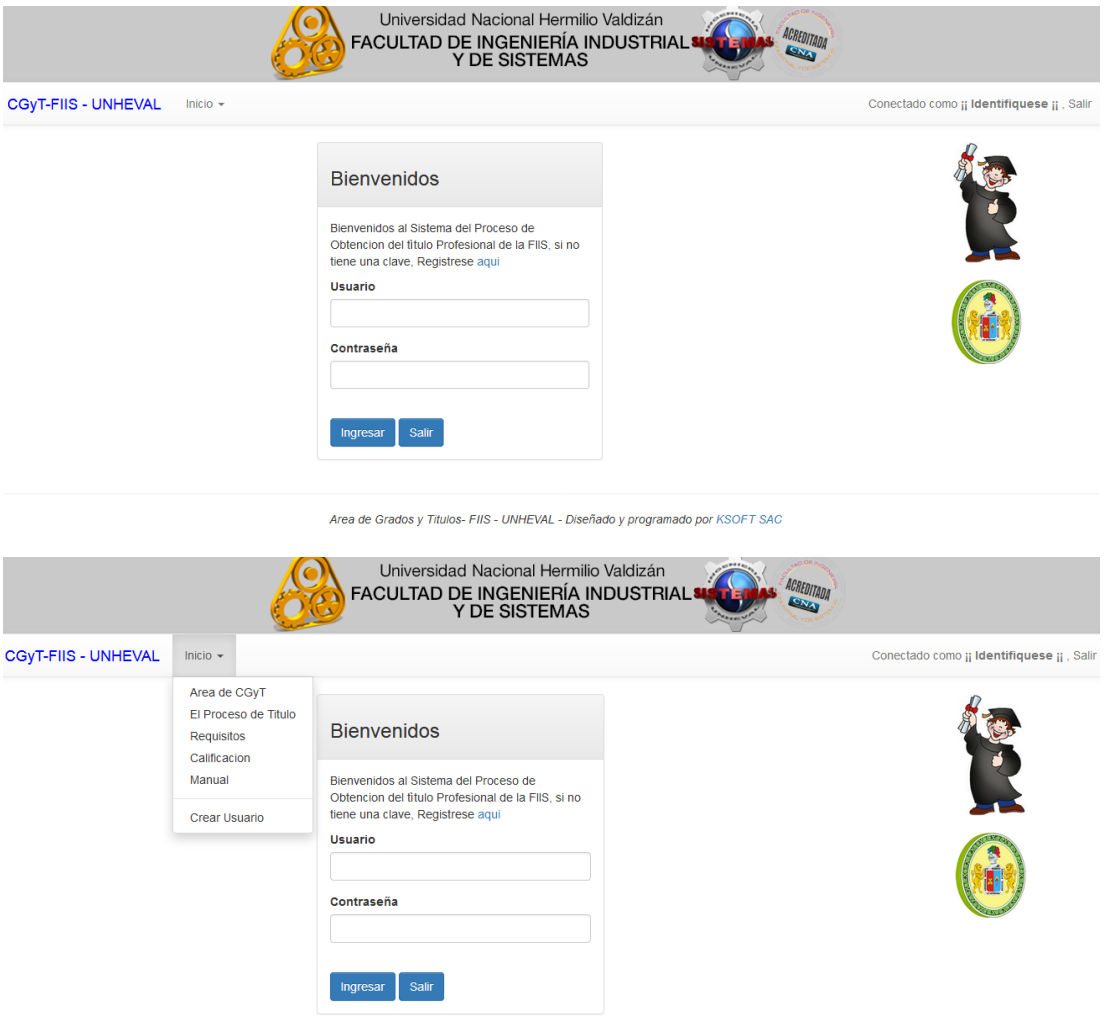

# **Área de Grados y Títulos**

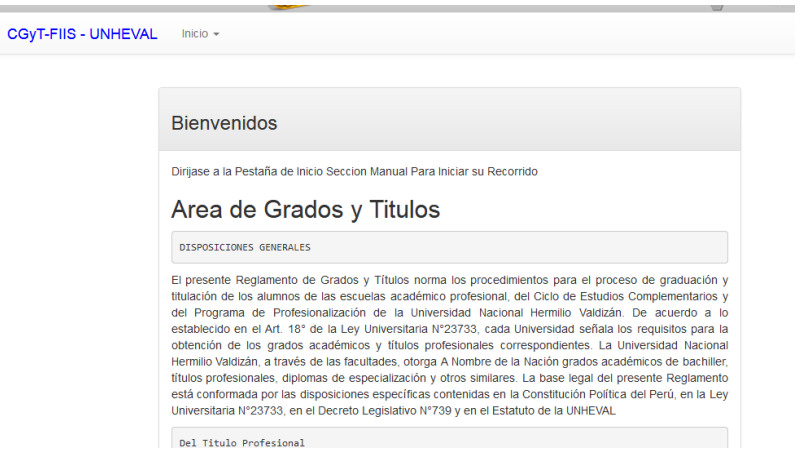

**Login:** En esta actividad el alumno ingresará con una cuenta de usuario y contraseña.

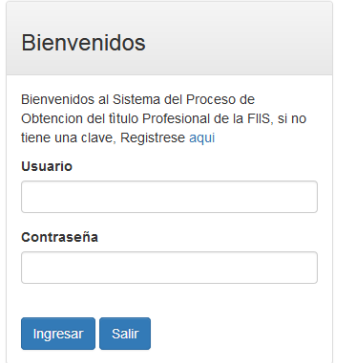

Sí en el caso no tiene creada se ve en el link Registrarse aquí.

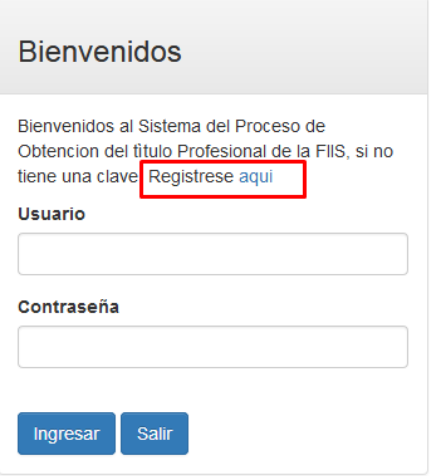

Luego rellena los datos como: Categoria esta Alumno, Comisión y docente, ingresas tu DNI en caso de docentes y Codigo del Alumno, Apellidos y nombres, EAP, E-mail, Password y Repite Password y hace clic en Registrar.

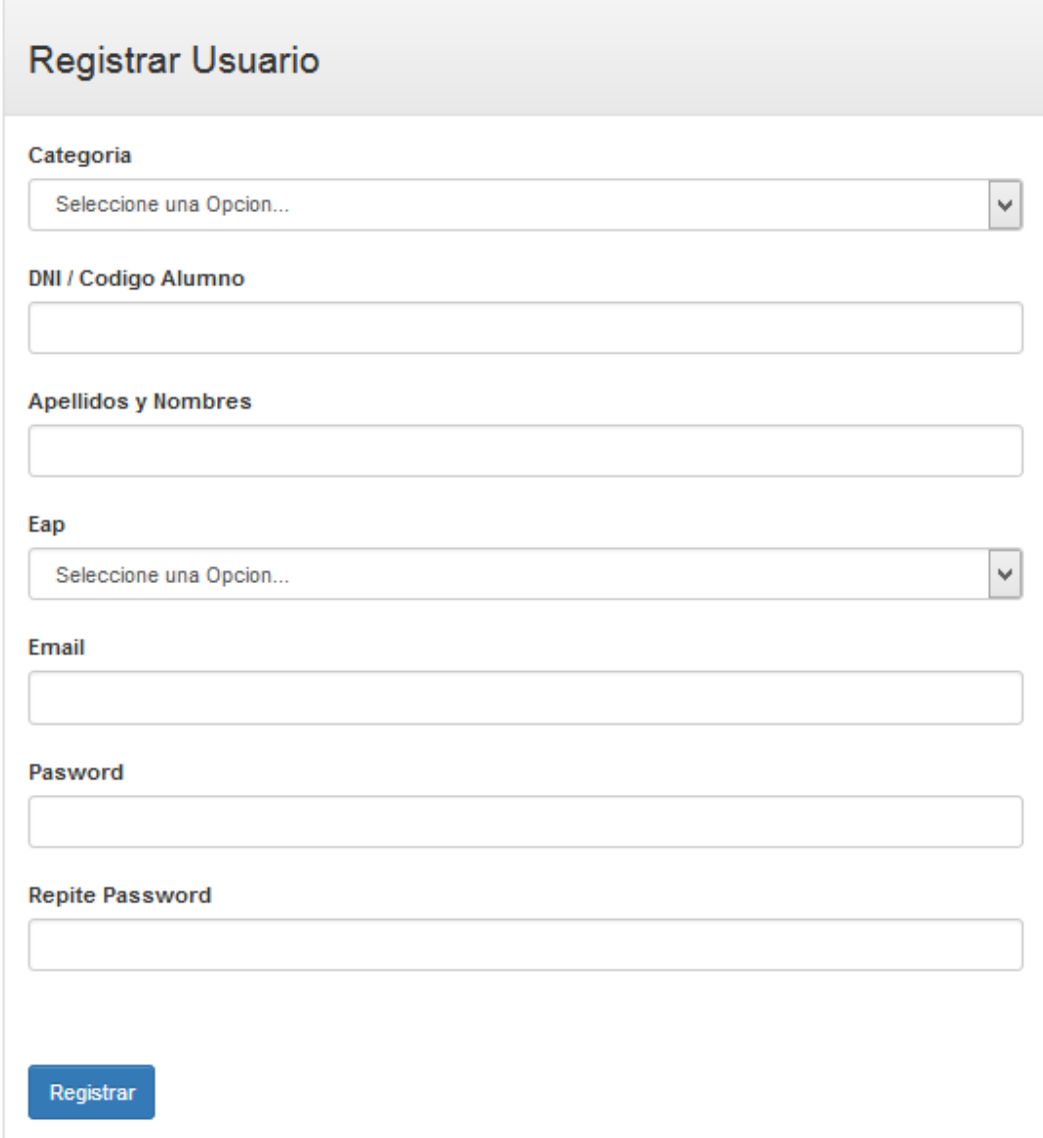

Una vez registrado le saldrá una ventana donde le da la bienvenida.

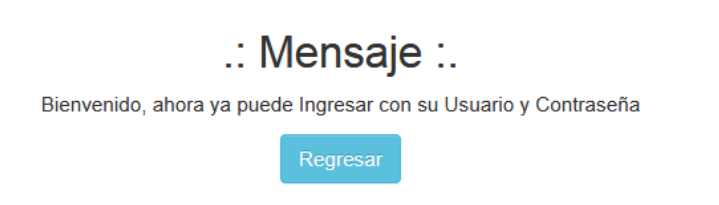

Hace clic en Regresar para Acceder con su usuario y contraseña.

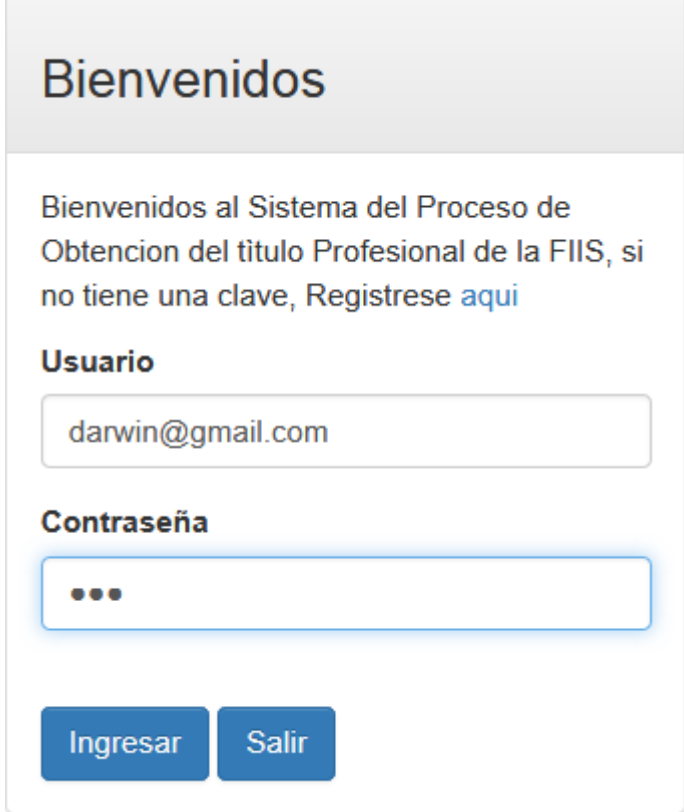

# **5.1. Proceso para Resolución Adhoc y Asesor.**

**5.1.1. Presenta Proyecto de Tesis y Solicita Asesor:** En esta actividad el alumno puede registrar su solicitud rellenando las siguientes características en el sistema o llevar a la secretaria para que lo registre:

# **5.1.2. Registra Proyecto de Tesis**

**5.1.2.1. Crear Proceso de título(Alumno):** en esta actividad vamos a crear nuestro proceso de inicio solicitando presentación de proyecto de tesis y solicitando asesor sugerido.

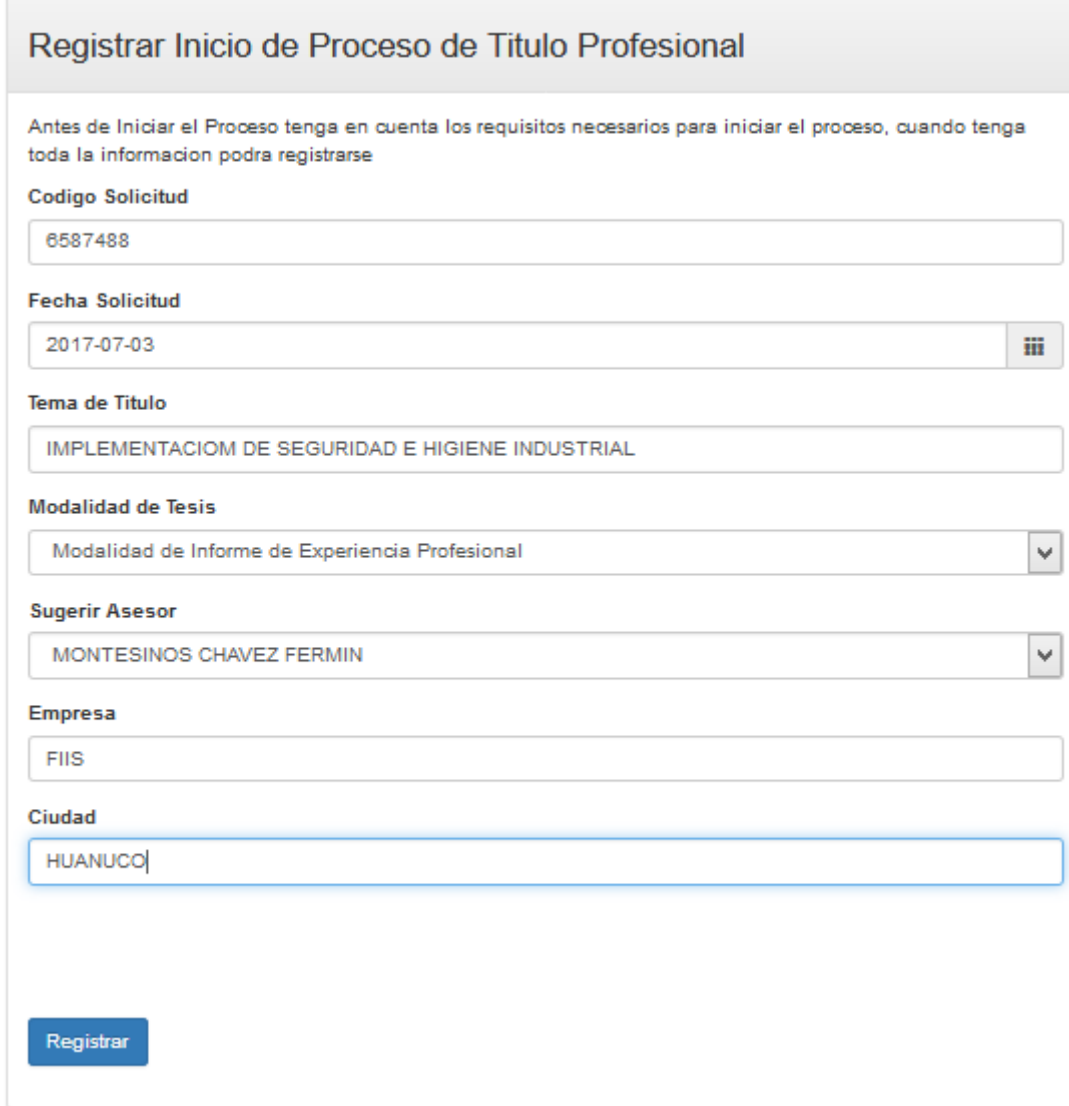

hacer clic en registrar, y te saldrá la ventana siguiente.

 $\therefore$  Titulo creada con Exito  $\therefore$ 

# Numero Expediente: 86

#### Alumno: DARWIN UZURIAGA CLAUDIO

### EAP : Ingenieria Sistemas

#### Tema : IMPLEMENTACIOM DE SEGURIDAD E HIGIENE **INDUSTRIAL**

Fecha: 2017-07-03

Hora: 12:49:59

Acercarse a secretaria a entregar sus documentos en fisicos, Gracias

Ahora si el Alumno quiere llevar sus documentos sin antes registrarse la secretaria entrara al software y se va en la opción de

**5.1.2.2. Registrar Alumno/Titulo(Comisión):** Cuando el alumno no ha accedido a registrarse, en el área de comisión puede crear su inicio de obtención del proceso de título, de esta manera se rellena los datos básicos del Bachiller.

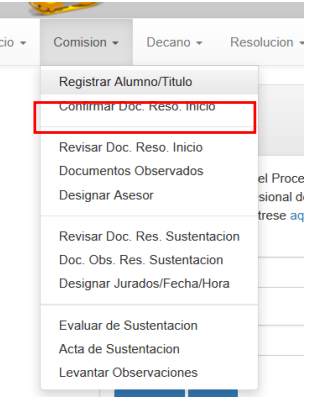

al momento de ingresar nos sale la siguiente ventana para rellenar los datos necesarios.

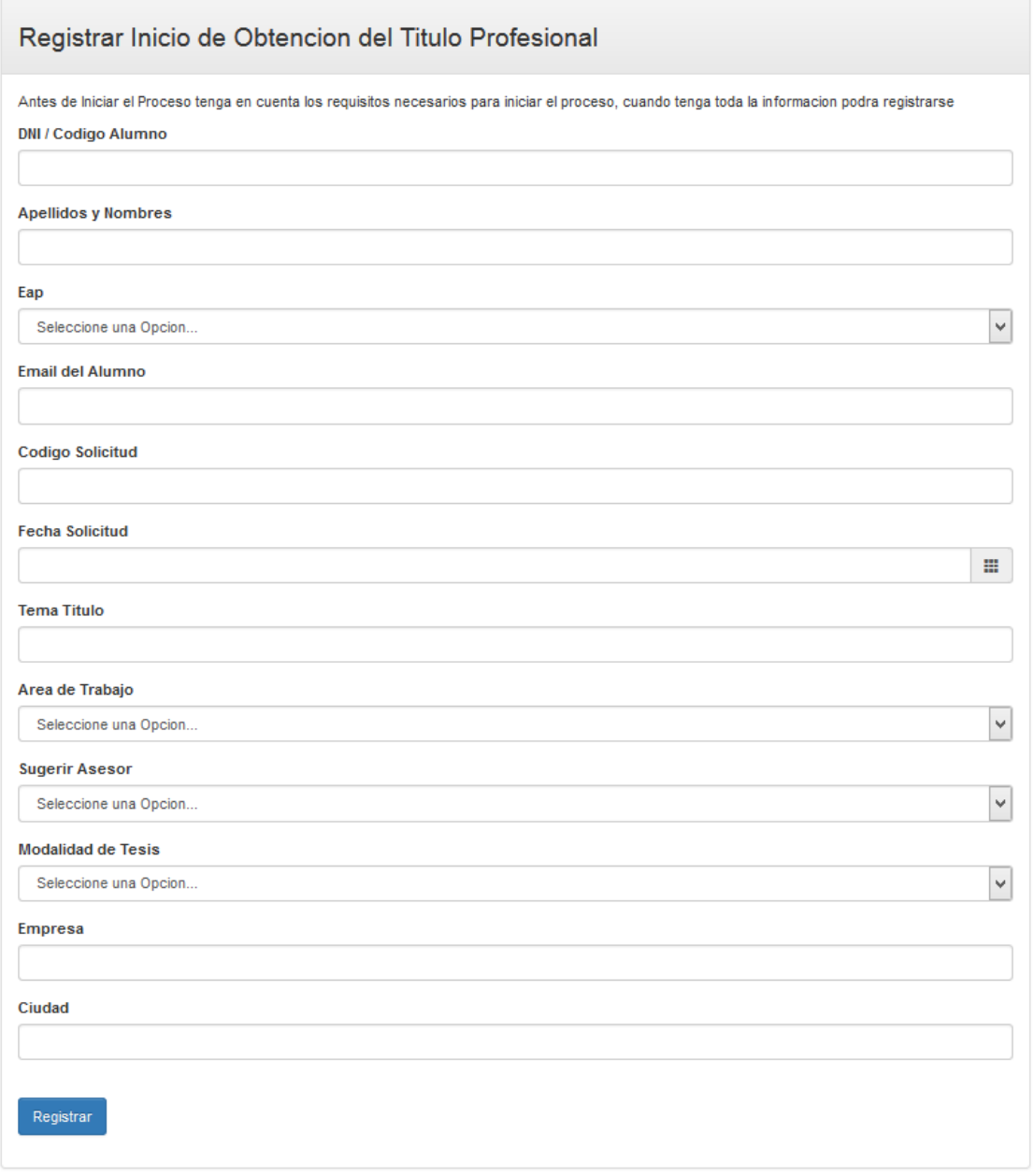

Una vez registrado el inicio del proyecto de tesis, el sistema te entrega un número de expediente.

.: Titulo creada con Exito :. Numero Expediente: 88 Alumno: UZURIAGA CLAUDIO DARWIN EAP : Ingenieria Industrial Tema : IMPLEMENTACIOM DE SEGURIDAD E HIGIENE **INDUSTRIAL** Fecha: 2017-07-03 Hora: 15:53:27 **O** Verificar Documentos

**5.1.3. Confirma o verifica documentos:** Luego verificamos si los documentos que trajo están conformes dependiendo la modalidad de tesis hacemos clic en conforme si trajo los documentos y no conforme si no trae los respectivos documentos.

Por ejemplo.

ķ

# **La modalidad de resolución adhoc de Tesis**.

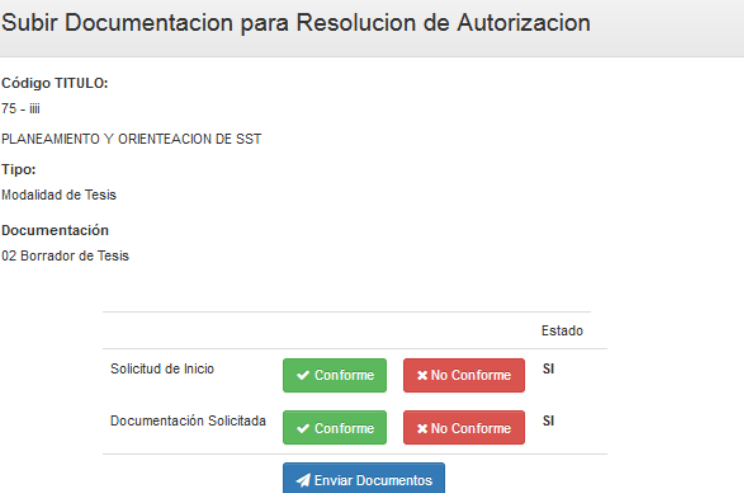

NOTA: Elegir Conforme se cuenta con la Documentacion, la No Conforme de algun documento no le dejara continuar

### **La Modalidad de Sustentación de Tesis**.

# Subir Documentacion para Resolucion de Autorizacion

#### Código TITULO:

100 - CLAUDIO CARLOS MARIA LUISA

PLAN DE SEGURIDAD

#### **Tipo:**

Modalidad de Sustentacion Tesis

#### Documentación

Borrador de Tesis/Informe del Asesor/Resolución de Aprobación de Proyecto de tesis/03 Ejemplares de Proyecto

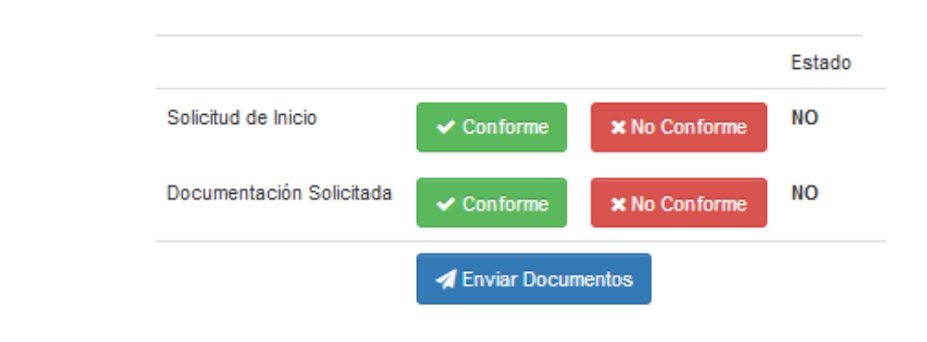

NOTA: Elegir Conforme se cuenta con la Documentacion, la No Conforme de algun documento no le dejara continuar

### **La Modalidad de Programa de Profesionalización – PROCAP**

#### Subir Documentacion para Resolucion de Autorizacion

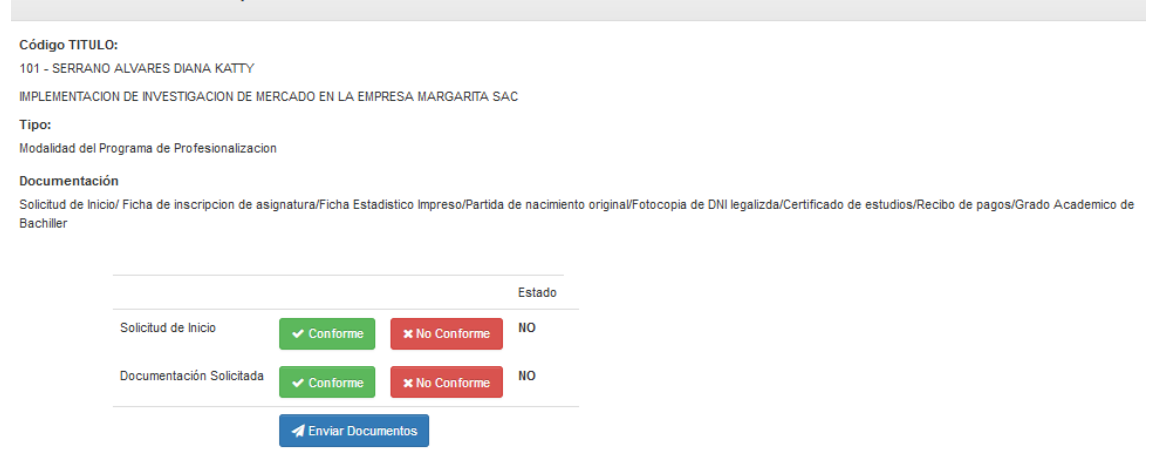

NOTA: Elegir Conforme se cuenta con la Documentacion, la No Conforme de algun documento no le dejara continuar

### **La Modalidad de Informe de Experiencia Profesional**

# Subir Documentacion para Resolucion de Autorizacion

#### Código TITULO:

102 - UZURIAGA CLAUDIO JENNYFER

DISEÑO E IMPLEMENTACIOM DE SEGURIDAD E HIGIENE INDUSTRIAL

#### Tipo:

Modalidad de Informe de Experiencia Profesional

#### Documentación

Constancias y/o Resoluciones de trabajo/Boletas de Pago

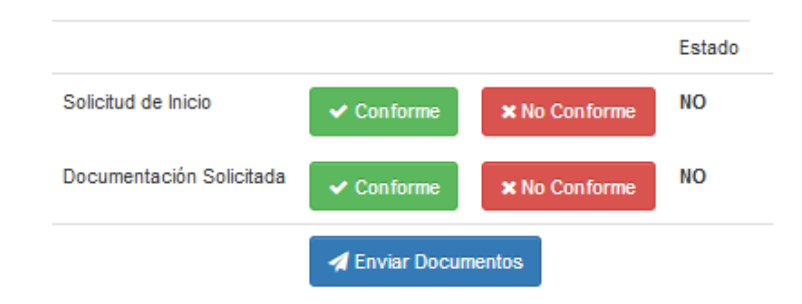

NOTA: Elegir Conforme se cuenta con la Documentacion, la No Conforme de algun documento no le dejara continuar

# **La Modalidad de Examen de Suficiencia Profesional**

Subir Documentacion para Resolucion de Autorizacion

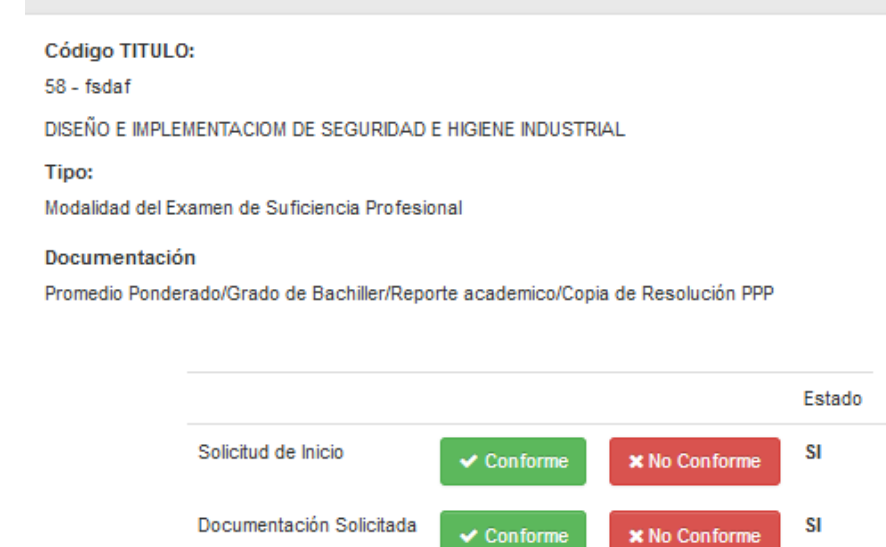

NOTA: Elegir Conforme se cuenta con la Documentacion, la No Conforme de algun documento no le dejara continuar

**A** Enviar Documentos

Luego hacer clic en Enviar Documentos

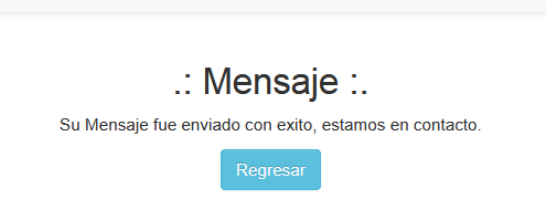

O también, si el alumno se registró un usuario y contraseña, la secretaria realizara la verificación de documentos que trajo.

**Confirmar Docu. Reso. Inicio:** Cuando el Bachiller creo su usuario y creo su proceso de inicio, aquí el alumno traerá en físico sus documentos, el área encargada buscará con el nombre del bachiller, una vez encontrado realizará clic en select.

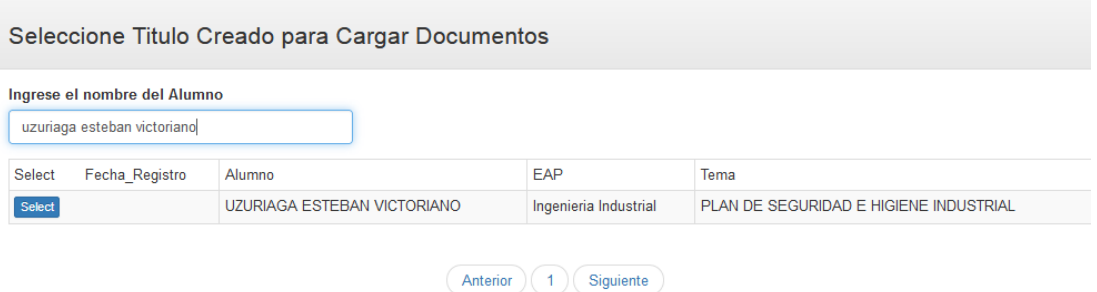

Una vez ingresada verificaremos si el Bachiller trajo sus documentos completos hacemos clic en conforme sí lo trajo, y no conforme si no trajo su documento. Si trajo todo su documento hace clic en enviar documentos.

Subir Documentacion para Resolucion de Autorizacion

### Código TITULO: 80 - UZURIAGA ESTEBAN VICTORIANO PLAN DE SEGURIDAD E HIGIENE INDUSTRIAL

Modalidad de Informe de Experiencia Profesional

#### Observaciones

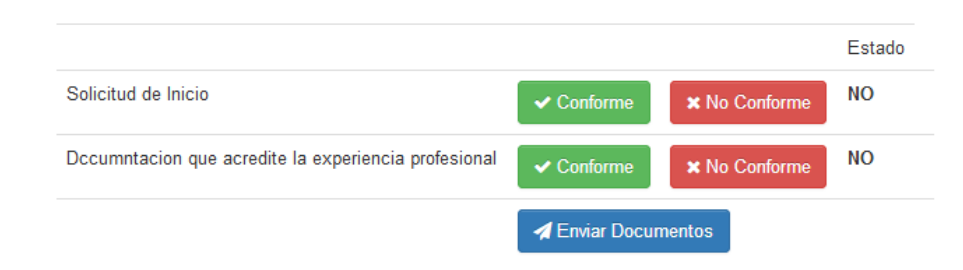

NOTA: Elegir Conforme se cuenta con la Documentacion, la No Conforme de algun documento no le dejara continuar

el boton de enviar se habilitara cuando complete la documentacion. en físico.

**5.1.4. Envía Documentos:** Una vez enviada los documentos te saldrá una ventana advirtiéndote que se envió correctamente.

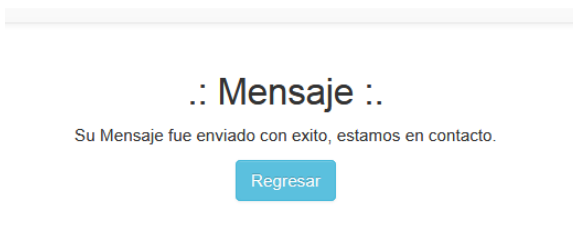

**5.1.5. DESIGNAR ASESOR/JURADO ADHOC:** En esta tarea se realizará la asignación de los jurados Adhoc y del Asesor.

Al ingresar nos saldrá la ventana para realizar la búsqueda del bachiller, hacemos clic en select

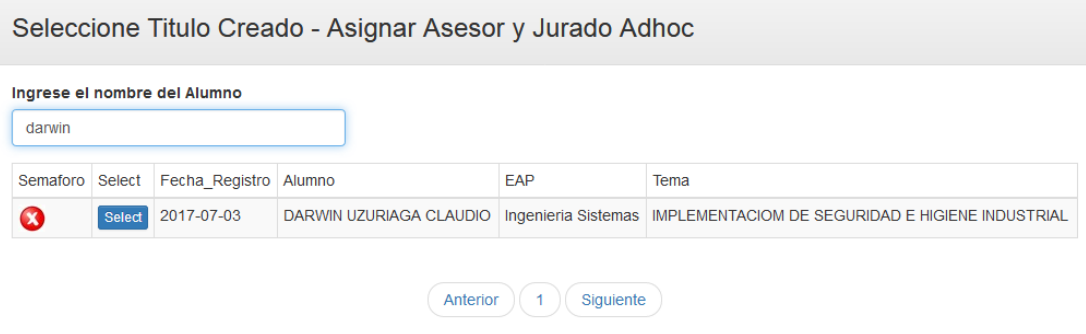

En la siguiente ventana, seleccionamos a los docentes que se encargaran a revisar el borrador de tesis, luego hacer clic en Registrar Jurado/Asesor.

# **Asignar Asesor**

# **Código Practica**

0009

**Tema Practica** 

IMPLEMENTACION DE INVESTIGACION DE MERCADO EN LA EMPRESA **MARGARITA SAC** 

 $\checkmark$ 

 $\checkmark$ 

 $\mathbf{v}$ 

**Asesor Propuesto** FERMIN MONTESINOS CHAVEZ

Area de Trabajo

Tecnologias de Informacion

### **Modalidad de Tesis**

Sustentacion de Tesis

## **Asesor Asignado**

MONTESINOS CHAVEZ FERMIN

# Jurado Metodologo

PASTRANA DIAZ NERIDA

Jurado Especialista

VARGAS RONCAL ROSARIO

Registrar

**5.1.6. Autorizar Res. Adhoc y Asesor:** en esta actividad se realizará el registro de numero de resolución.

Una vez ingresado se abre una ventana donde buscaras al Bachiller, luego hacer clic en select.

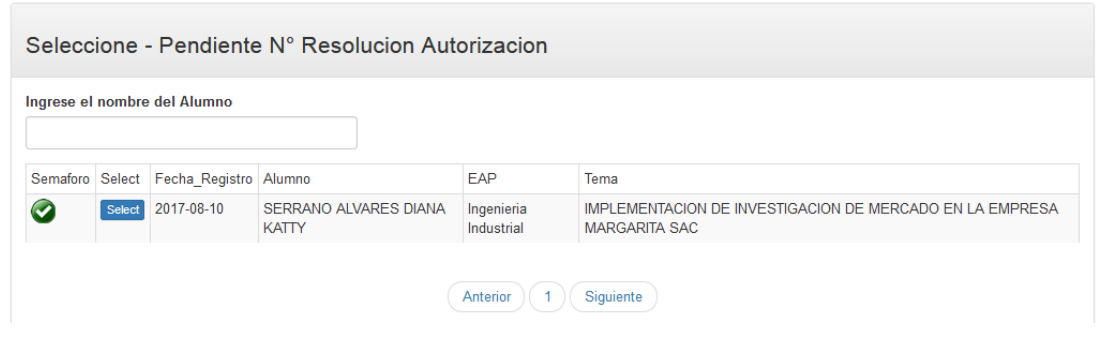

En esta ventana procederás llenar en el casillero de número de resolución, hacer clic en registrar número de resolución.
# Registrar Nº Resolucion Autorizacion

**Código Practica** 0009

**Tema Practica** IMPLEMENTACION DE INVESTIGACION DE MERCADO EN LA EMPRESA **MARGARITA SAC** 

噩

**Asesor Propuesto** FERMIN MONTESINOS CHAVEZ

Area de Trabajo Tecnologias de Informacion

**Numero de Resolucion** 

0287-2017

**Fecha de Resolucion** 

2017-08-10

Registrar

- **5.1.7. Descargar para Firma electrónica del Decano con el software de RENIEC:** Va a descargar la resolución en formato PDF y luego con el software de la RENIEC procederá a firmar.
- **5.1.7.1. DESCARGAR LA RESOLUCION EN FORMATO PDF**

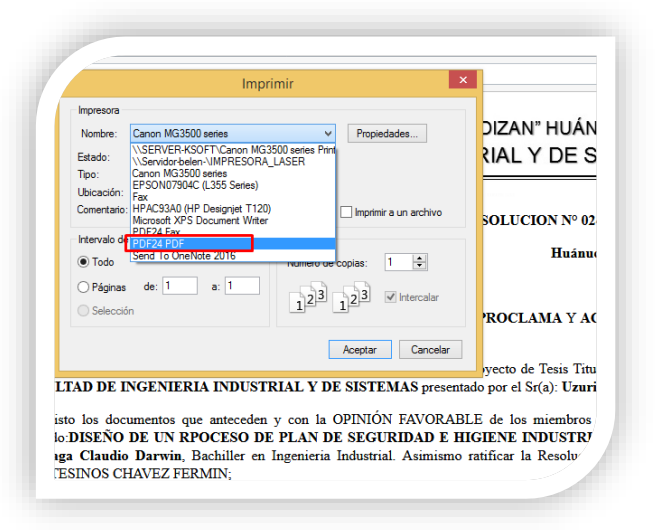

## **5.1.7.2. ABRIMOS EL MIDDLEAWARE DNIe PERÚ**

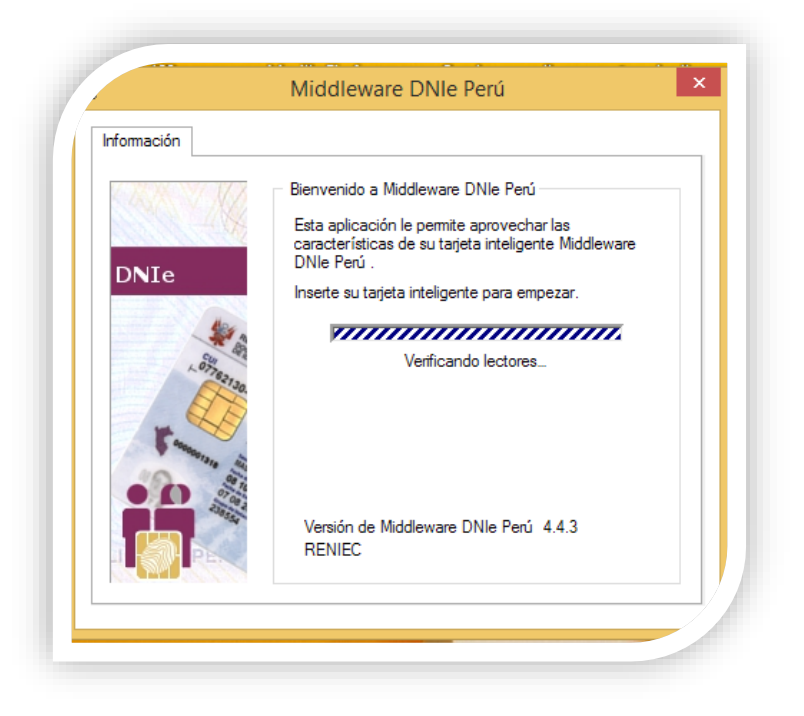

## **5.1.7.3. INSERTAMOS LA LECTORA A LA PC O LAPTOP**

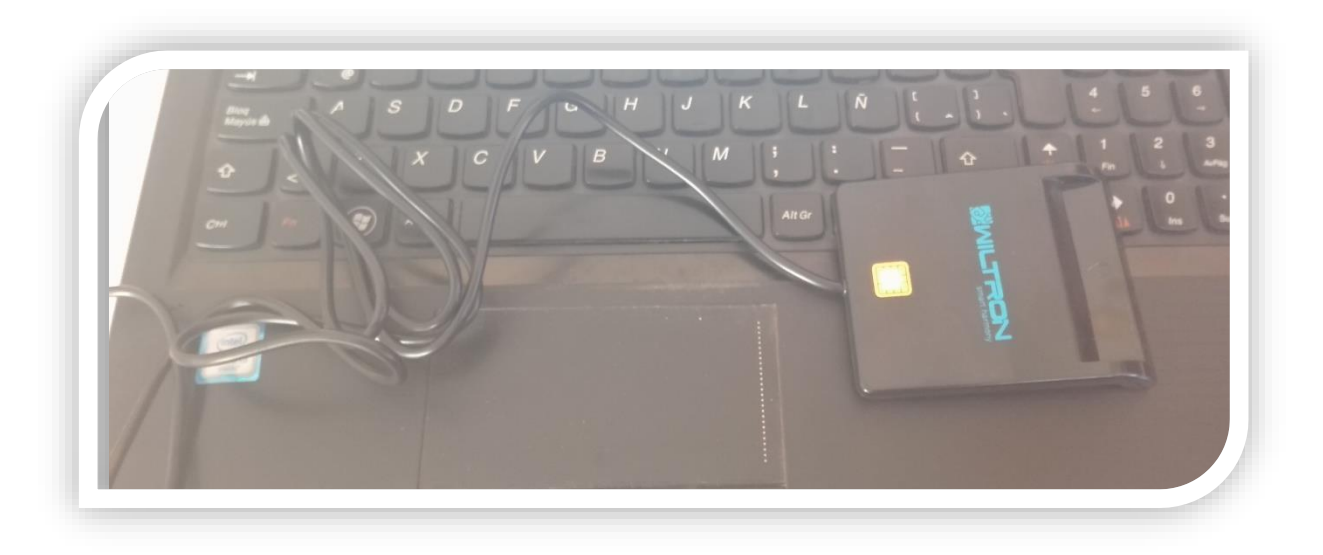

## **5.1.7.4. VEREFICAMOS SI RECONOCIO EL DRIVER DE LA LECTORA**

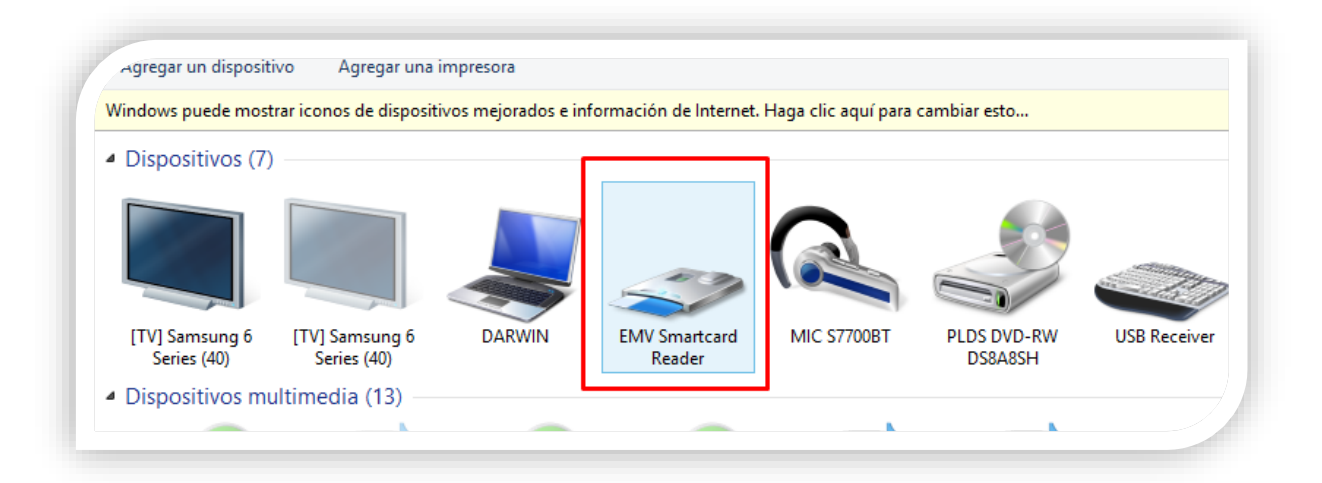

## **5.1.7.5. INSERTAMOS NUESTRO DNI ELECTRÓNICO**

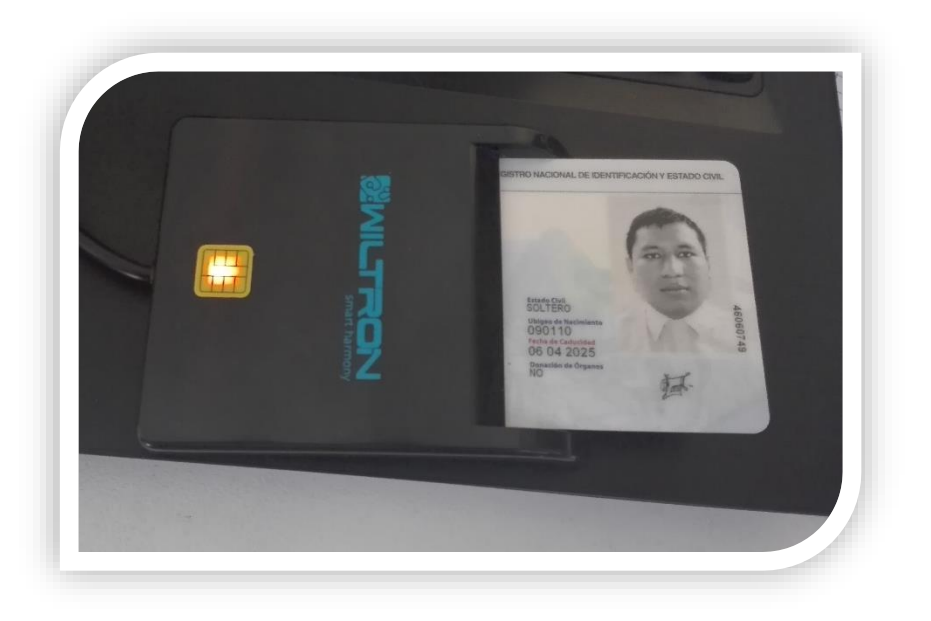

## **5.1.7.6. EL SOFTWARE PERMITIRA LA CERTIFICACION Y VALIDACION DEL DNI**

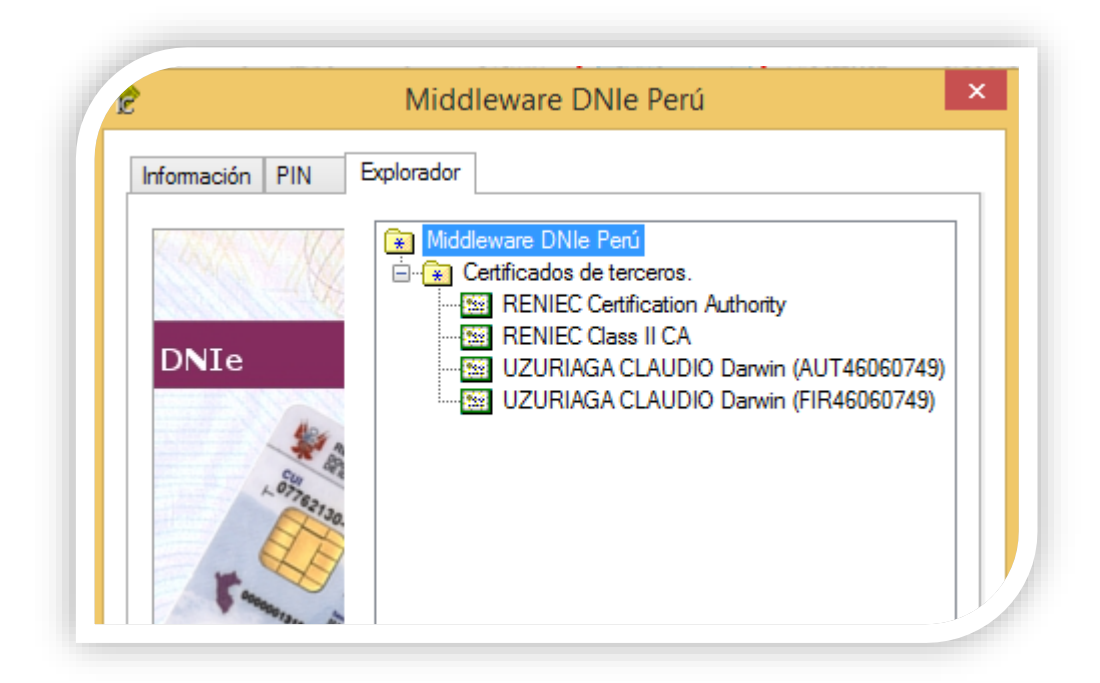

## **5.1.7.7. ABRIMOS EL SOFTWARE DE LA RENIEC (REFIRMA 1.4.7)**

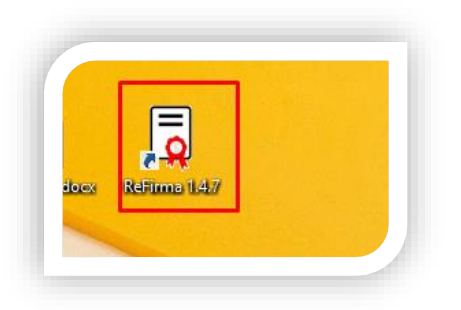

## **5.1.7.8. ABRIMOS EL PDF GUARDADO**

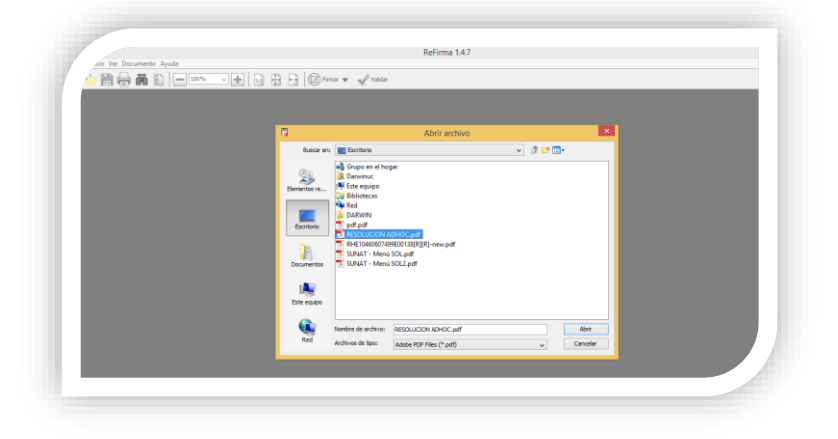

## **5.1.7.9. SELECIONAMOS DONDE VA SER VISIBLE EL SELLO DE TIEMPO**

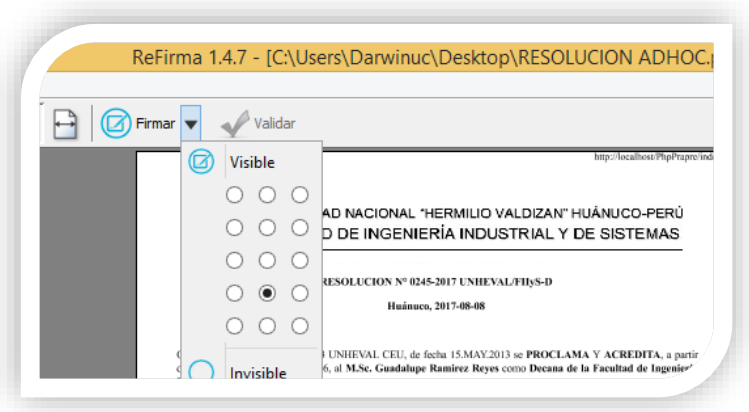

## **5.1.7.10. HACER CLICK EN FIRMAR**

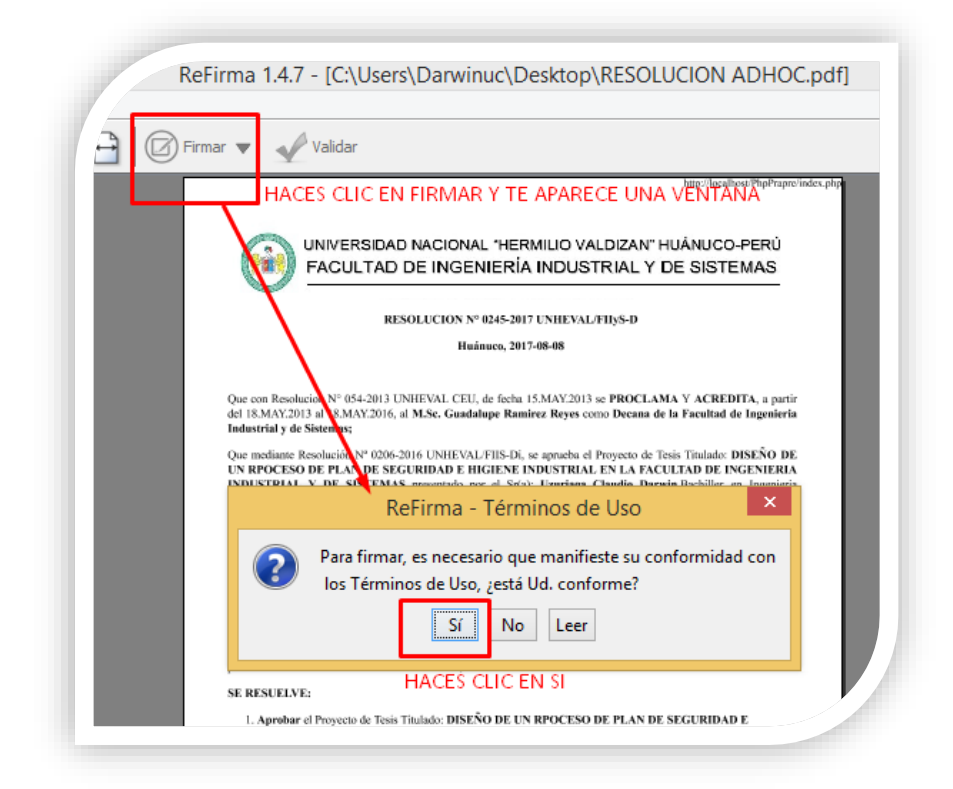

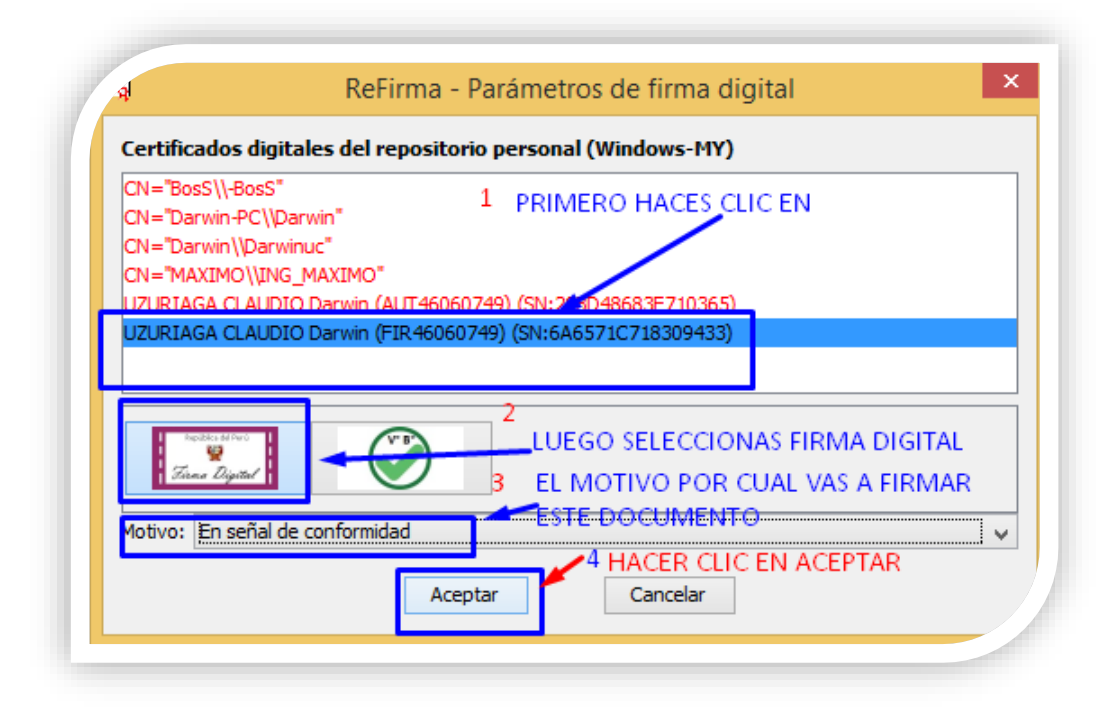

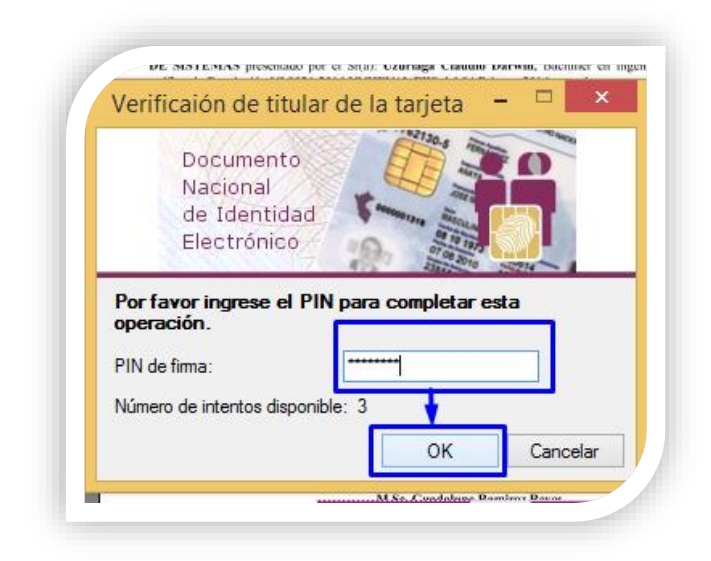

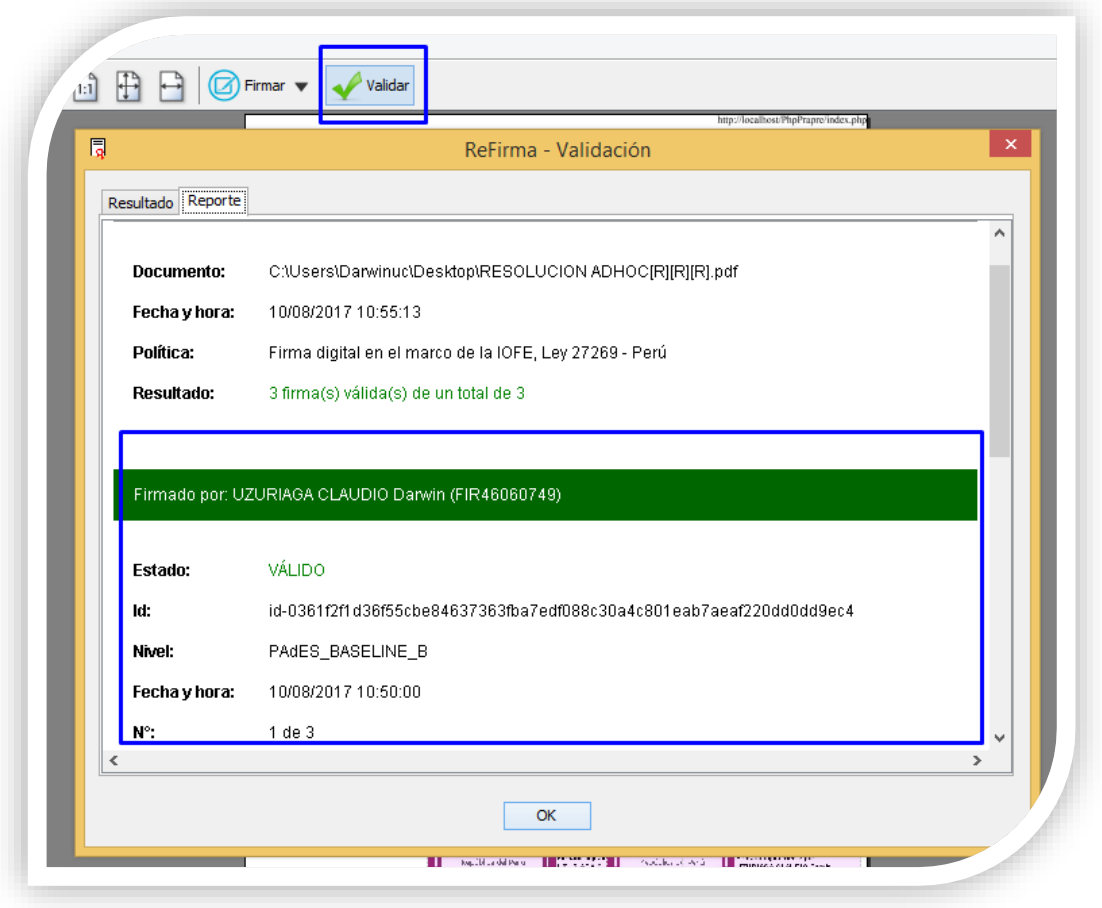

**5.1.8. Subir Resolución firmado:** en esta activada procederán a subir las resoluciones firmado

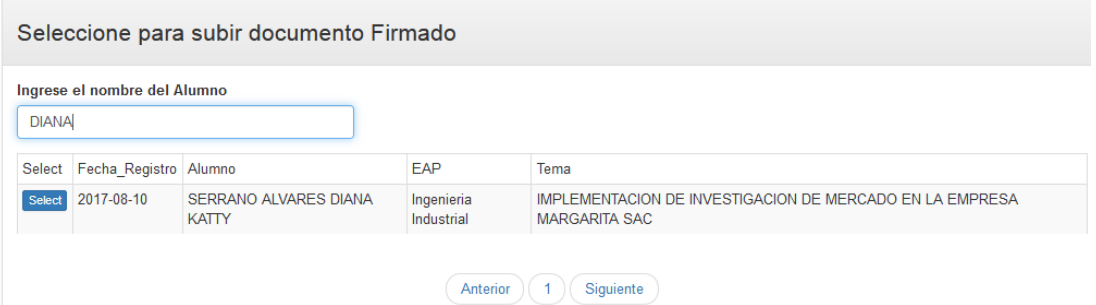

## En la siguiente ventana subirás el documento firmado

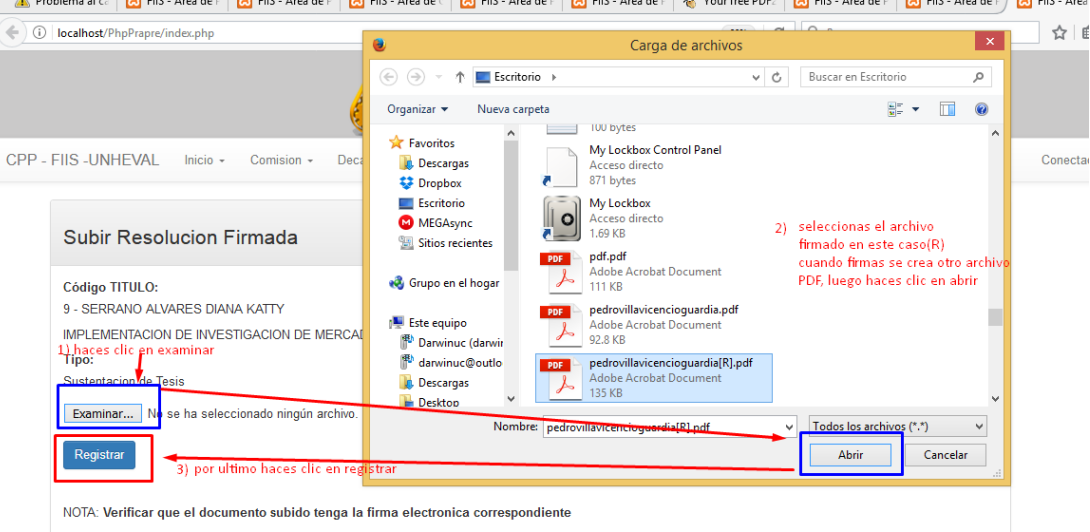

**5.1.9. Resolución Adhoc y Asesor:** En esta actividad encontramos la resolución de nombramiento de Adhoc y Asesor.

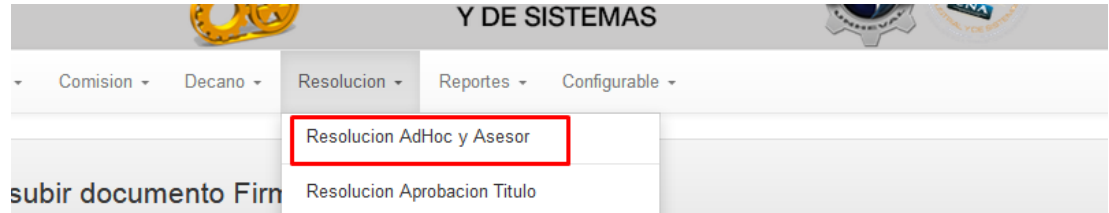

Resolucion de Nombramiento de Jurado Adhoc y Asesor

Imprimir

### UNIVERSIDAD NACIONAL "HERMILIO VALDIZAN" HUÁNUCO-PERÚ FACULTAD DE INGENIERÍA INDUSTRIAL Y DE SISTEMAS

#### RESOLUCION Nº 0305-2015 UNHEVAL/FIIyS-D

Que con Resolucion N° 052-2016 UNHEVAL CEU, de fecha 26 de Agosto 2016 se PROCLAMA Y ACREDITA, a partir del 02 de Setiembre de 2016 hasta el 01 Setiembre del 2020, al Dr. PEDRO GETULIO VILLAVICENCIO GUARDIA como Decano de la Facultad de Ingenieria Industrial y de Sistemas;

Que el Sr(a): UZURIAGA ESTEBAN VICTORIANO, ex alumno de la EAP de Ingenieria Industrial, se dirige al decano de la Facultad de Ingeniería Industrial y Sistemas con los documentos ingresados con el formato unico de tramite numero 98932 de fecha 01-07-2017, manifiesta que se encuentra realizando un trabajo de Investigación Titulado: PLAN DE SEGURIDAD E HIGIENE INDUSTRIAL, para su obtencion de su Título Profesional, solicita revisión y aprobación correspondiente y se designe al lng. MONTESINOS CHAVEZ FERMIN. como Asesor de Tesis.

Que visto el documento y en cumplimiento al reglamento de grados y títulos de la UNHEVAL Art. 14, mi despacho considera procedente emitir una Resolución nombrando la comisión Revisora Adhoc integrada por dos docentes, uno de ellos debe ser especialista en metodología de la investigación científica(o estadística) y otro en el aspecto temático, asimismo el nombramiento de Asesor.

Estando a las atribuciones conferidas al decano de la Facultad por Ley Universitaria, por el estatuto de la UNHEVAL y por la Resolución N° 052-2016 UNHEVAL CEU:

#### SE RESUELVE:

- 1. Nombrar la Comisión Revisora Adhoc del proyecto de Tesis Titulado: PLAN DE SEGURIDAD E HIGIENE INDUSTRIAL, presentado por el Sr(a) UZURIAGA ESTEBAN VICTORIANO ex Alumno de la EAP de Ingenieria Industrial, integrado por los siguientes Docentes:
	- O Dr. Rosario Vargas Roncal Especialista
	- o Mg. Nérida Pastrana Díaz Metodólogo
- 2. NOMBRAR como Asesor de Tesis al MONTESINOS CHAVEZ FERMIN.
- 3. DAR A CONOCER La presente resolución a los órganos internos y al interesado.

Registre, comuníquese y archívese.

Dr. PEDRO GETULIO VILLAVICENCIO GUARDIA

**Decano FIIS** 

## **5.2. Proceso para Resolución de Aprobación de Tesis.**

**5.2.1. Emite Conformidad de Asesor y Jurado Adhoc:** En esta actividad los jurados Adhoc presentaran su informe de conformidad del proyecto de Tesis del alumno presentado.

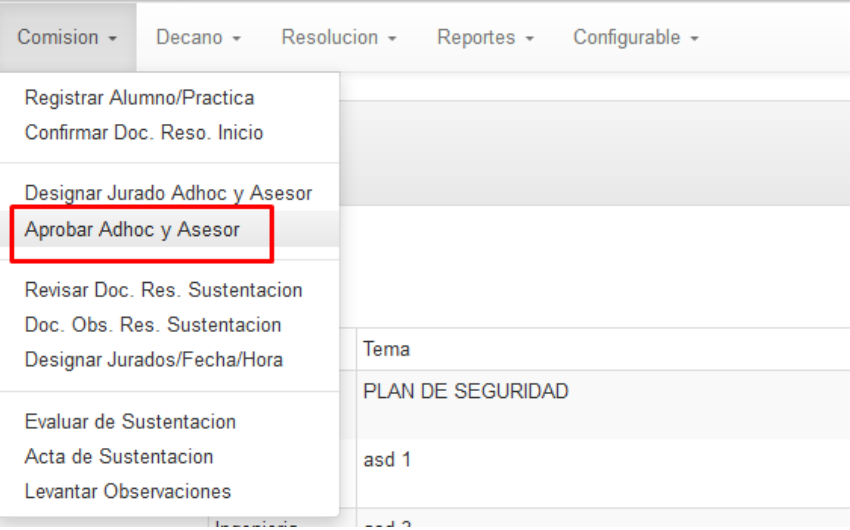

# Seleccione - Aprobar conformidad AdHoc y Asesor

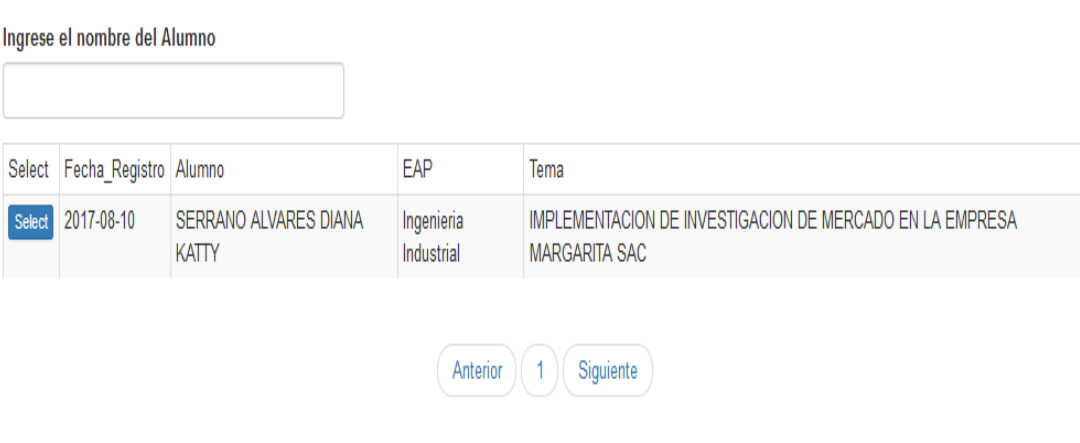

## Verificar Documentacion

 $\sim$ 

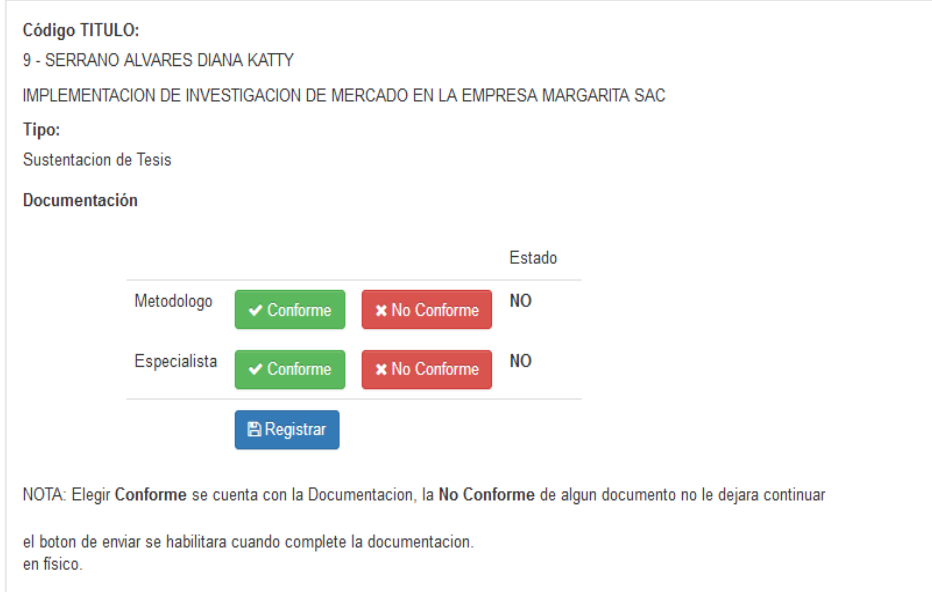

**5.2.2. Emitir Resolución de Aprobación de Proyecto de Tesis:** en esta actividad se realizará el registro de numero de resolución.

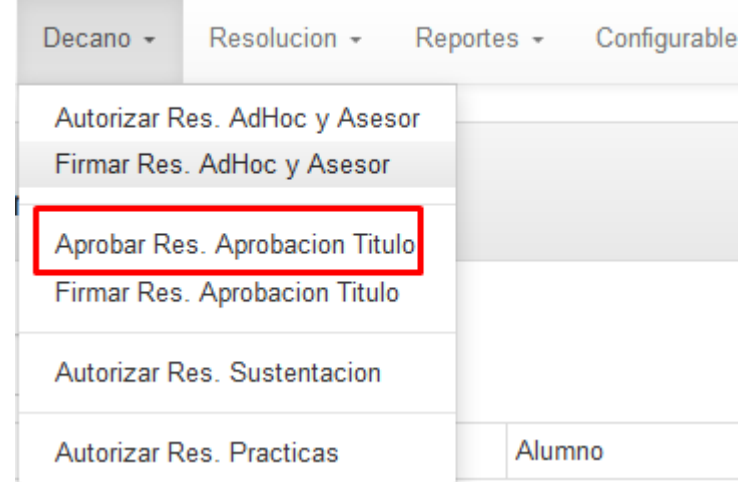

Una vez ingresado se abre una ventana donde buscaras al Bachiller, luego hacer clic en select.

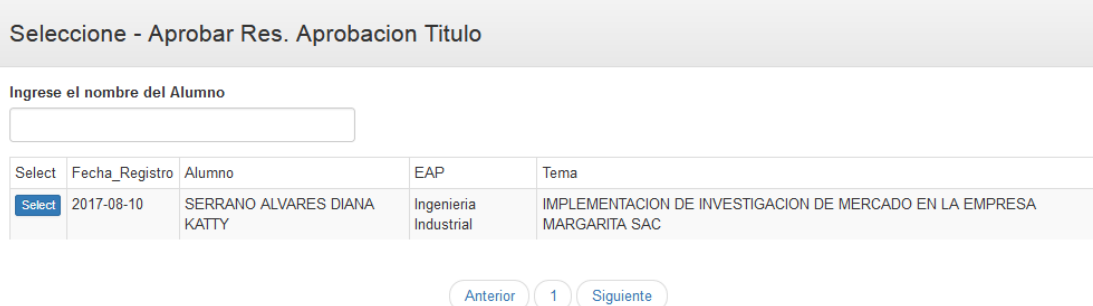

En esta ventana procederás a rellenar en el casillero de número de resolución, luego haces clic en Registrar.

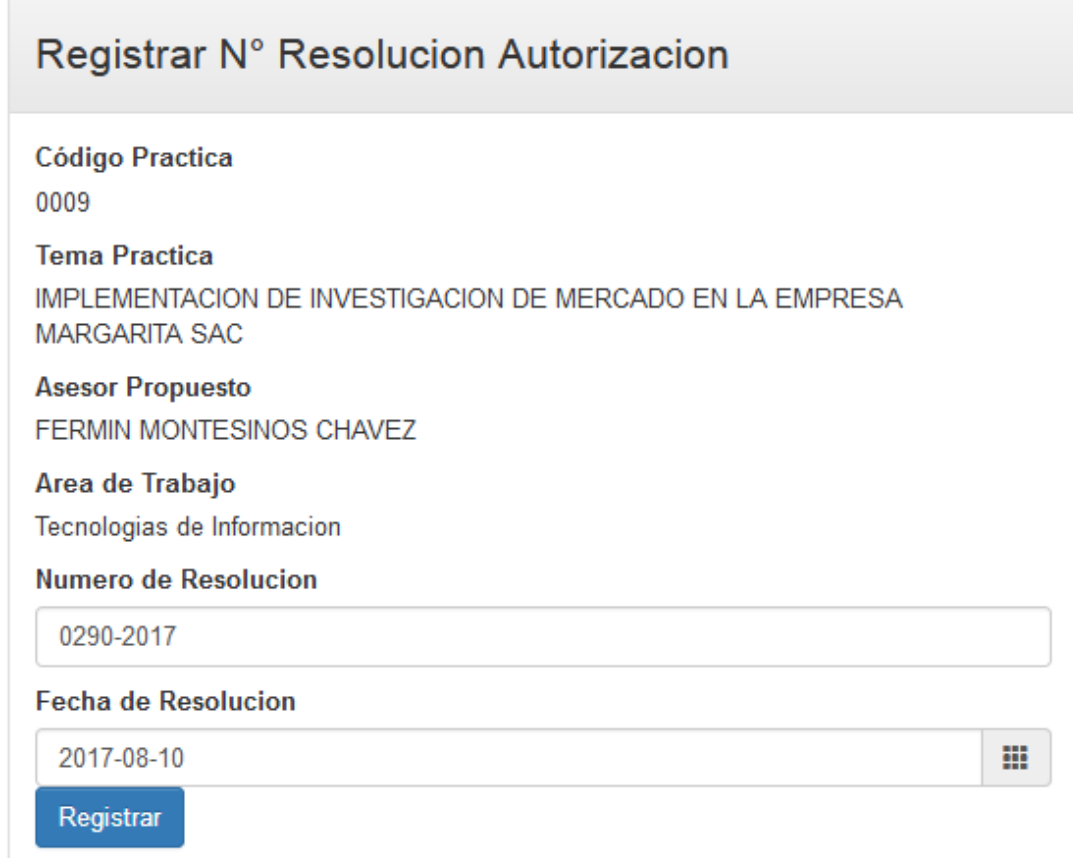

- **5.2.3. Descargar para, Firma electrónica del Decano con el software de RENIEC:** Va a descargar la resolución en formato pdf y luego con el software de la RENIEC procederá a firmar.
- **5.2.3.1. DESCARGAR LA RESOLUCION EN FORMATO PDF**

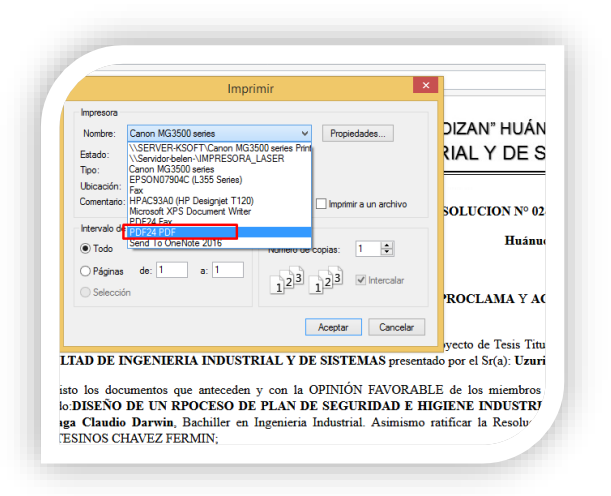

**5.2.3.2. ABRIMOS EL MIDDLEAWARE DNIe PERÚ**

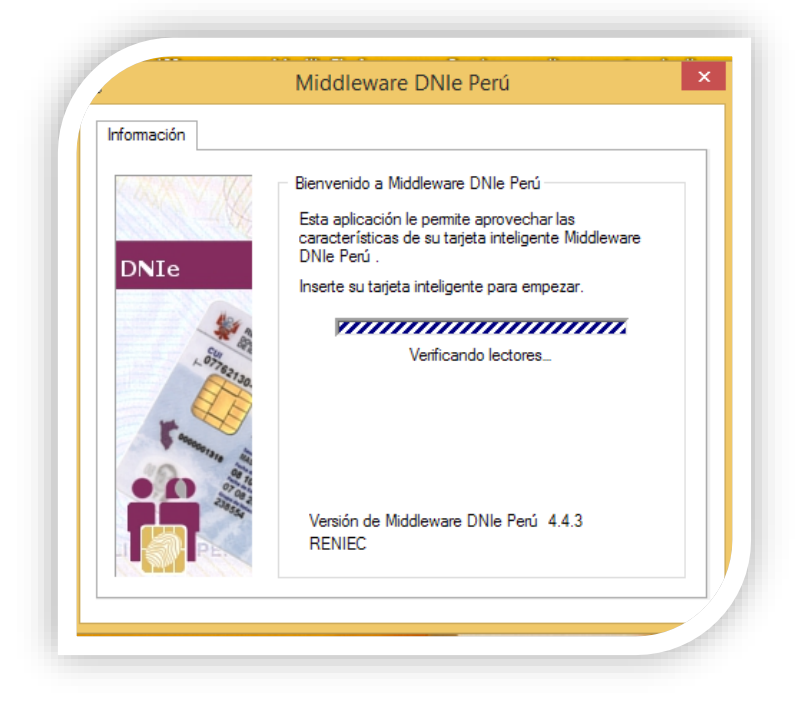

## **5.2.3.3. INSERTAMOS LA LECTORA A LA PC O LAPTOP**

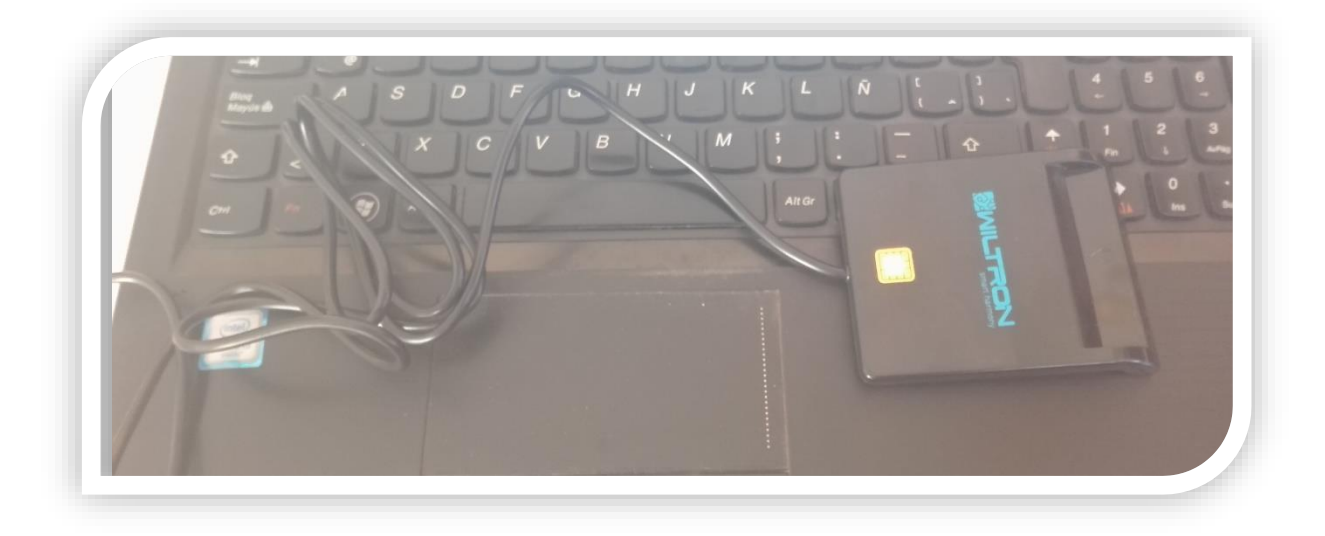

## **5.2.3.4. VEREFICAMOS SI RECONOCIO EL DRIVER DE LA LECTORA**

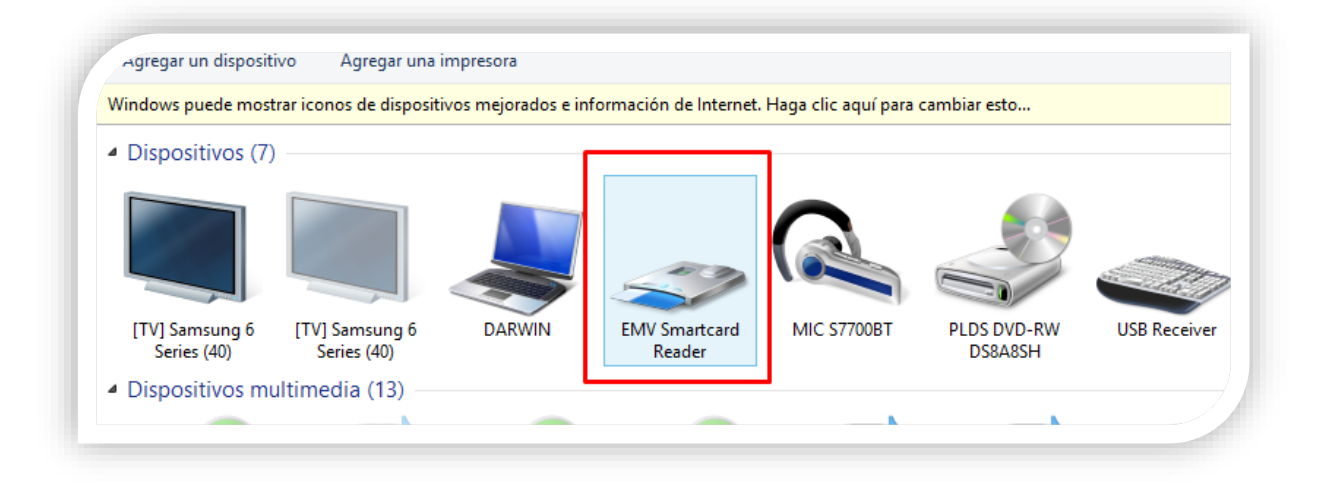

## **5.2.3.5. INSERTAMOS NUESTRO DNI ELECTRÓNICO**

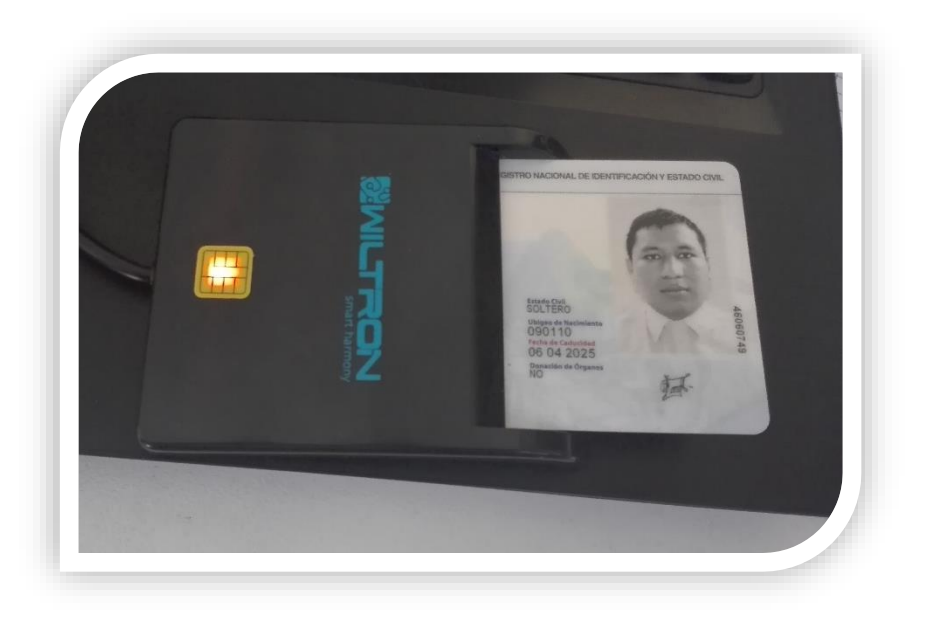

## **5.2.3.6. EL SOFTWARE PERMITIRA LA CERTIFICACION Y VALIDACION DEL DNI**

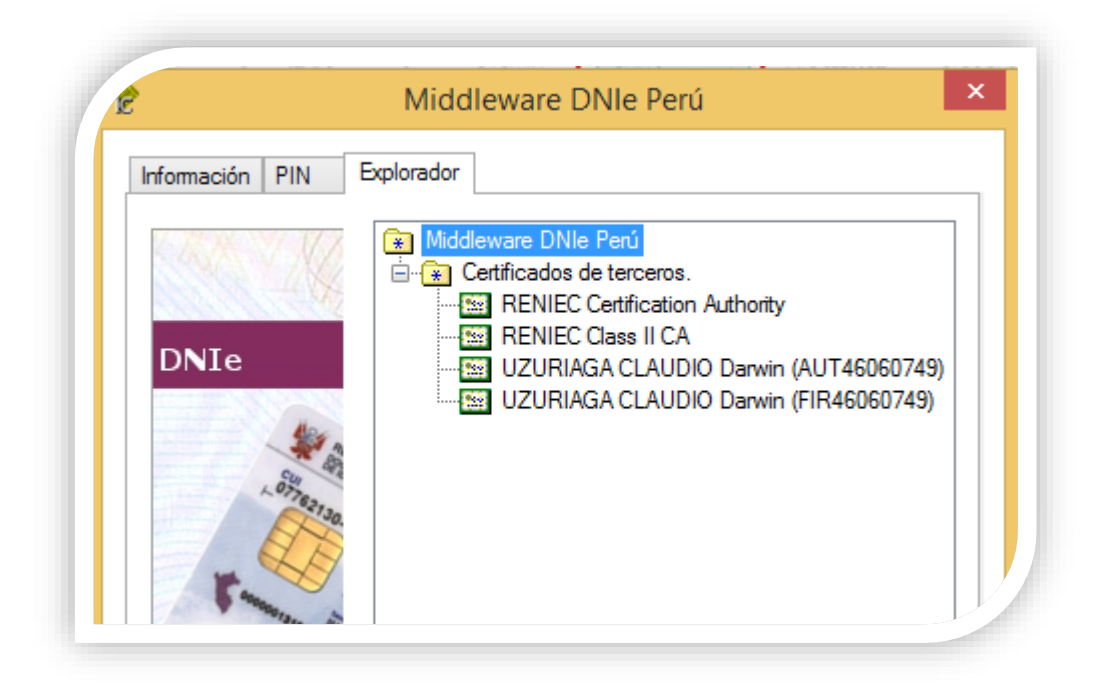

## **5.2.3.7. ABRIMOS EL SOFTWARE DE LA RENIEC (REFIRMA 1.4.7)**

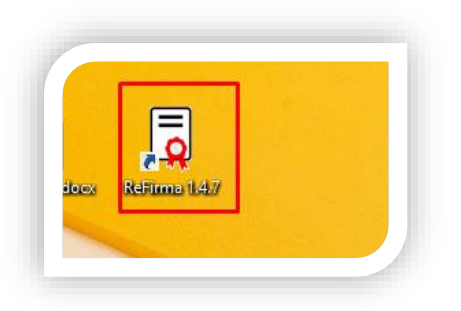

## **5.2.3.8. ABRIMOS EL PDF GUARDADO**

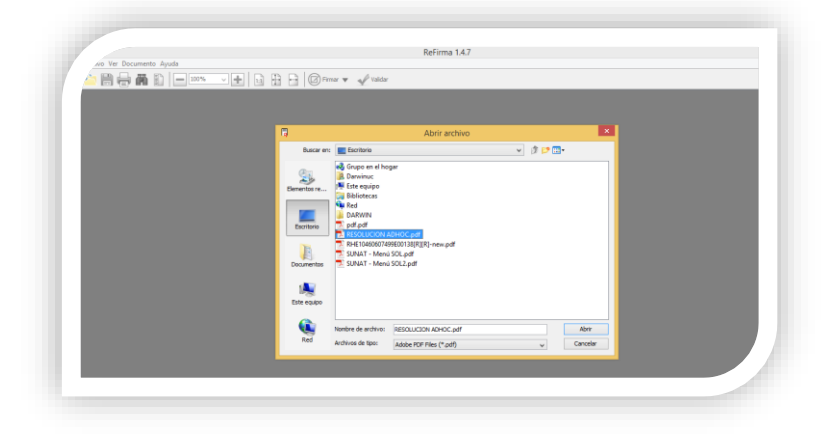

## **5.2.3.9. SELECIONAMOS DONDE VA SER VISIBLE EL SELLO DE TIEMPO**

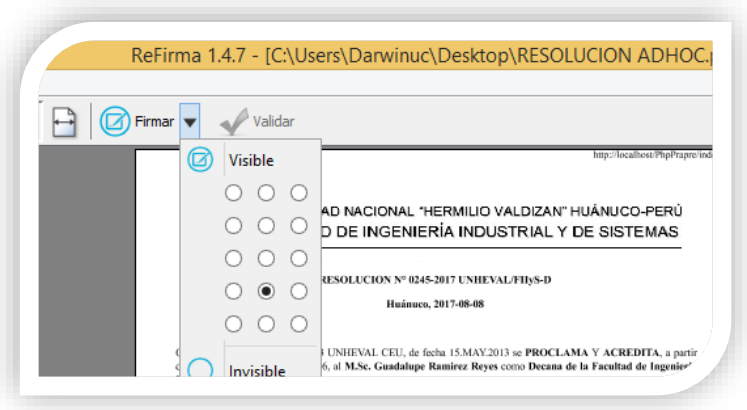

### **5.2.3.10. HACER CLICK EN FIRMAR**

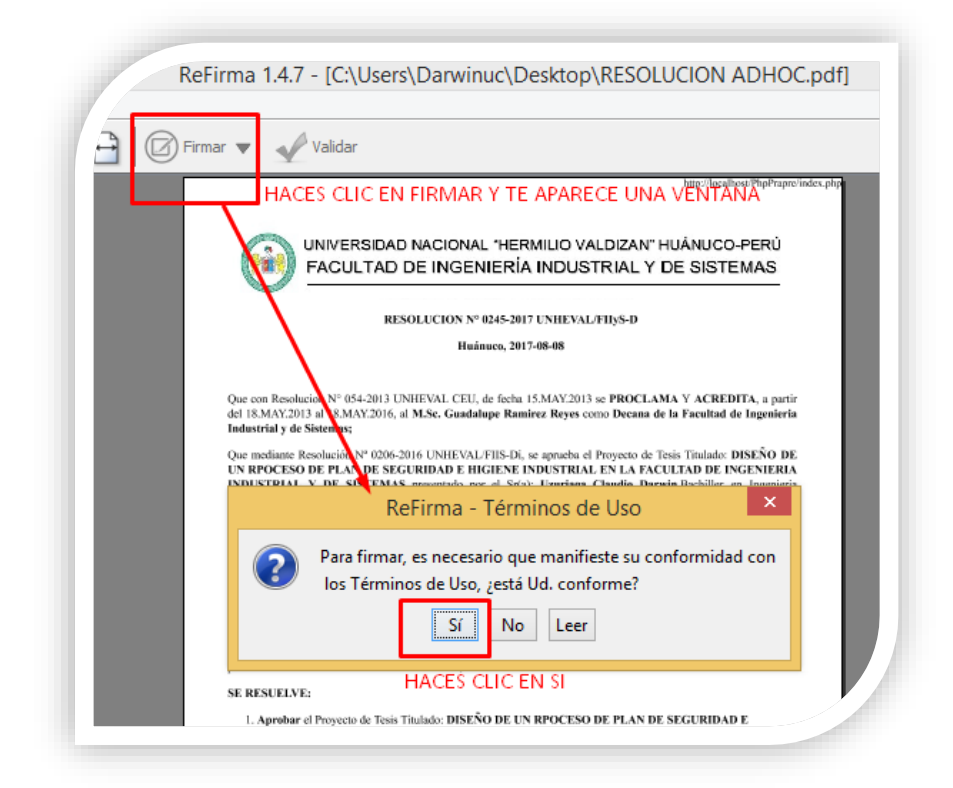

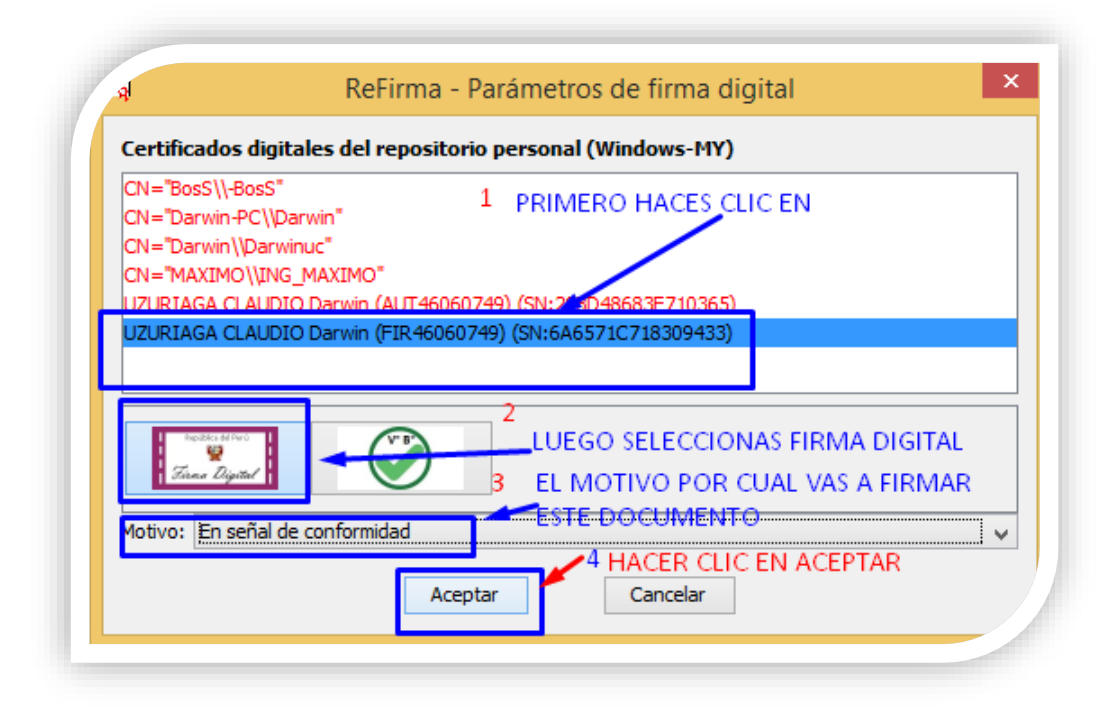

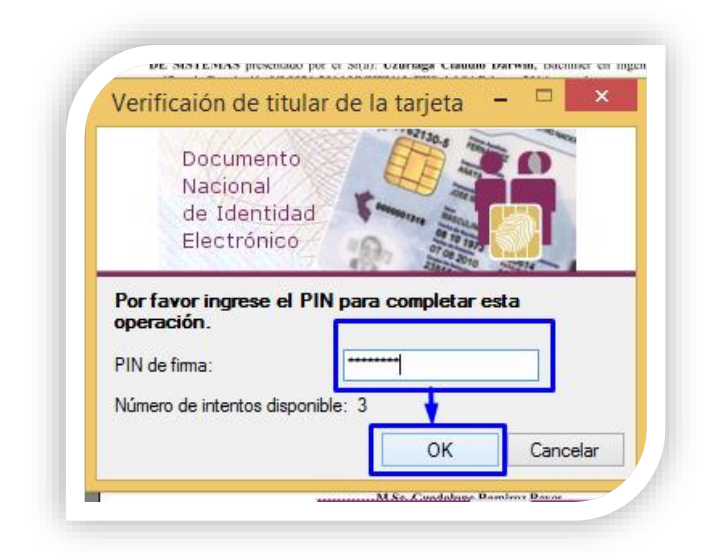

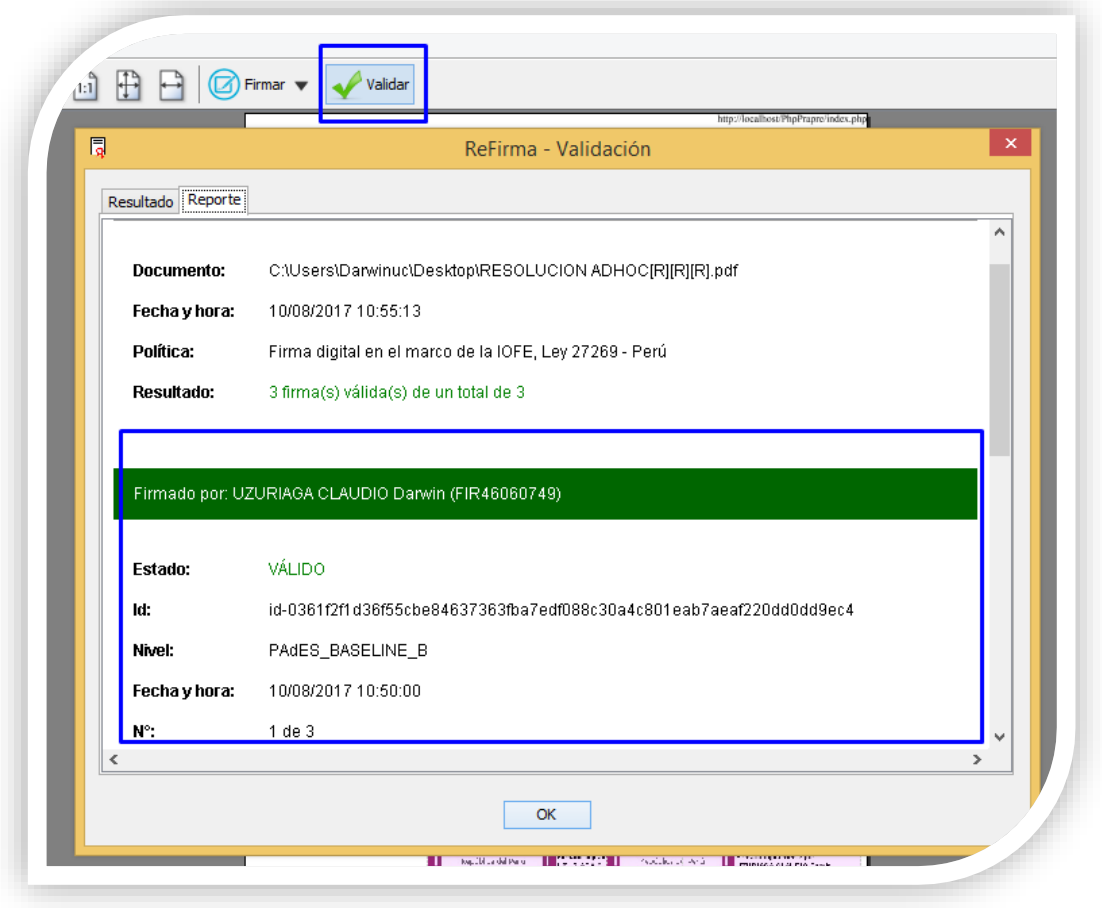

**5.2.4. Subir Resolución firmado:** en esta activada procederán a subir las resoluciones firmado

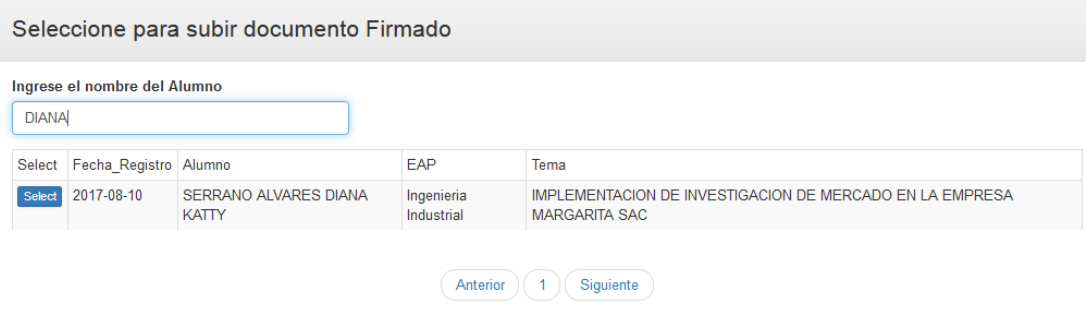

## En la siguiente ventana subirás el documento firmado

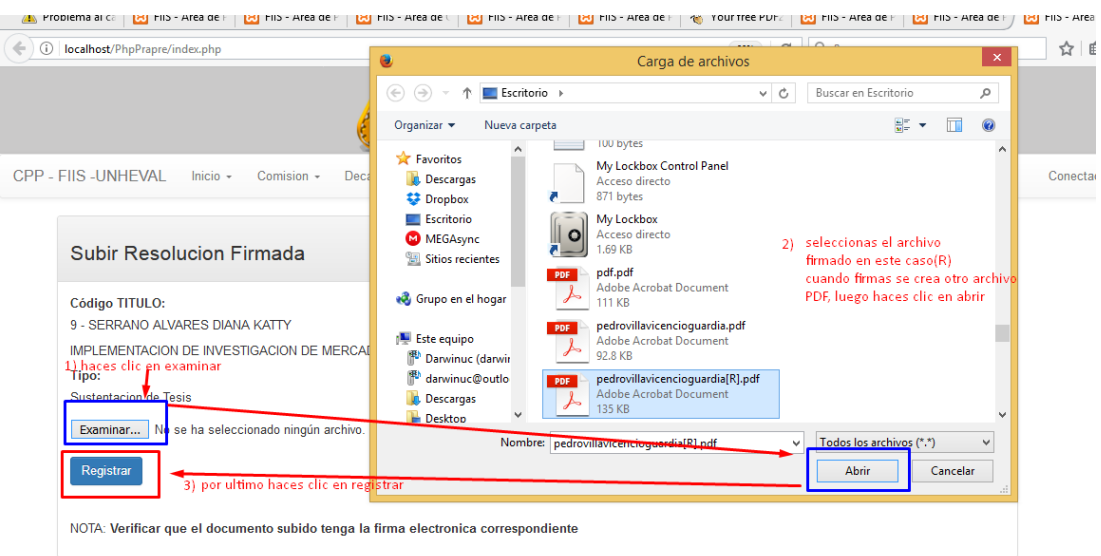

**5.2.5. Resolución aprobación de proyecto de tesis:** En esta actividad encontramos la resolución de nombramiento de aprobación de proyecto.

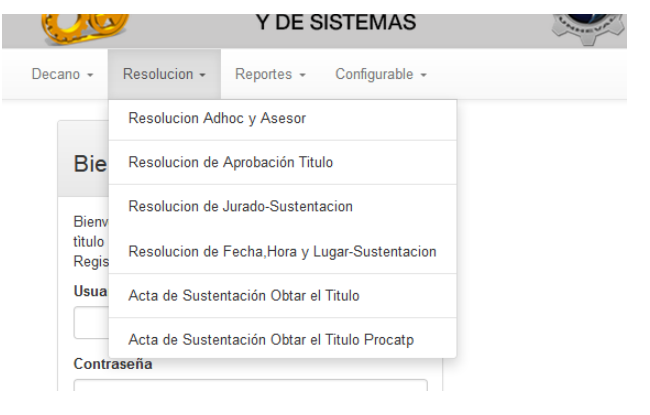

## Resolucion de Aprobacion de Proyecto de Tesis

Imprimir

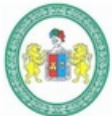

# UNIVERSIDAD NACIONAL "HERMILIO VALDIZAN" HUÁNUCO-PERÚ FACULTAD DE INGENIERÍA INDUSTRIAL Y DE SISTEMAS

### RESOLUCION Nº 125 UNHEVAL/FIIyS-D

Que con Resolucion Nº 052-2016 UNHEVAL CEU, de fecha 26 de Agosto 2016 se PROCLAMA Y ACREDITA, a partir del 02 de Setiembre de 2016 hasta el 01 Setiembre del 2020, al Dr. PEDRO GETULIO VILLAVICENCIO GUARDIA como Decano de la Facultad de Ingenieria Industrial y de Sistemas;

Que mediante Resolución Nº 0206-2016 UNHEVAL/FIIS-Di, se aprueba el Proyecto de Tesis Titulado: IMPLEMENTACIOM DE SEGURIDAD E HIGIENE INDUSTRIAL presentado por el Sr(a): DARWIN UZURIAGA **CLAUDIO, Bachiller en Ingenieria Sistemas;** 

Que visto los documentos que anteceden y con la OPINIÓN FAVORABLE de los miembros de la Comisión Revisora Adhoc, mi despacho considera procedente APROBAR el Proyecto de Tesis Titulado:IMPLEMENTACIOM DE SEGURIDAD E HIGIENE INDUSTRIAL presentado por el Sr(a): DARWIN UZURIAGA CLAUDIO, Bachiller en Ingenieria Sistemas. Asimismo ratificar la Resolución Nº 0026-2016 UNHEVAL/FIIS del 04 Febrero 2016, con el que se nombra asesor de Tesis al Ing. MONTESINOS CHAVEZ FERMIN;

Estando a las atribuciones conferidas al decano de la Facultad por Ley Universitaria, por el estatuto de la UNHEVAL y por la Resolución Nº 052-2016 UNHEVAL CEU:

#### **SE RESUELVE:**

- 1. Aprobar el Proyecto de Tesis Titulado: IMPLEMENTACIOM DE SEGURIDAD E HIGIENE INDUSTRIAL. presentado por el Sría) DARWIN UZURIAGA CLAUDIO. Bachiller en Ingenieria Sistemas, por lo manifestadoen los considerandos de la presente Resolución.
- 2. Ratificar la resolucion Nº 0026-2016-UNHEVAL/FIIS-D del 04 Febrero 2016, con lo que se nombra Asesor de Tesis al Ing MONTESINOS CHAVEZ FERMIN.
- 3. DAR A CONOCER La presente resolución a los órganos internos y al interesado.

Registre, comuníquese y archívese.

Dr. PEDRO GETULIO VILLAVICENCIO GUARDIA

Decano FIIS

## **5.3. Proceso de Resolución de Designación de Jurado**

- **5.3.1. Solicita Designación de Jurado:** En esta actividad el ex alumno procede a solicitar por medio de un FUT al decano pidiendo sus jurados evaluadores.
- **5.3.2. Confirmar Docu. Reso. Inicio:** Es esta actividad verificaremos si trajo los documentos necesarios.

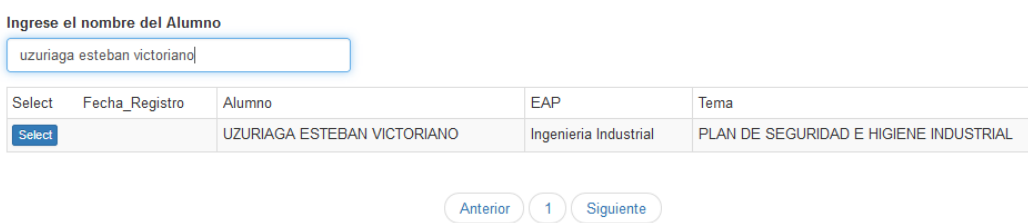

Una vez ingresada verificaremos si el Bachiller trajo sus documentos completos hacemos clic en conforme sí lo trajo, y no conforme si no trajo su documento. Si trajo todo su documento hace clic en enviar documentos.

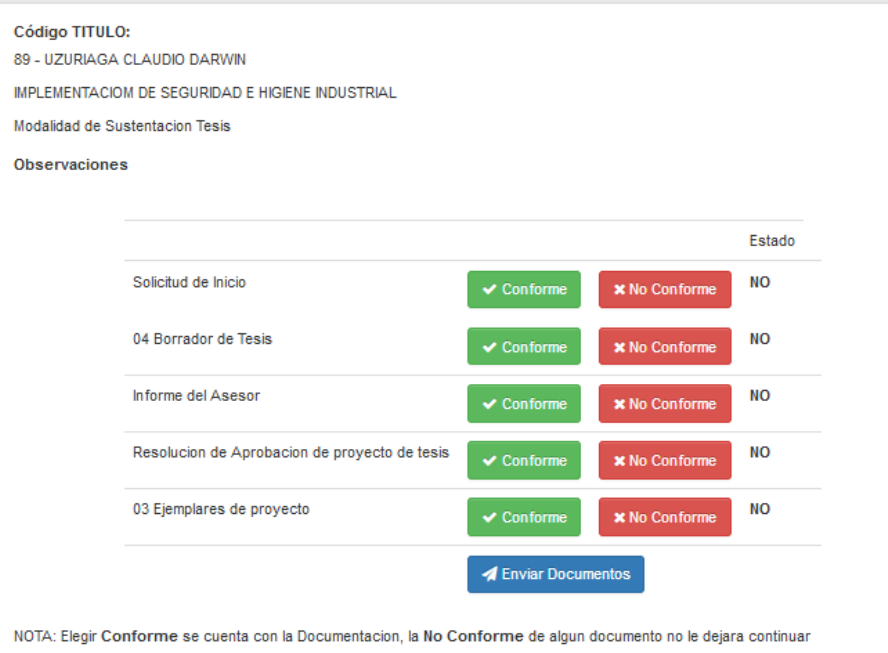

el boton de enviar se habilitara cuando complete la documentacion. en físico.

**5.3.3. Envíar Documentos:** Una vez enviada los documentos te saldrá una ventana advirtiéndote que se envió correctamente.

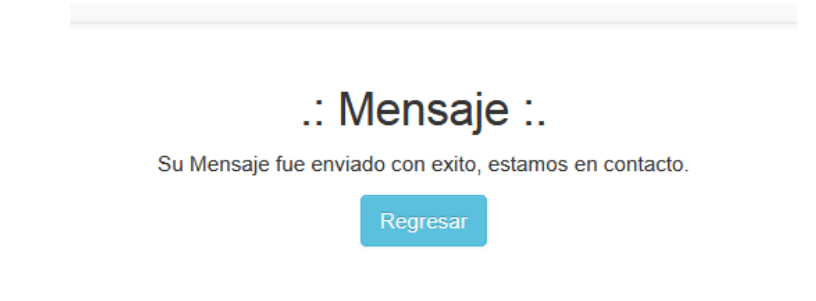

**5.3.4. DESIGNAR JURADO DE TESIS:** En esta tarea se realizará la asignación de los jurados.

Al ingresar nos saldrá la ventana para realizar la búsqueda del bachiller, hacemos clic en select

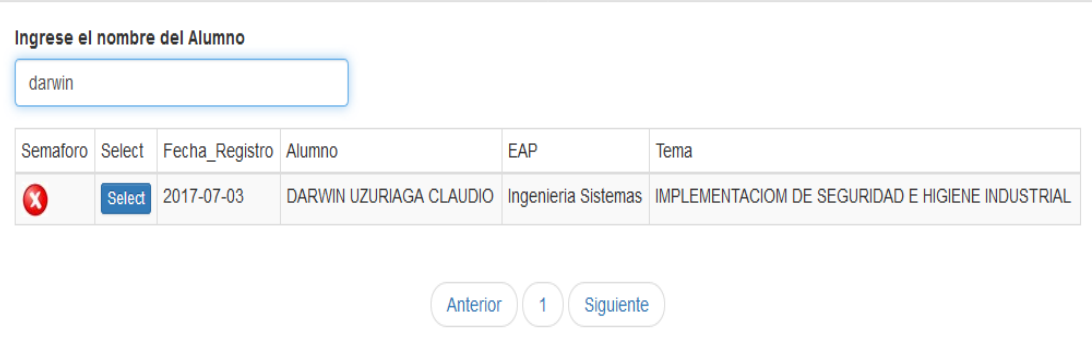

En la siguiente ventana, seleccionamos a los docentes que se encargaran a revisar el proyecto de tesis, luego hacer clic en Registrar Jurado.

# Asignar Jurados

## Código Titulo

00084

## **Tema Titulo**

IMPLEMENTACIOM DE SEGURIDAD E HIGIENE INDUSTRIAL

#### Asesor

FERMIN MONTESINOS CHAVEZ

#### **Modalidad de Tesis**

Modalidad de Tesis

### Presidente

VARGAS RONCAL ROSARIO

## Secretario

PASTRANA DIAZ NERIDA

#### Vocal

JESUS TOLENTINO INES

## Accesitario

GARAY ROBLES GERARDO

Registrar Jurados

 $\checkmark$ 

 $\checkmark$ 

 $\checkmark$ 

v

**5.3.5. Autorizar Resolución de Jurado:** en esta actividad se realizará el registro de numero de resolución.

Una vez ingresado se abre una ventana donde buscaras al Bachiller, luego hacer clic en select.

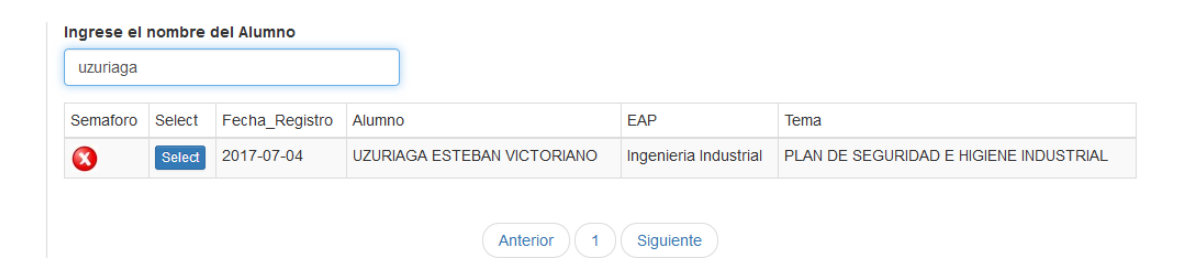

En esta ventana procederás llenar en el casillero de número de resolución, hacer clic en registrar número de resolución.

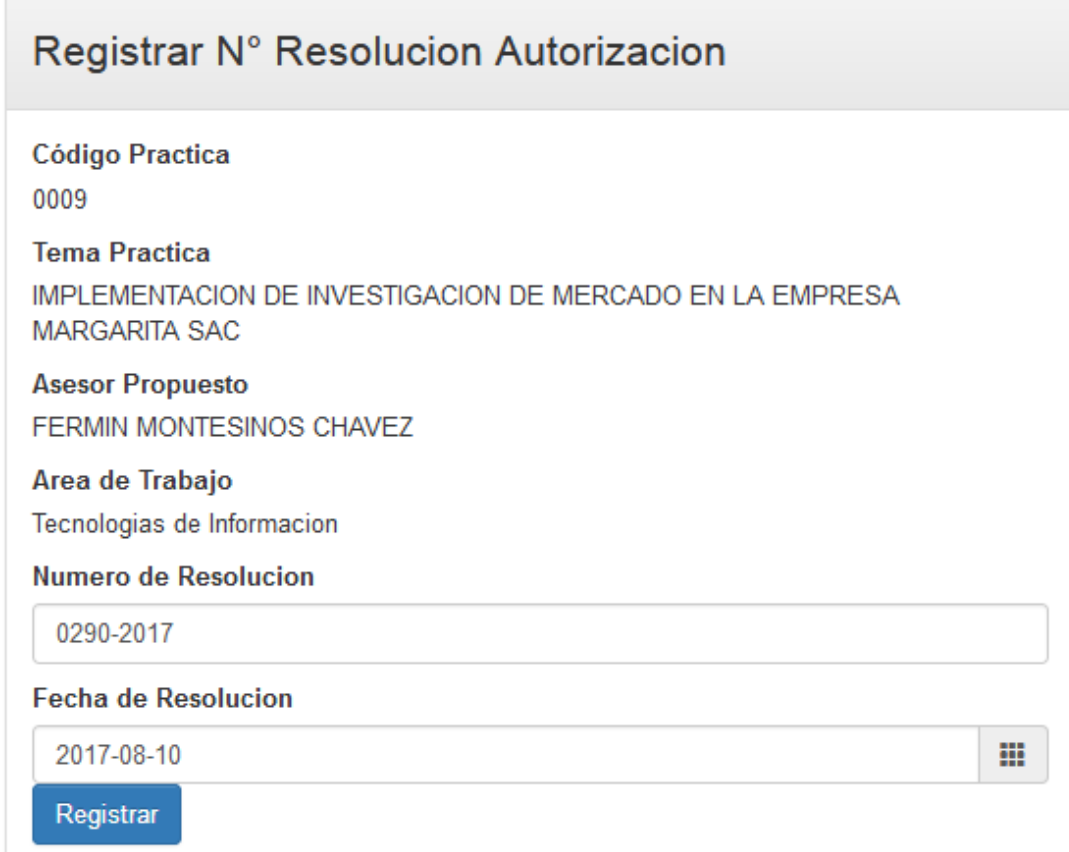

- **5.3.6. Descargar para Firma electrónica del Decano con el software de RENIEC:** Va a descargar la resolución en formato PDF y luego con el software de la RENIEC procederá a firmar.
- **5.3.6.1. DESCARGAR LA RESOLUCION EN FORMATO PDF**

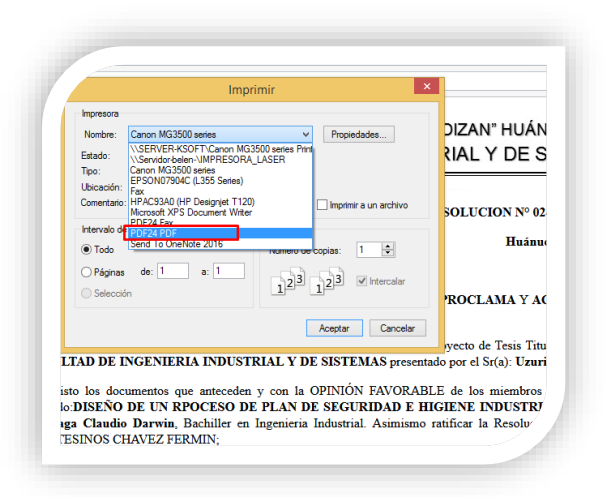

**5.3.6.2. ABRIMOS EL MIDDLEAWARE DNIe PERÚ**

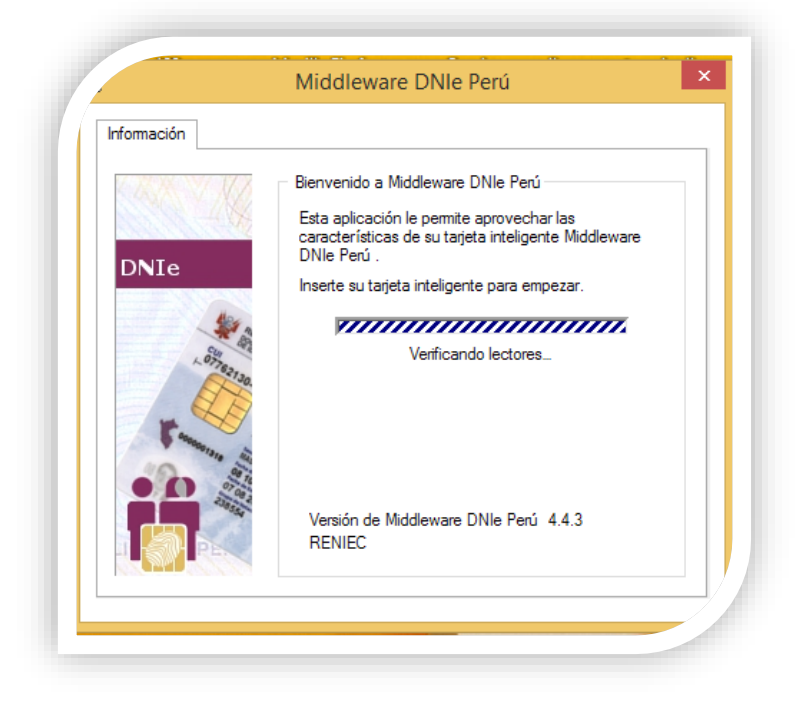

## **5.3.6.3. INSERTAMOS LA LECTORA A LA PC O LAPTOP**

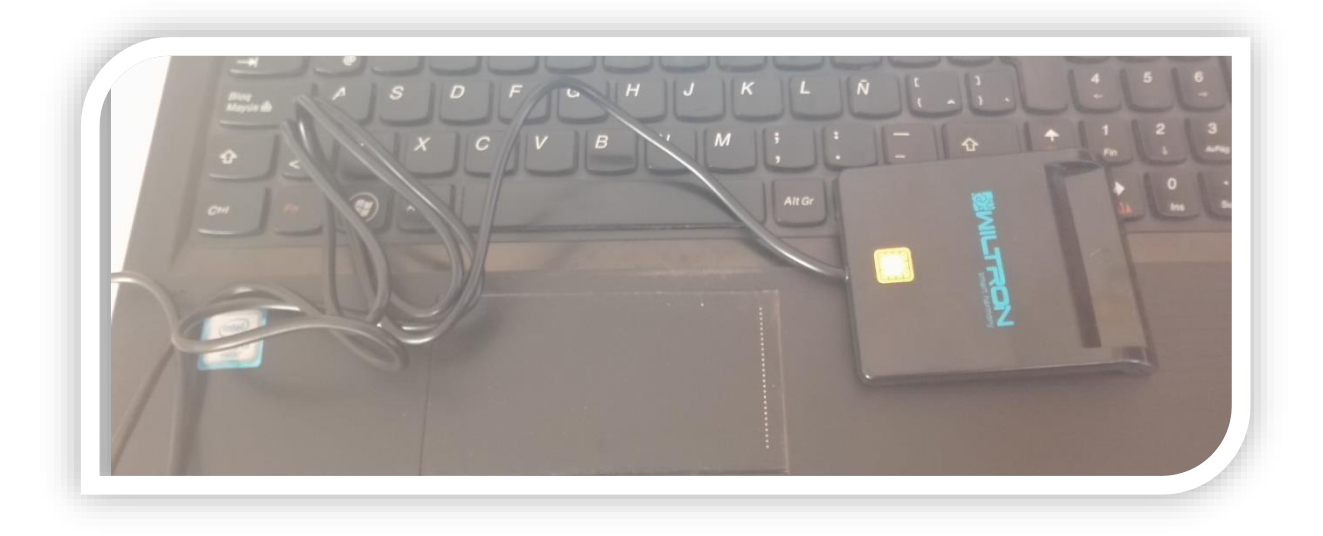

## **5.3.6.4. VEREFICAMOS SI RECONOCIO EL DRIVER DE LA LECTORA**

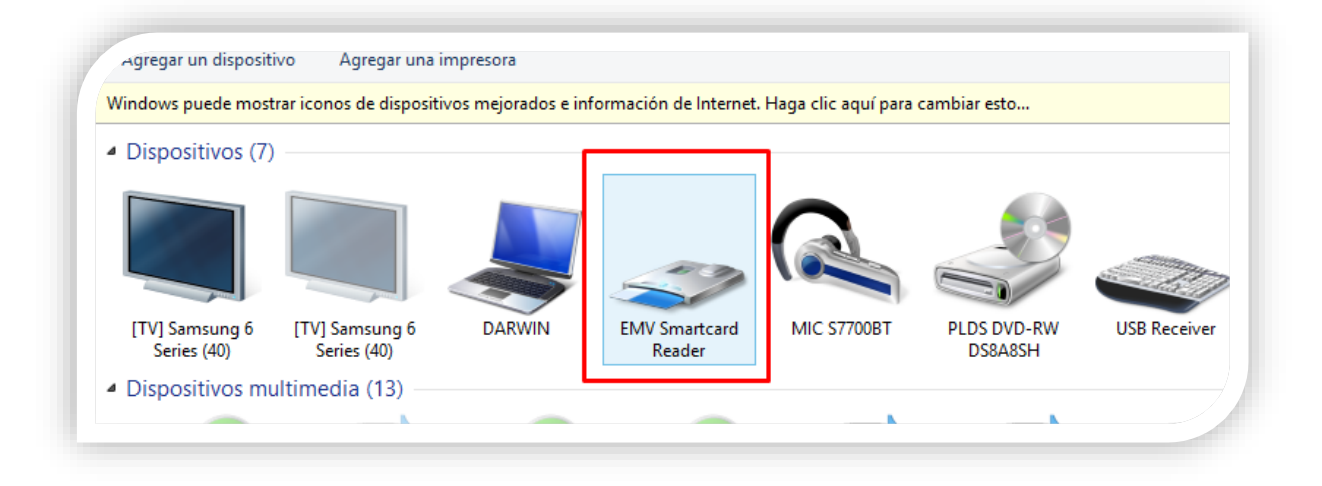

## **5.3.6.5. INSERTAMOS NUESTRO DNI ELECTRÓNICO**

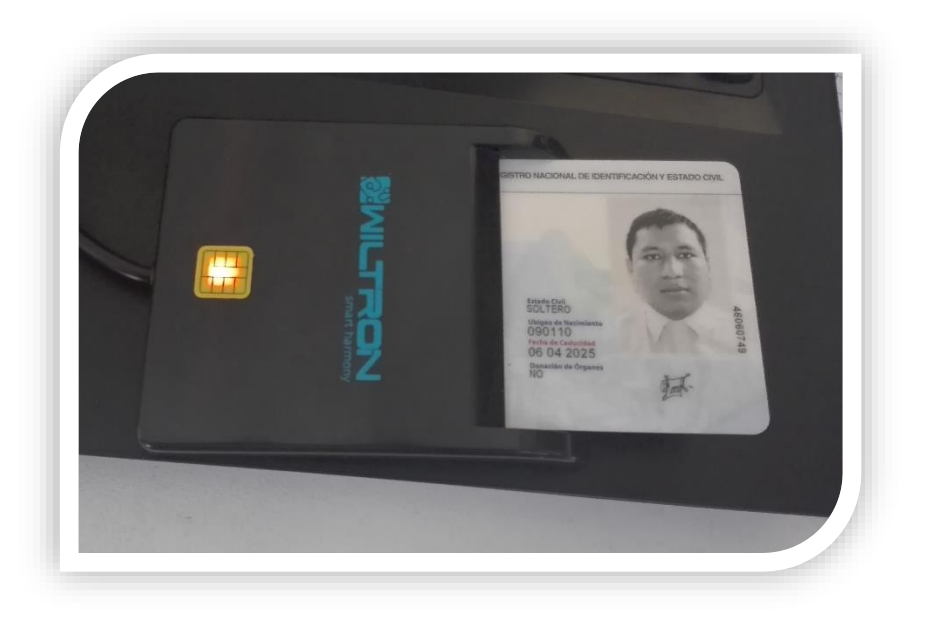

## **5.3.6.6. EL SOFTWARE PERMITIRA LA CERTIFICACION Y VALIDACION DEL DNI**

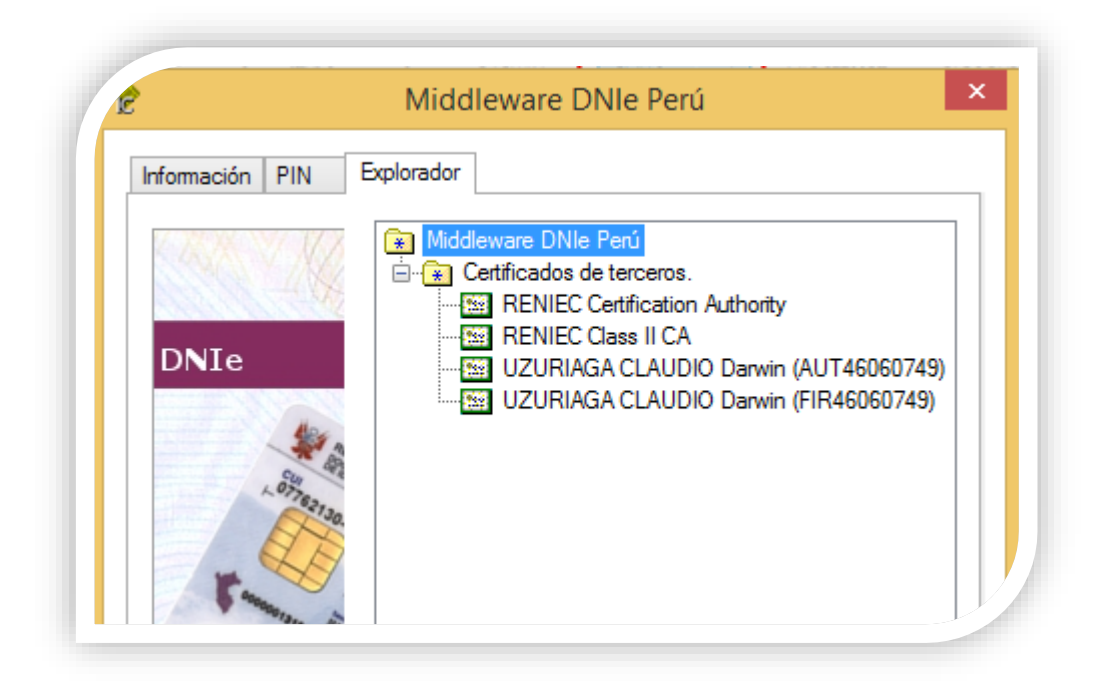

## **5.3.6.7. ABRIMOS EL SOFTWARE DE LA RENIEC (REFIRMA 1.4.7)**

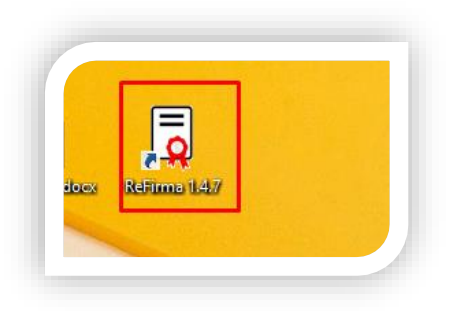

## **5.3.6.8. ABRIMOS EL PDF GUARDADO**

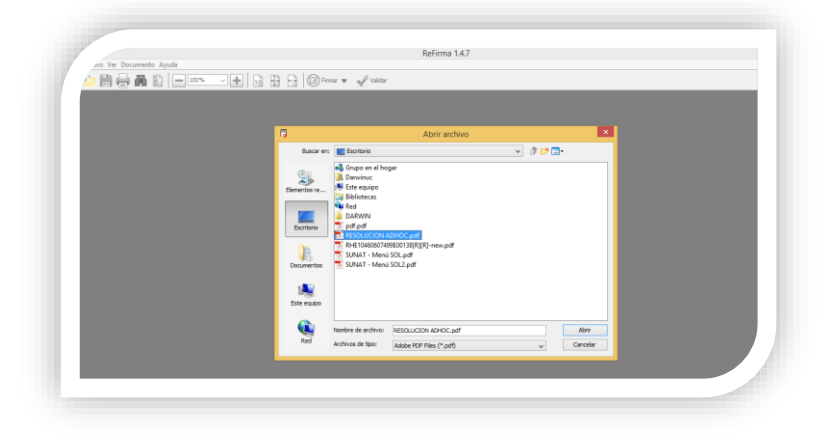

## **5.3.6.9. SELECIONAMOS DONDE VA SER VISIBLE EL SELLO DE TIEMPO**

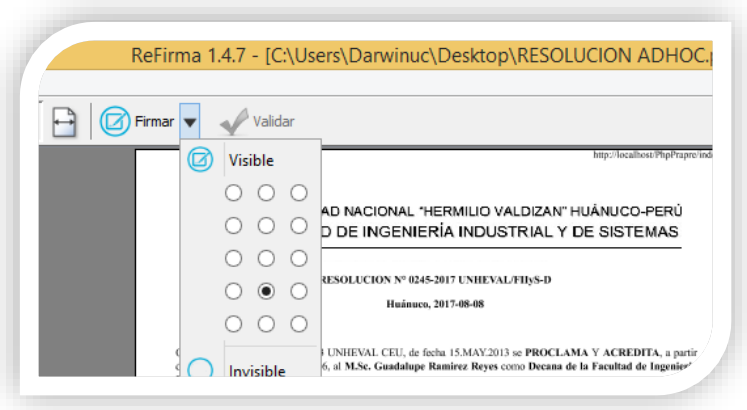

### **5.3.6.10. HACER CLICK EN FIRMAR**

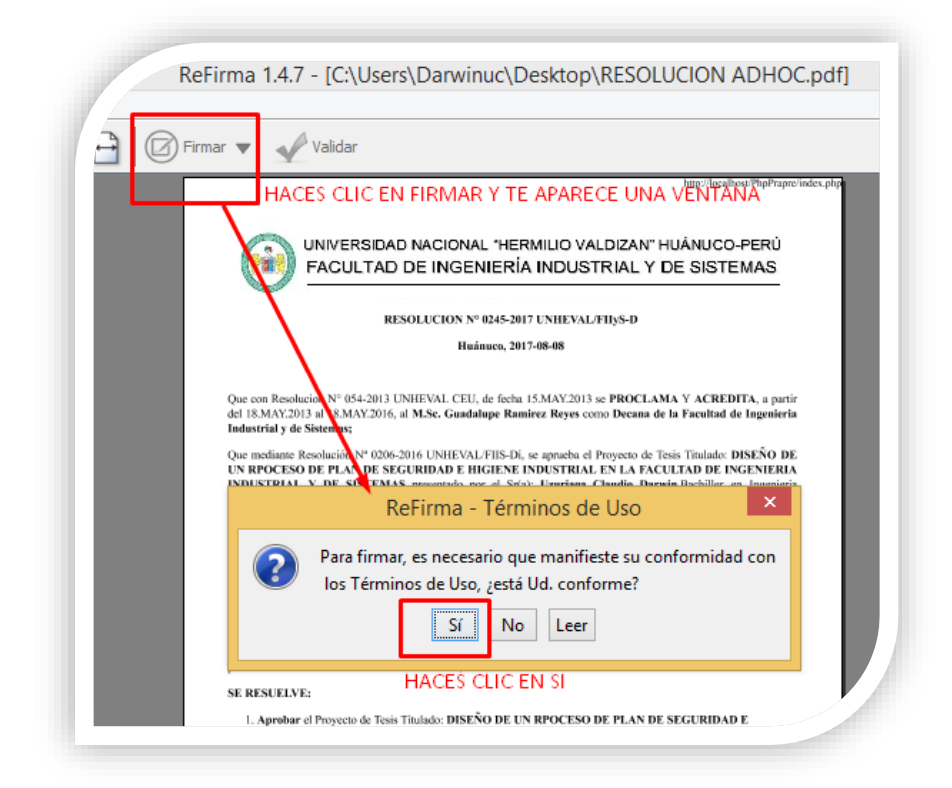

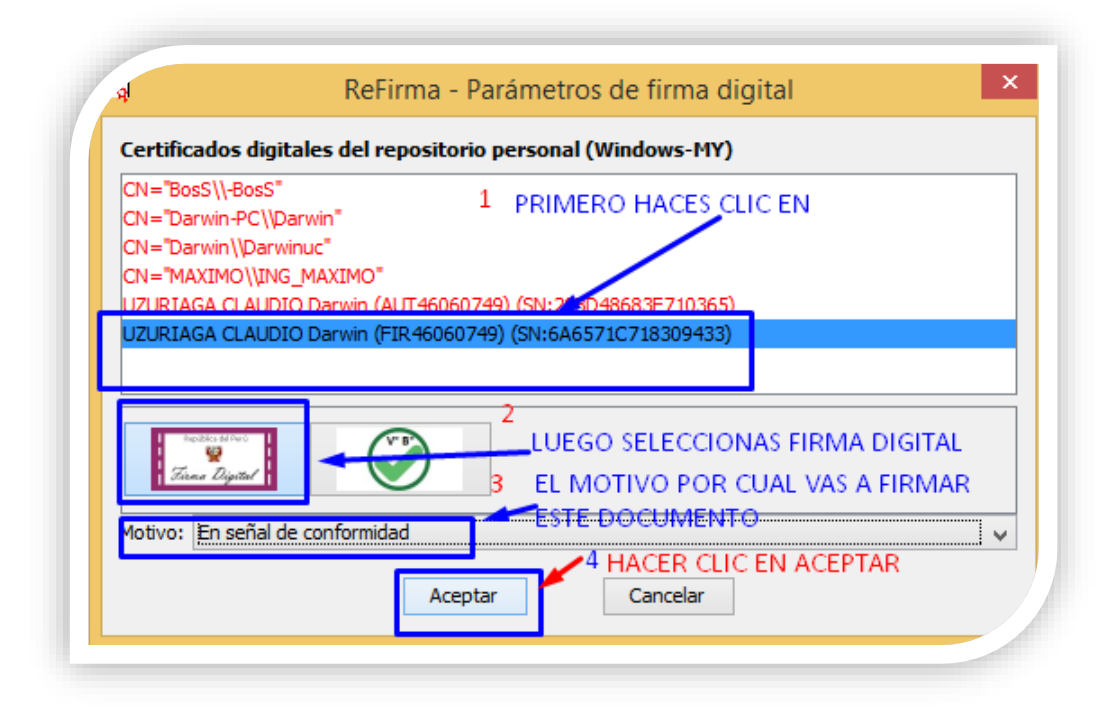

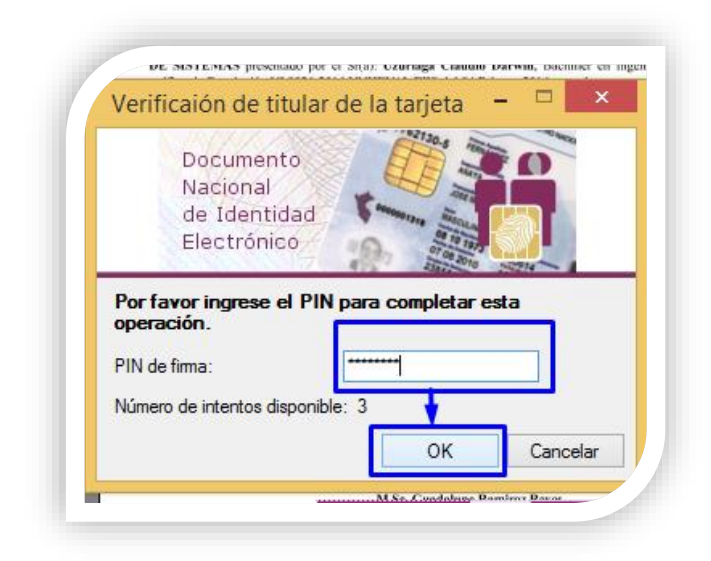

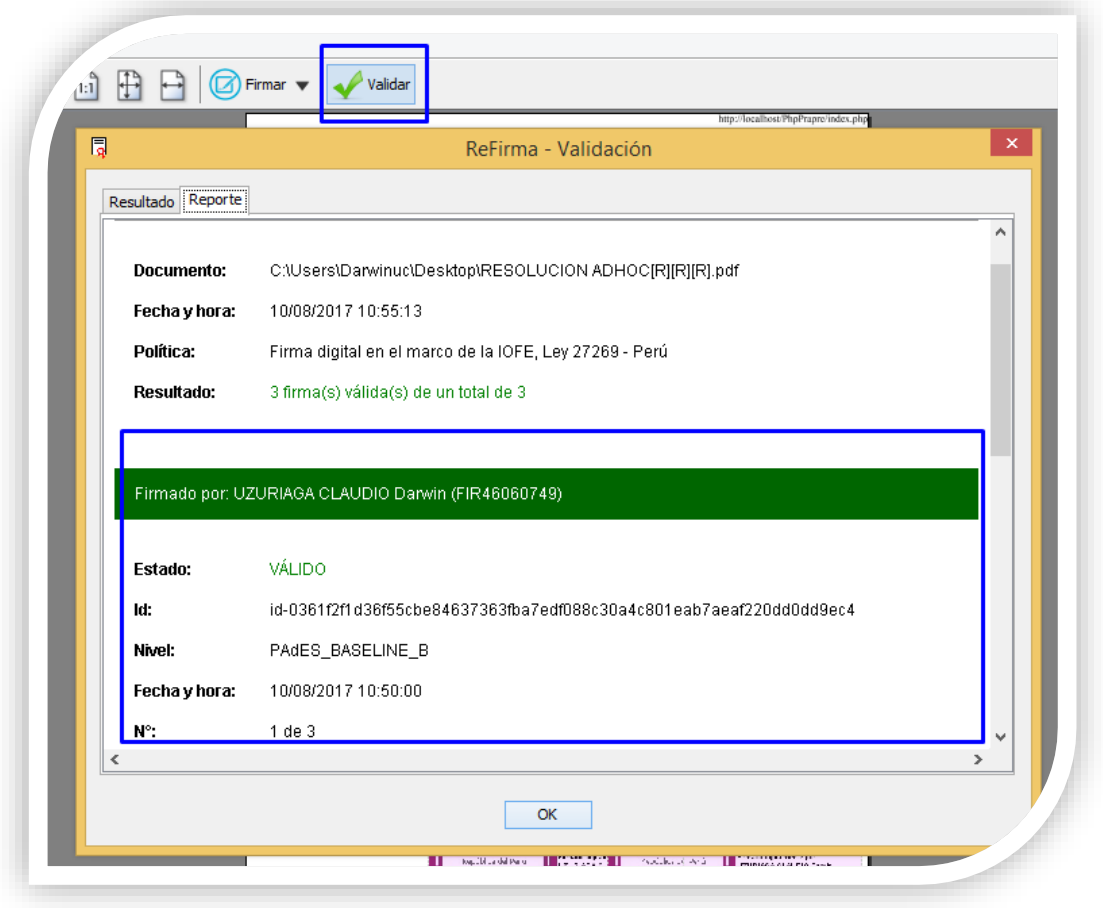

**5.3.7. Subir Resolución firmado:** en esta activada procederán a subir las resoluciones firmado

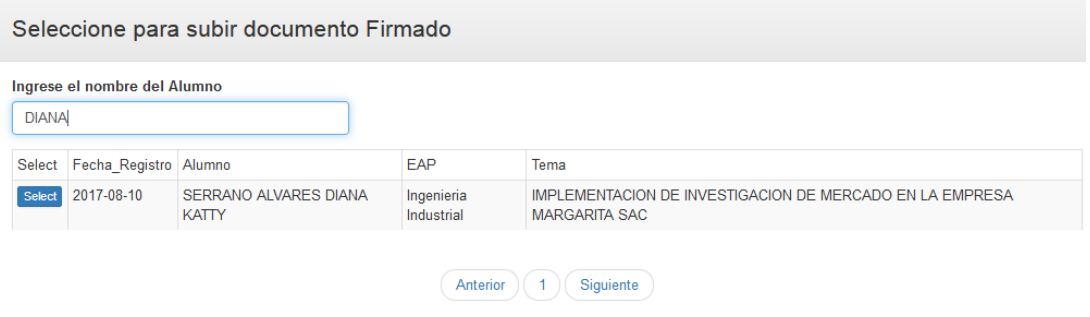

### En la siguiente ventana subirás el documento firmado

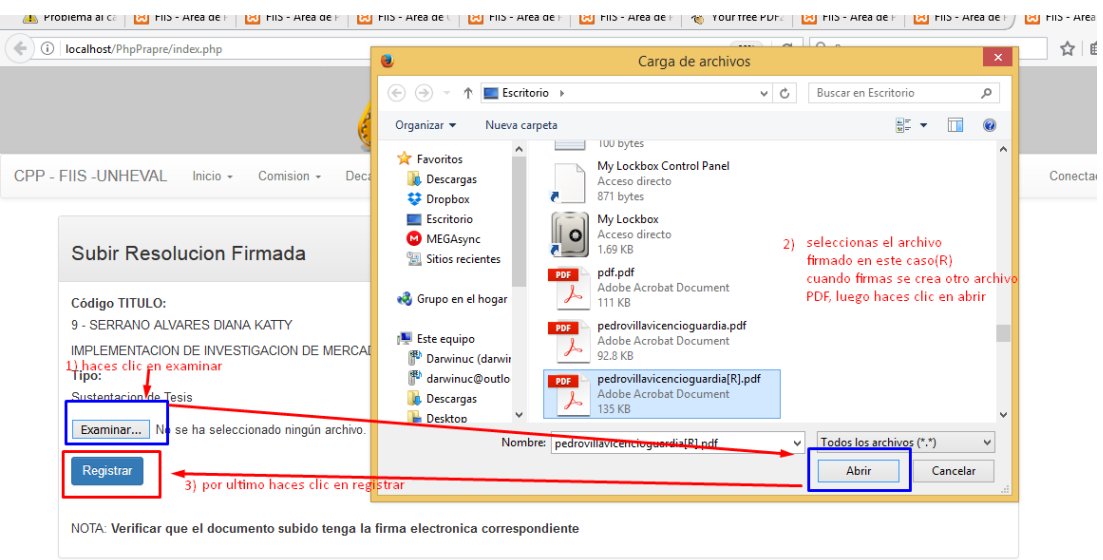

**5.3.8. Resolución de Jurado:** En esta actividad encontramos la resolución de nombramiento de Jurados.

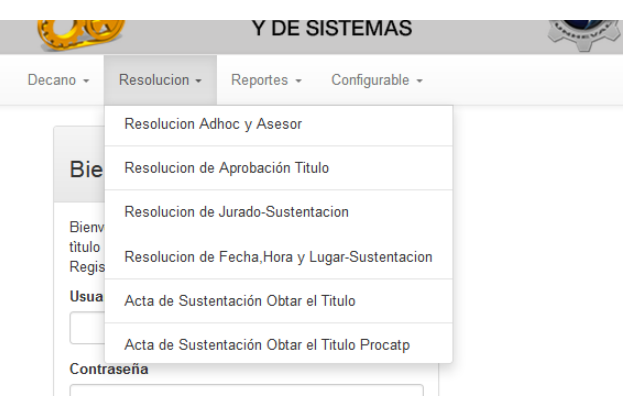

### Resolucion de Nombramiento de Jurado Adhoc y Asesor

Imprimir

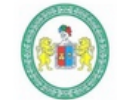

## UNIVERSIDAD NACIONAL "HERMILIO VALDIZAN" HUÁNUCO-PERÚ FACULTAD DE INGENIERÍA INDUSTRIAL Y DE SISTEMAS

#### RESOLUCION Nº 0305-2015 UNHEVAL/FIIvS-D

Que con Resolucion N° 052-2016 UNHEVAL CEU, de fecha 26 de Agosto 2016 se PROCLAMA Y ACREDITA, a partir del 02 de Setiembre de 2016 hasta el 01 Setiembre del 2020, al Dr. PEDRO GETULIO VILLAVICENCIO GUARDIA como Decano de la Facultad de Ingeniería Industrial v de Sistemas:

Que el Sr(a): UZURIAGA ESTEBAN VICTORIANO, ex alumno de la EAP de Ingenieria Industrial, se dirige al decano de la Facultad de Ingeniería Industrial y Sistemas con los documentos ingresados con el formato unico de tramite numero 98932 de fecha 01-07-2017, manifiesta que se encuentra realizando un trabajo de Investigación Titulado: PLAN DE SEGURIDAD E HIGIENE INDUSTRIAL, para su obtencion de su Título Profesional, solicita revisión y aprobación correspondiente y se designe al Ing. MONTESINOS CHAVEZ FERMIN. como Asesor de Tesis.

Que visto el documento y en cumplimiento al reglamento de grados y títulos de la UNHEVAL Art. 14, mi despacho considera procedente emitir una Resolución nombrando la comisión Revisora Adhoc integrada por dos docentes, uno de ellos debe ser especialista en metodología de la investigación científica(o estadística) y otro en el aspecto temático, asimismo el nombramiento de Asesor.

Estando a las atribuciones conferidas al decano de la Facultad por Ley Universitaria, por el estatuto de la UNHEVAL y por la Resolución N° 052-2016 UNHEVAL CEU;

#### SE RESIJELVE

- 1. Nombrar la Comisión Revisora Adhoc del proyecto de Tesis Titulado: PLAN DE SEGURIDAD E HIGIENE INDUSTRIAL, presentado por el Sr(a) UZURIAGA ESTEBAN VICTORIANO ex Alumno de la EAP de Ingenieria Industrial, integrado por los siguientes Docentes:
	- o Dr. Rosario Vargas Roncal Especialista
	- o Mg. Nérida Pastrana Díaz Metodólogo
- 2. NOMBRAR como Asesor de Tesis al MONTESINOS CHAVEZ FERMIN.
- 3. DAR A CONOCER La presente resolución a los órganos internos y al interesado.

Registre, comuníquese y archívese.

Dr. PEDRO GETULIO VILLAVICENCIO GUARDIA

**Decano FIIS** 

- **5.4. Proceso para Resolución de fecha, hora y lugar de sustentación**
- **5.4.1. Solicita fecha, hora y lugar de sustentación:** en esta actividad el alumno se acercara a la secretaria de la facultad a solicitar fecha hora y lugar de sustentación.
- **5.4.2. Emite Conformidad de suficiencia:** En esta actividad los jurados presentaran su informe de conformidad del proyecto de tesis.

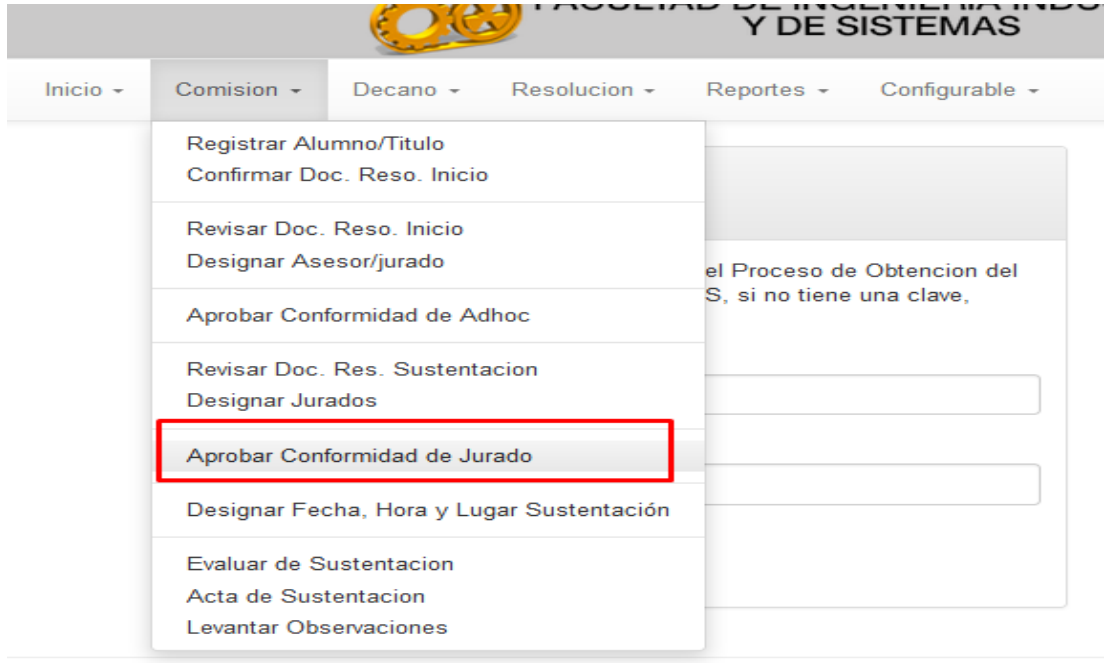

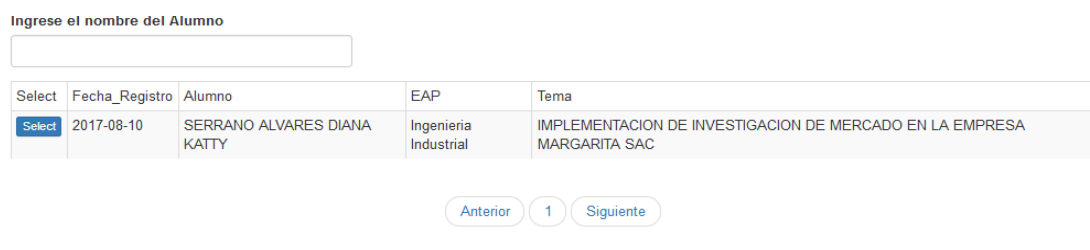

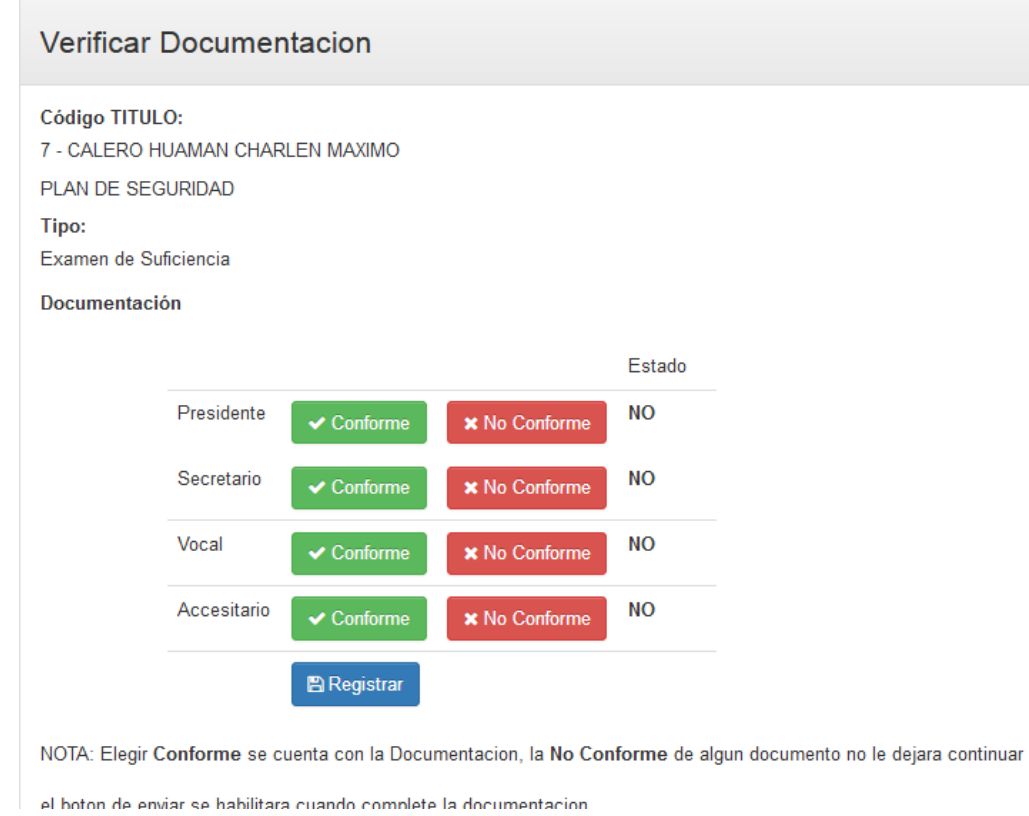

**5.4.3. Aprueba y establece fecha hora y lugar de sustentación:** en esta actividad se realizará la designación de fecha, hora y lugar de sustentación.

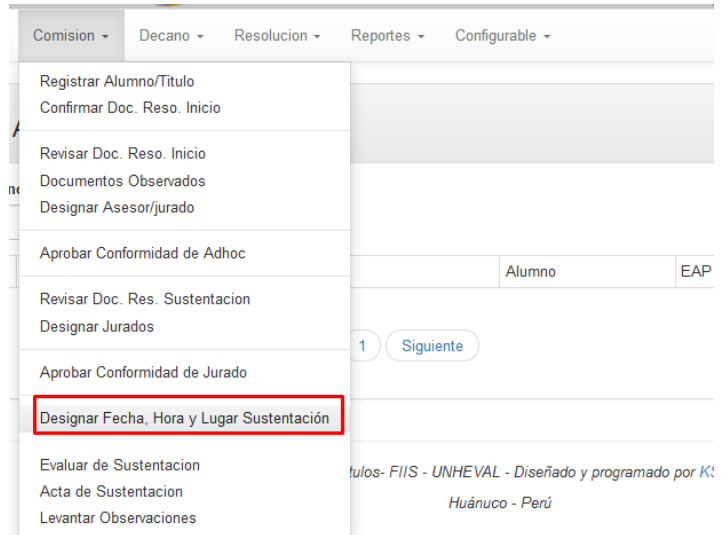

Una vez ingresado se abre una ventana donde buscaras al Bachiller, luego hacer clic en select.

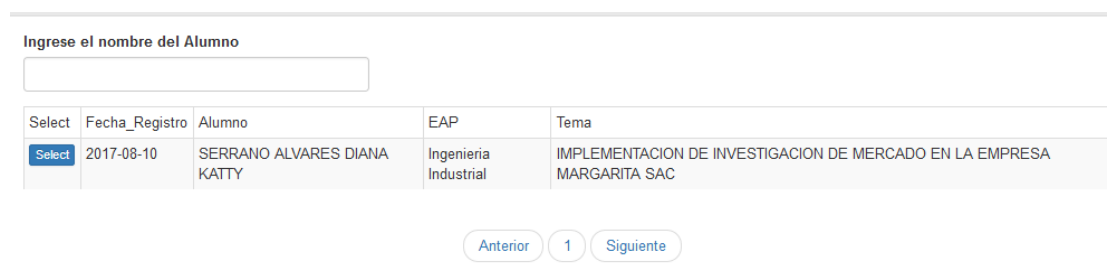

En esta ventana procederás a rellenar en el casillero de fecha, hora y lugar de sustentación.

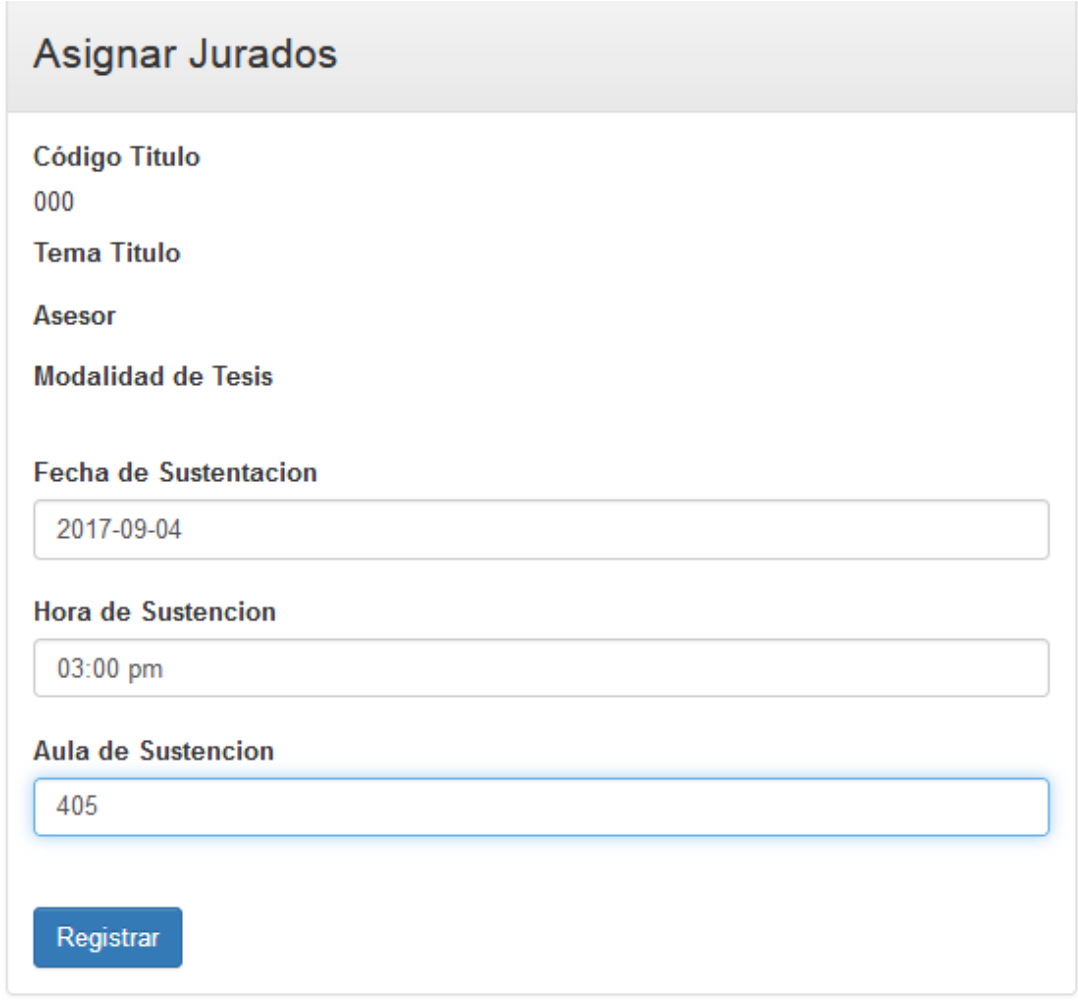

- **5.4.4. Descargar para, Firma electrónica del Decano con el software de RENIEC:** Va a descargar la resolución en formato pdf y luego con el software de la RENIEC procederá a firmar.
- **5.4.4.1. DESCARGAR LA RESOLUCION EN FORMATO PDF**

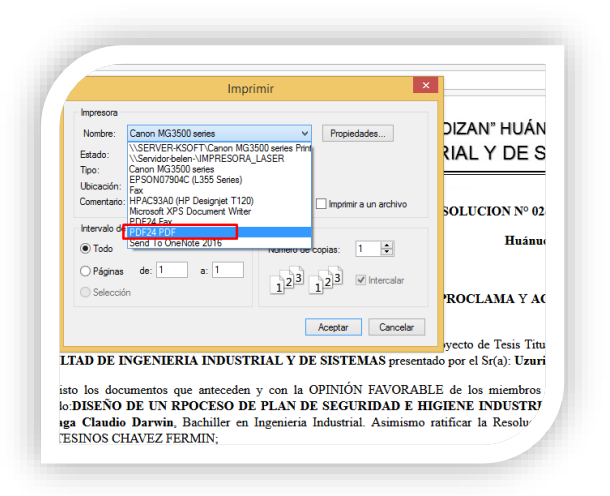

**5.4.4.2. ABRIMOS EL MIDDLEAWARE DNIe PERÚ**

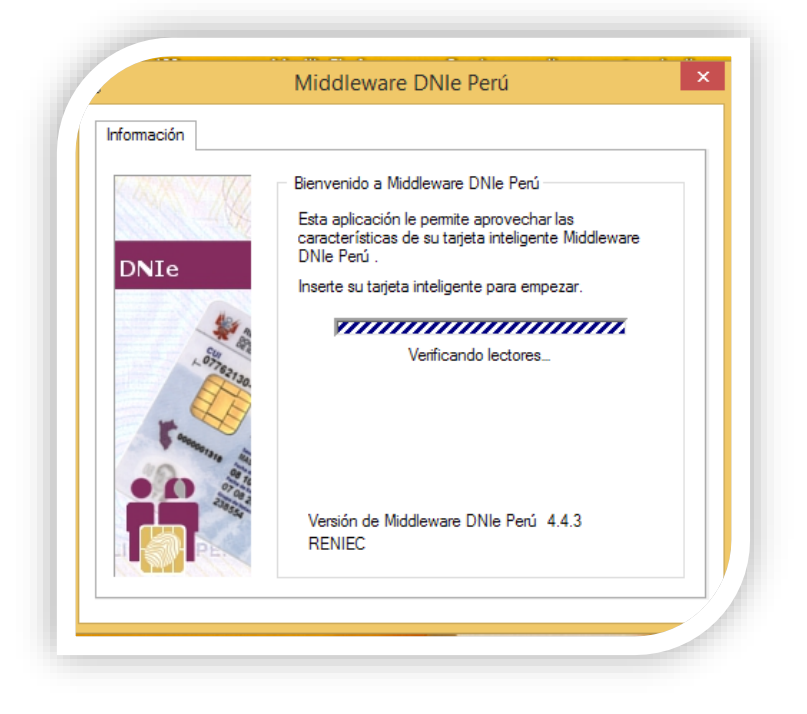
#### **5.4.4.3. INSERTAMOS LA LECTORA A LA PC O LAPTOP**

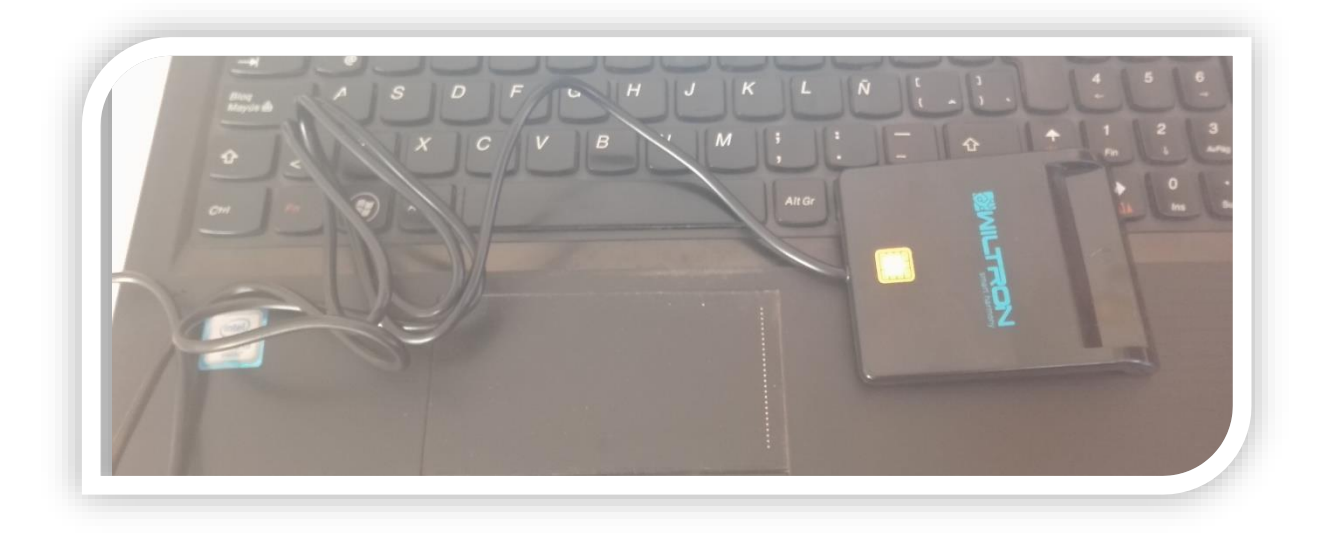

#### **5.4.4.4. VEREFICAMOS SI RECONOCIO EL DRIVER DE LA LECTORA**

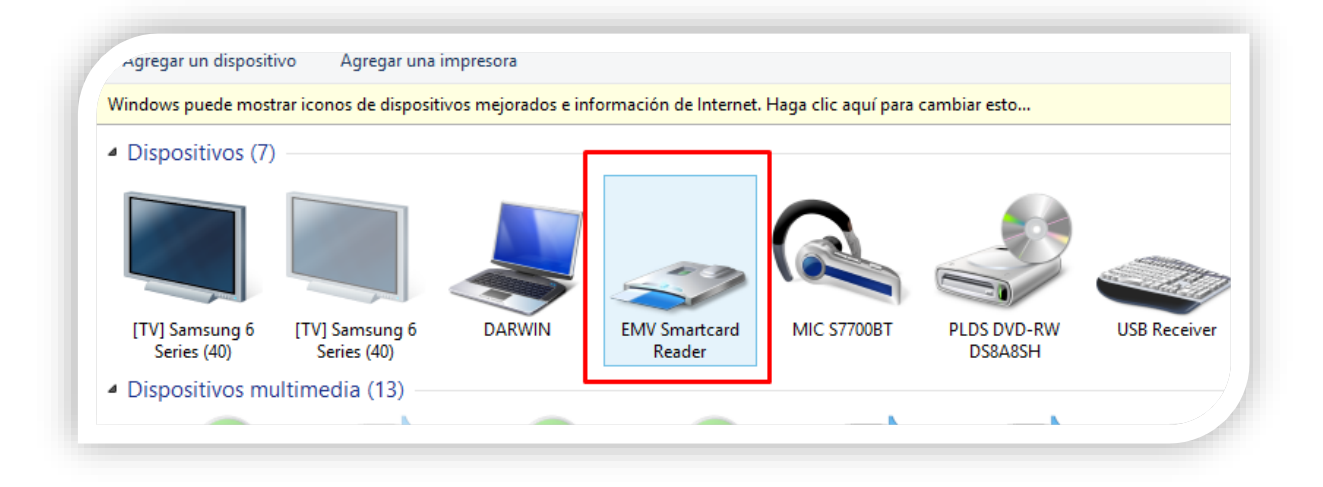

### **5.4.4.5. INSERTAMOS NUESTRO DNI ELECTRÓNICO**

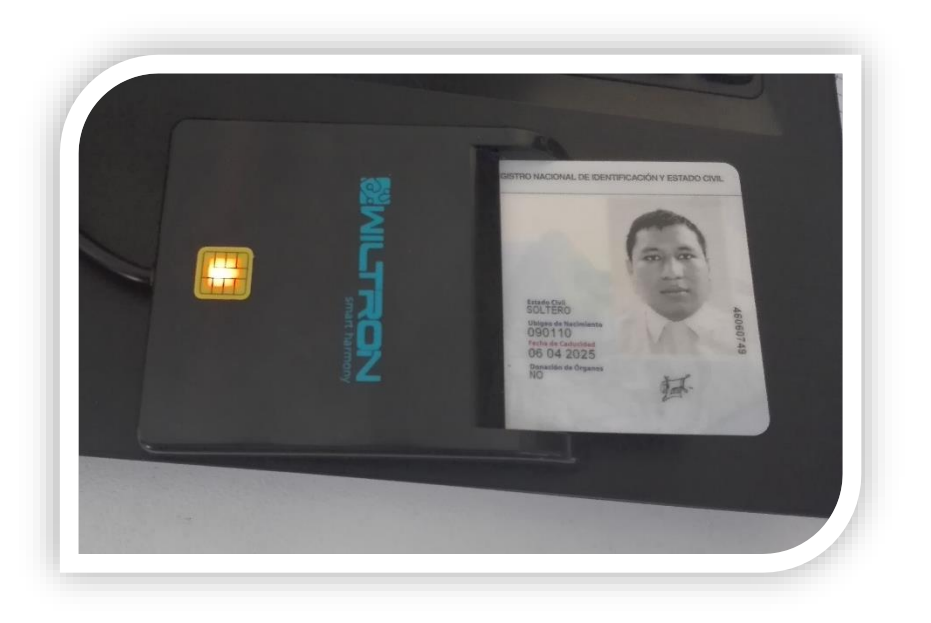

### **5.4.4.6. EL SOFTWARE PERMITIRA LA CERTIFICACION Y VALIDACION DEL DNI**

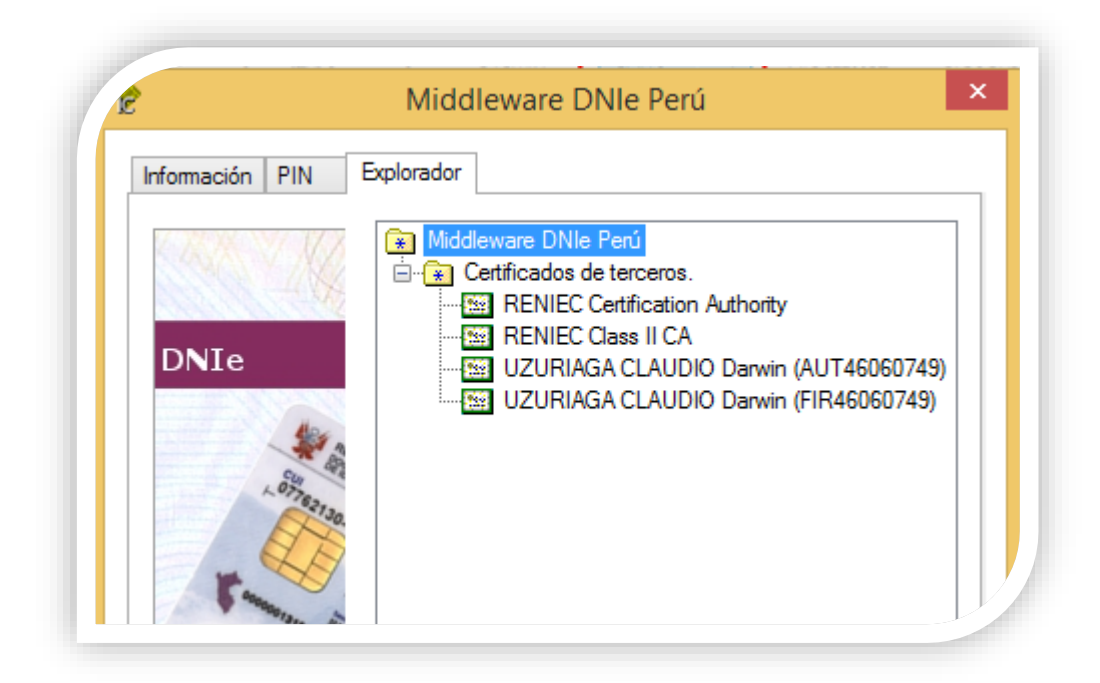

## **5.4.4.7. ABRIMOS EL SOFTWARE DE LA RENIEC (REFIRMA 1.4.7)**

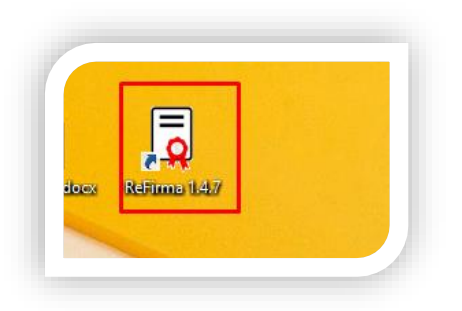

### **5.4.4.8. ABRIMOS EL PDF GUARDADO**

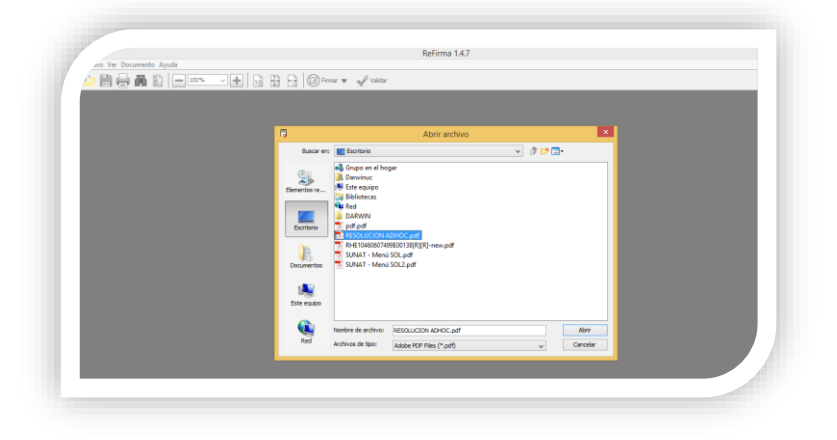

#### **5.4.4.9. SELECIONAMOS DONDE VA SER VISIBLE EL SELLO DE TIEMPO**

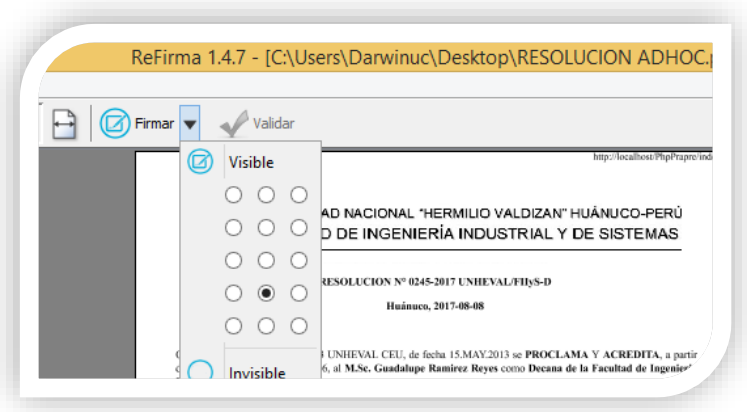

#### **5.4.4.10. HACER CLICK EN FIRMAR**

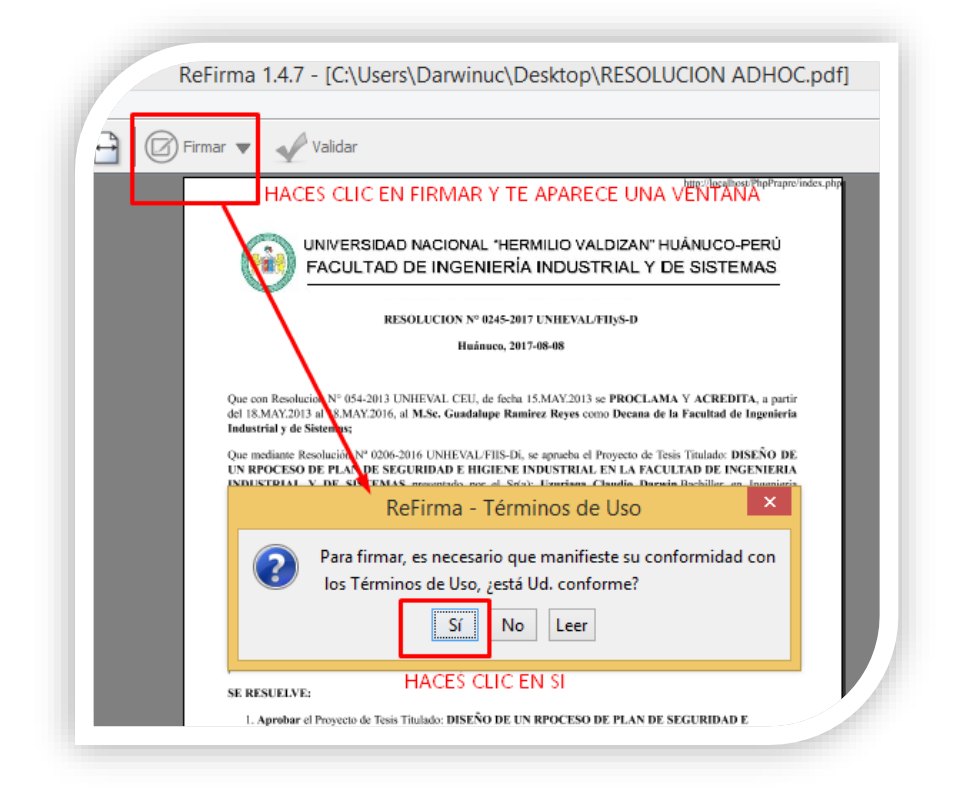

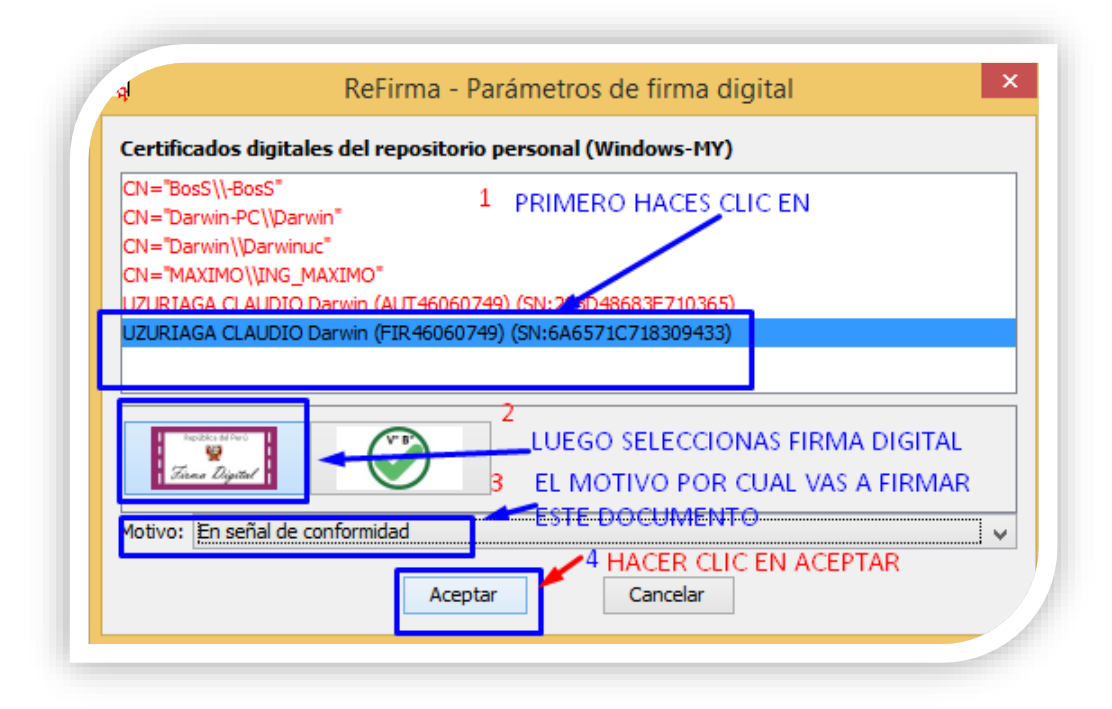

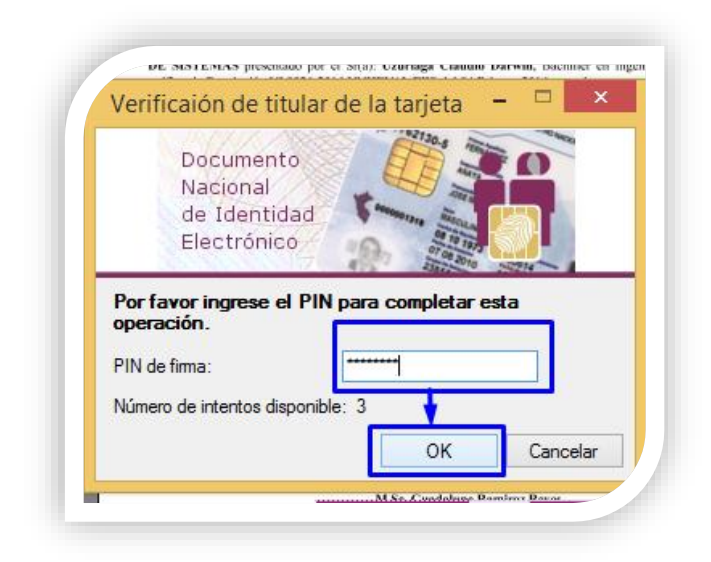

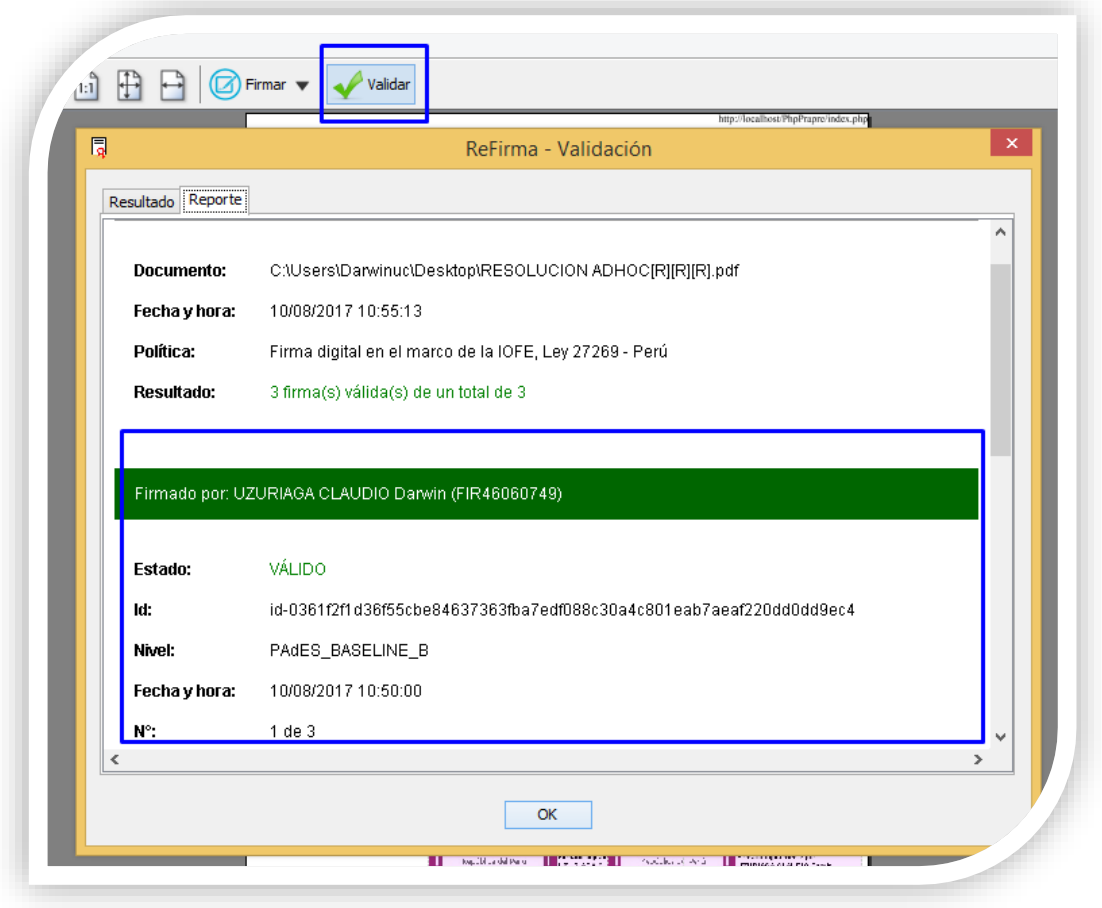

**5.4.5. Subir Resolución firmado:** en esta activada procederán a subir las resoluciones firmado

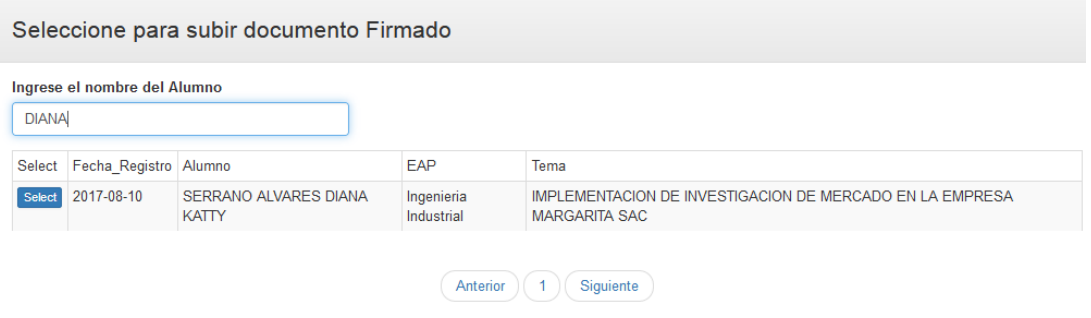

#### En la siguiente ventana subirás el documento firmado

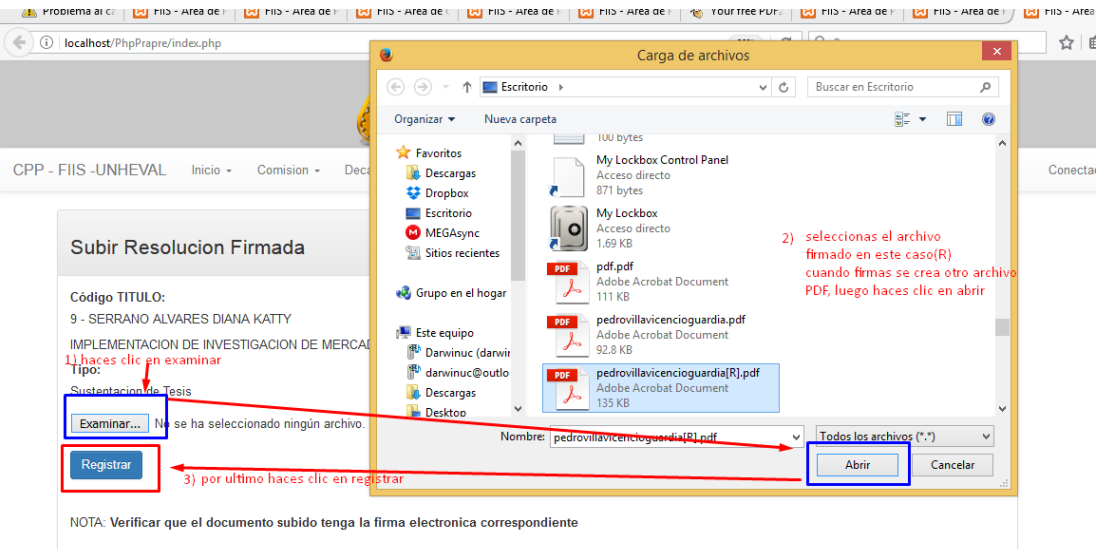

**5.4.6. Resolución de fecha, hora y lugar de sustentación:** En esta actividad encontramos la resolución de nombramiento de aprobación de proyecto.

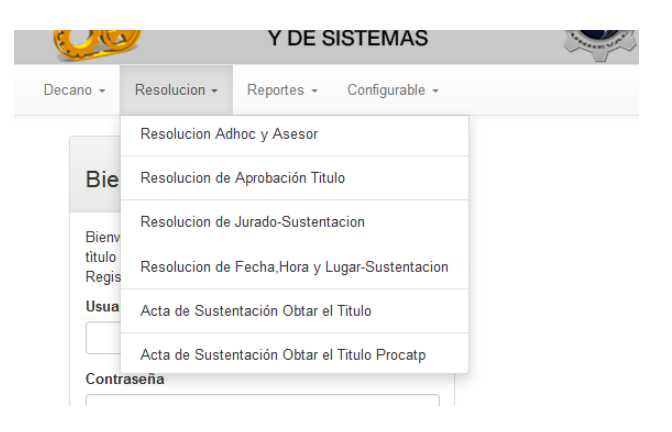

## Resolucion de Aprobacion de Proyecto de Tesis

Imprimir

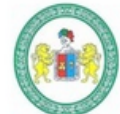

# UNIVERSIDAD NACIONAL "HERMILIO VALDIZAN" HUÁNUCO-PERÚ FACULTAD DE INGENIERÍA INDUSTRIAL Y DE SISTEMAS

#### RESOLUCION Nº 125 UNHEVAL/FIIyS-D

Que con Resolucion Nº 052-2016 UNHEVAL CEU, de fecha 26 de Agosto 2016 se PROCLAMA Y ACREDITA, a partir del 02 de Setiembre de 2016 hasta el 01 Setiembre del 2020, al Dr. PEDRO GETULIO VILLAVICENCIO GUARDIA como Decano de la Facultad de Ingenieria Industrial y de Sistemas;

Que mediante Resolución Nº 0206-2016 UNHEVAL/FIIS-Di, se aprueba el Proyecto de Tesis Titulado: IMPLEMENTACIOM DE SEGURIDAD E HIGIENE INDUSTRIAL presentado por el Sr(a): DARWIN UZURIAGA CLAUDIO, Bachiller en Ingenieria Sistemas;

Que visto los documentos que anteceden y con la OPINIÓN FAVORABLE de los miembros de la Comisión Revisora Adhoc, mi despacho considera procedente APROBAR el Proyecto de Tesis Titulado:IMPLEMENTACIOM DE SEGURIDAD E HIGIENE INDUSTRIAL presentado por el Sr(a): DARWIN UZURIAGA CLAUDIO, Bachiller en Ingenieria Sistemas. Asimismo ratificar la Resolución Nº 0026-2016 UNHEVAL/FIIS del 04 Febrero 2016, con el que se nombra asesor de Tesis al Ing. MONTESINOS CHAVEZ FERMIN;

Estando a las atribuciones conferidas al decano de la Facultad por Ley Universitaria, por el estatuto de la UNHEVAL y por la Resolución Nº 052-2016 UNHEVAL CEU;

#### SE RESUELVE:

- 1. Aprobar el Proyecto de Tesis Titulado: IMPLEMENTACIOM DE SEGURIDAD E HIGIENE INDUSTRIAL, presentado por el Sr(a) DARWIN UZURIAGA CLAUDIO, Bachiller en Ingenieria Sistemas, por lo manifestadoen los considerandos de la presente Resolución.
- 2. Ratificar la resolucion Nº 0026-2016-UNHEVAL/FIIS-D del 04 Febrero 2016, con lo que se nombra Asesor de Tesis al Ing MONTESINOS CHAVEZ FERMIN.
- 3. DAR A CONOCER La presente resolución a los órganos internos y al interesado.

Registre, comuníquese y archívese.

Dr. PEDRO GETULIO VILLAVICENCIO GUARDIA **Decano FIIS** 

## **5.5. Proceso para Acta de Sustentación**

**5.5.1. Evaluar sustentación:** En esta actividad los jurados dictaminaran la nota final de sustentación.

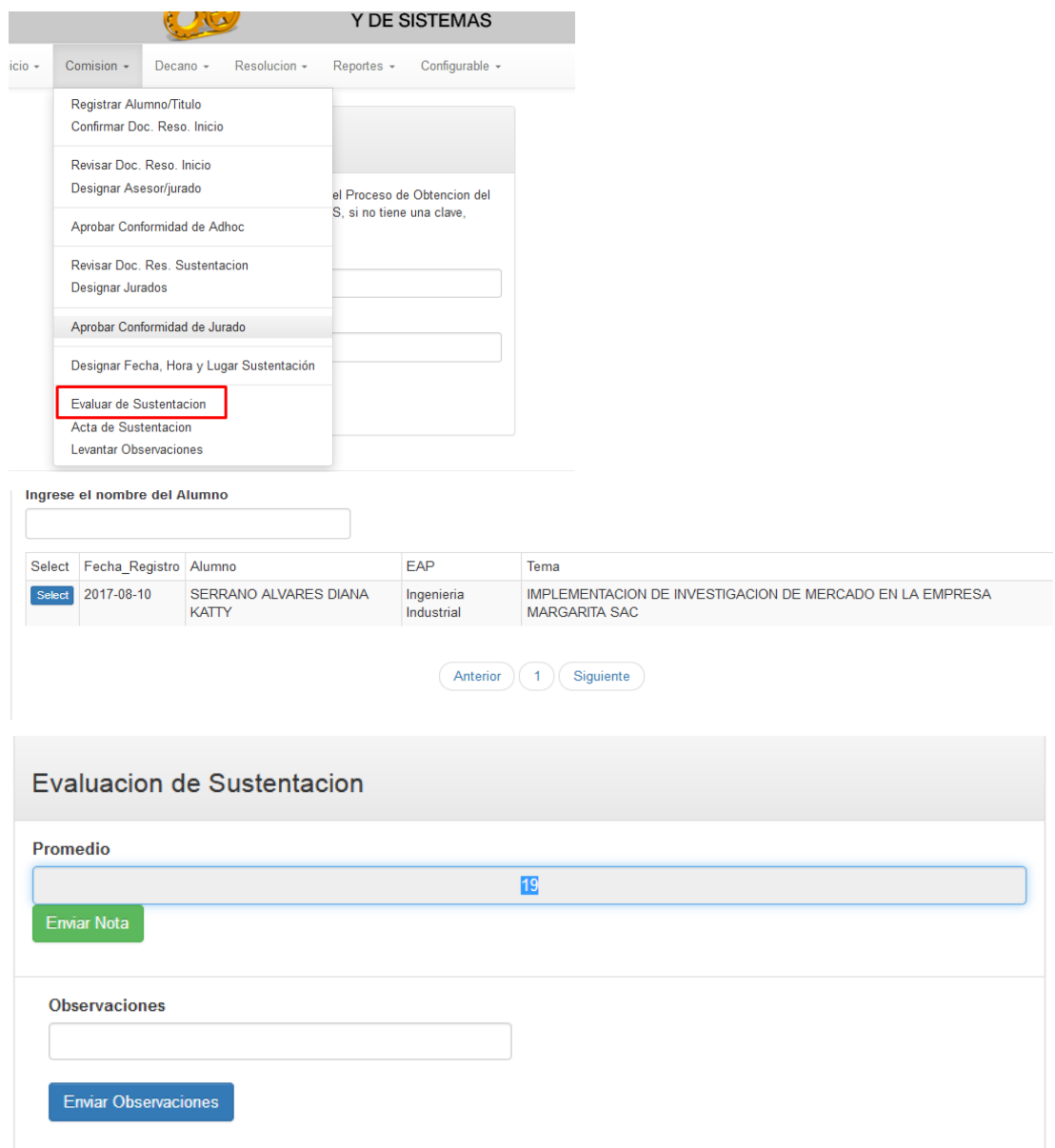

**5.5.2. Descargar acta de sustentación en pdf:** en esta actividad se realizará la descargar en archivo pdf para su respectivo firma electrónica de los jurados.

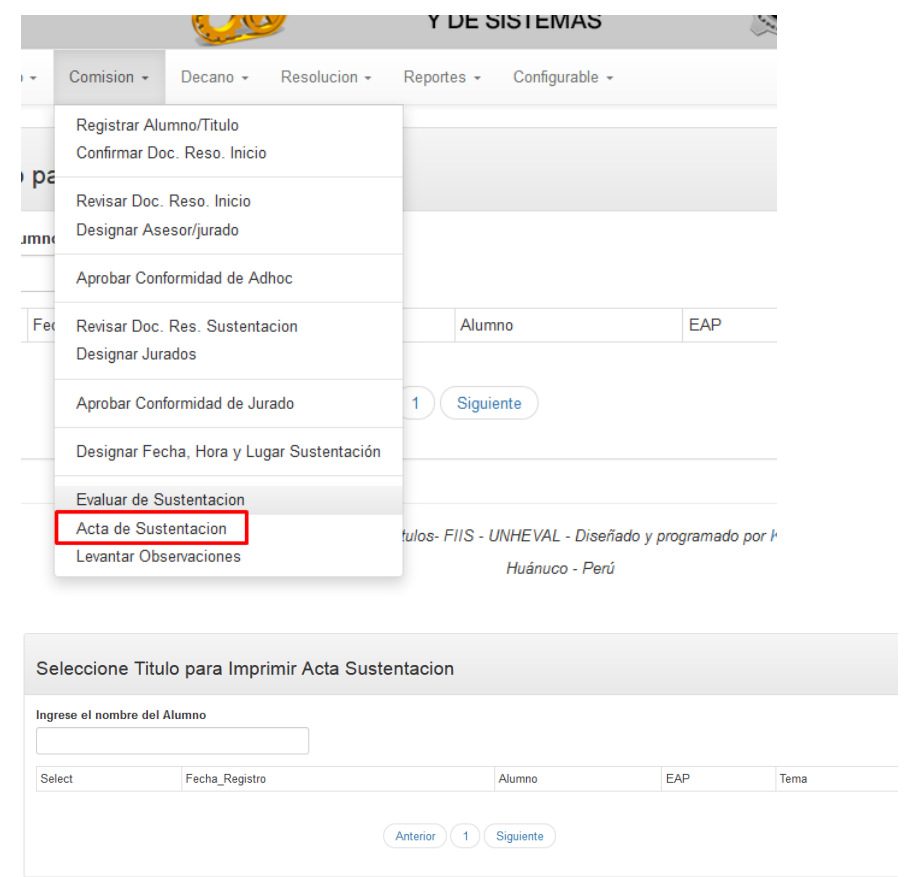

**5.5.2.1. DESCARGAR LA RESOLUCION EN FORMATO PDF**

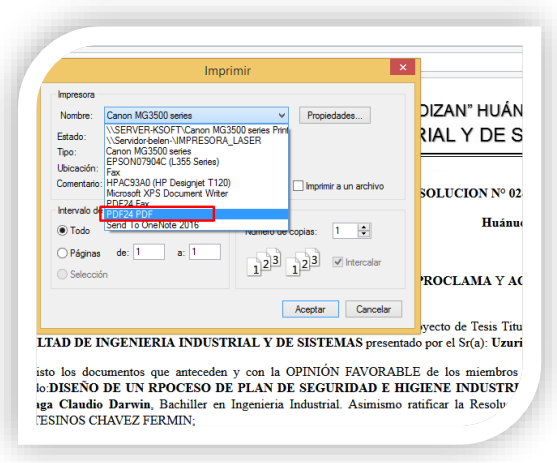

### **5.5.2.2. ABRIMOS EL MIDDLEAWARE DNIe PERÚ**

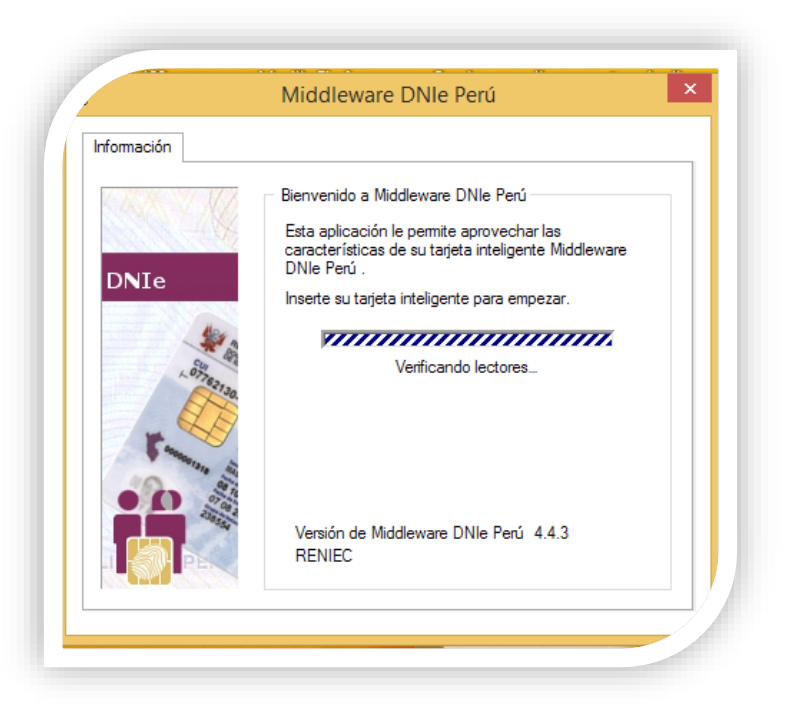

#### **5.5.2.3. INSERTAMOS LA LECTORA A LA PC O LAPTOP**

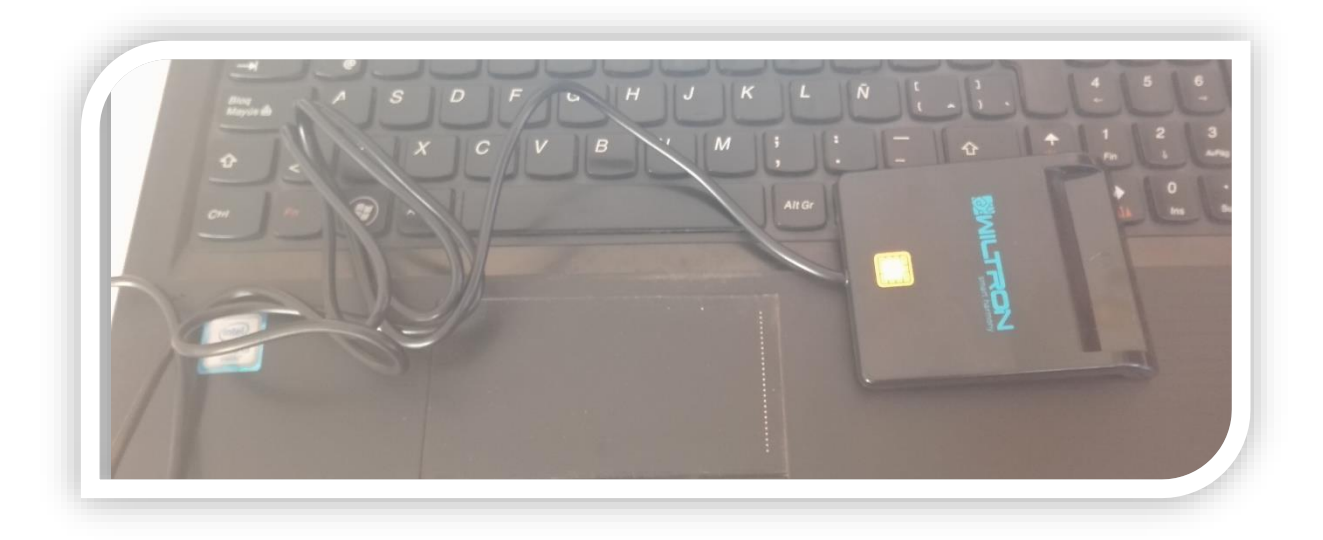

### **5.5.2.4. VEREFICAMOS SI RECONOCIO EL DRIVER DE LA LECTORA**

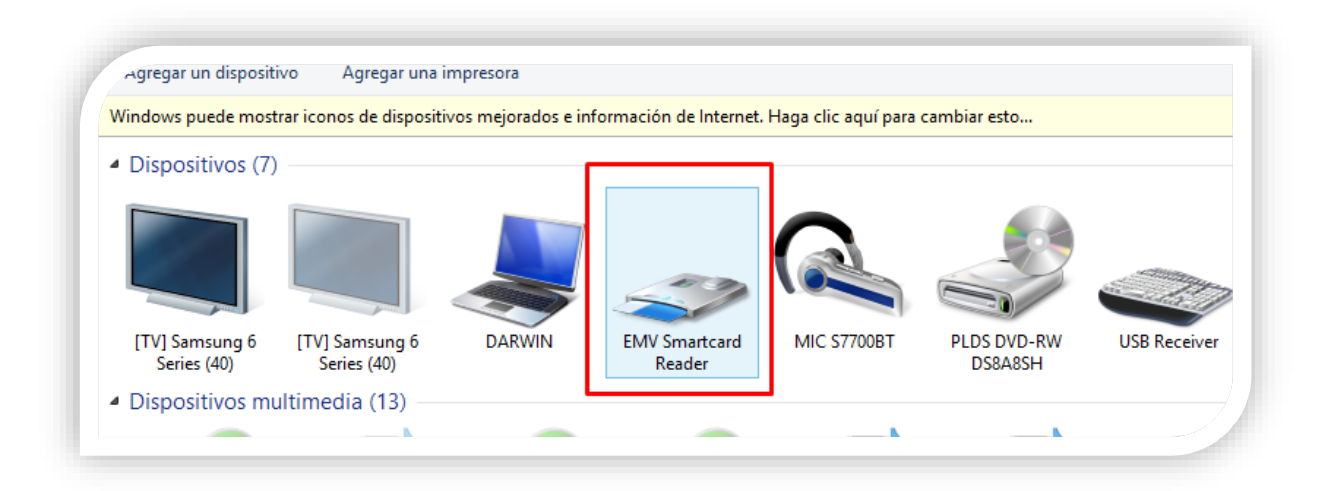

### **5.5.2.5. INSERTAMOS NUESTRO DNI ELECTRÓNICO**

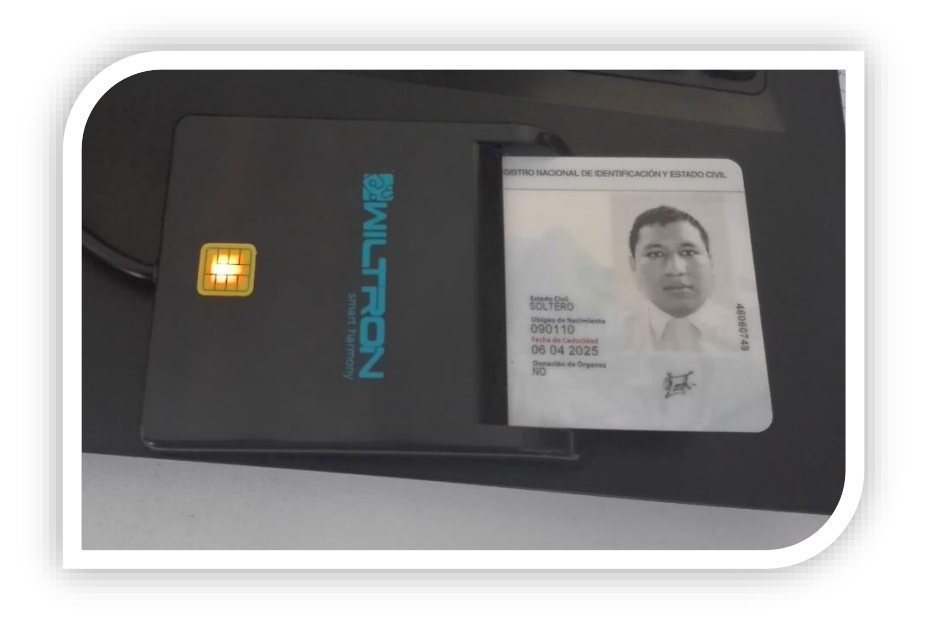

### **5.5.2.6. EL SOFTWARE PERMITIRA LA CERTIFICACION Y VALIDACION DEL DNI**

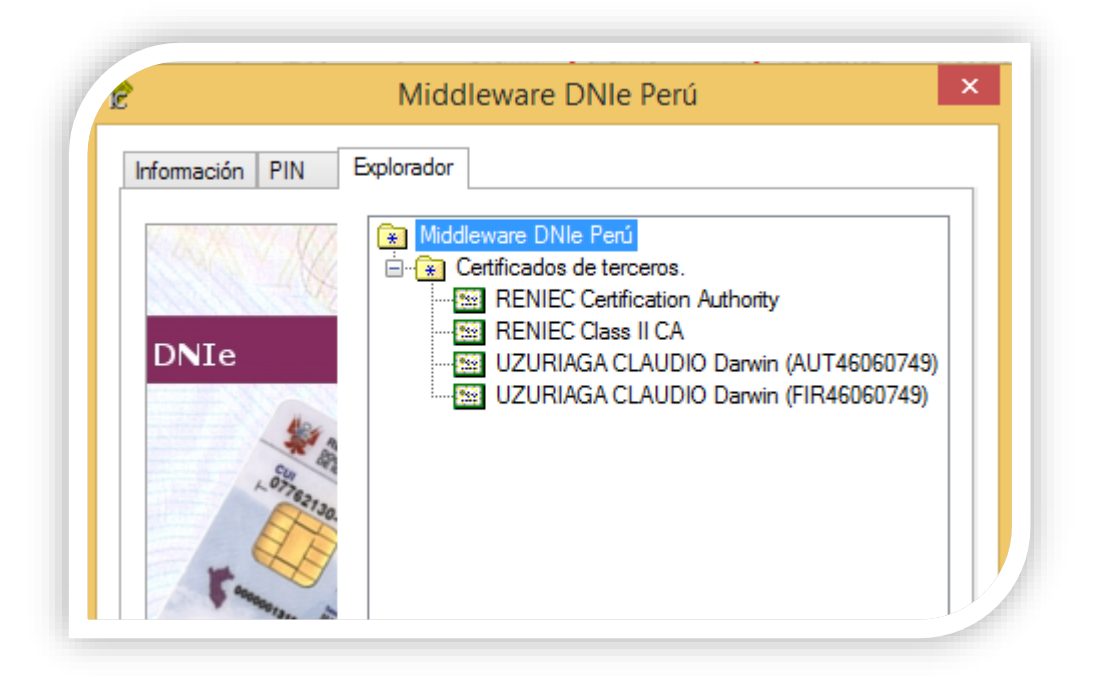

#### **5.5.2.7. ABRIMOS EL SOFTWARE DE LA RENIEC (REFIRMA 1.4.7)**

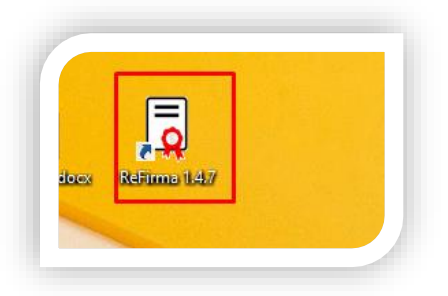

#### **5.5.2.8. ABRIMOS EL PDF GUARDADO**

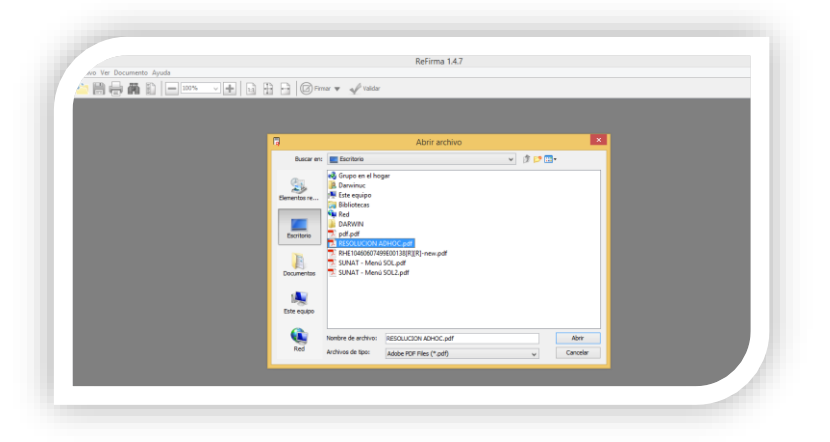

#### **5.5.2.9. SELECIONAMOS DONDE VA SER VISIBLE EL SELLO DE TIEMPO**

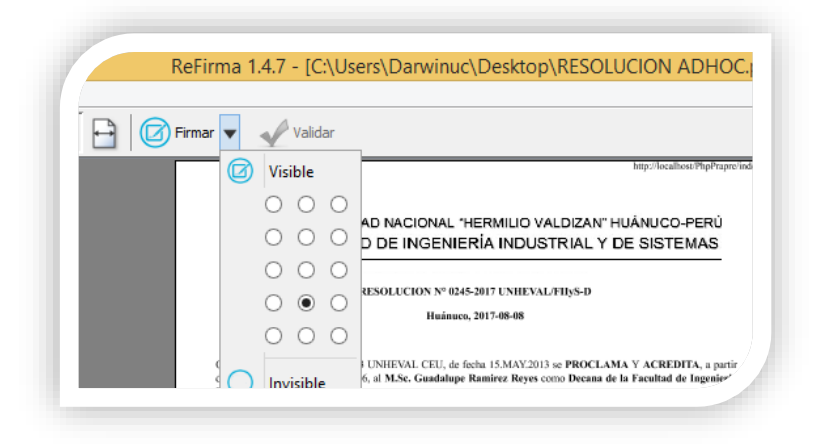

#### **5.5.2.10. HACER CLICK EN FIRMAR**

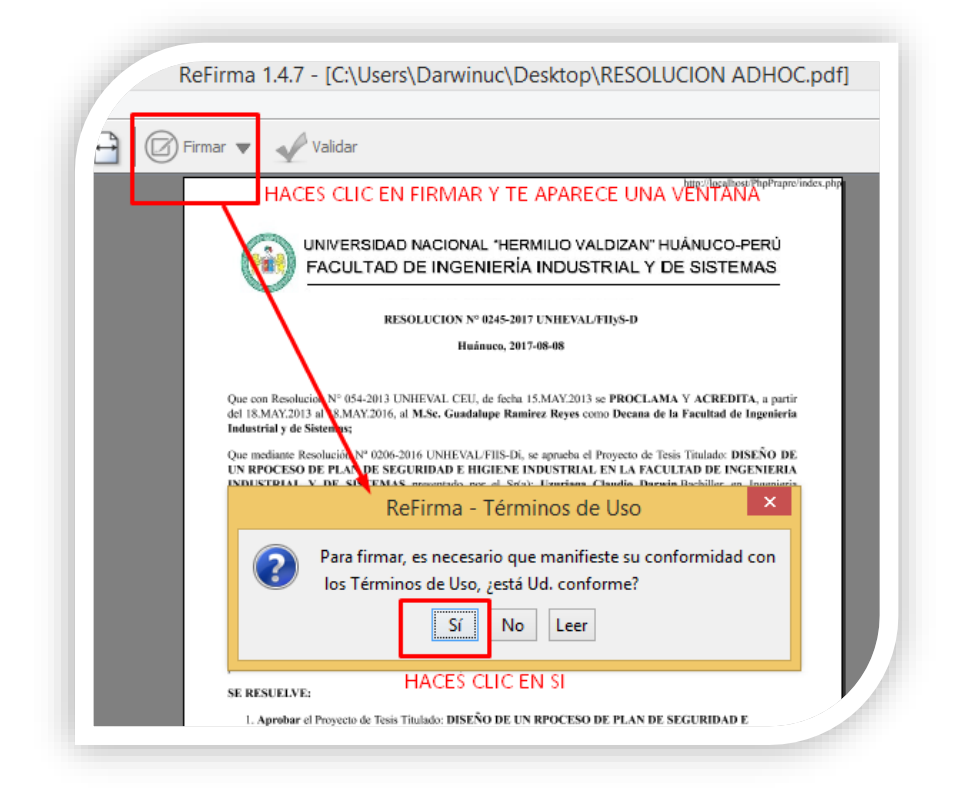

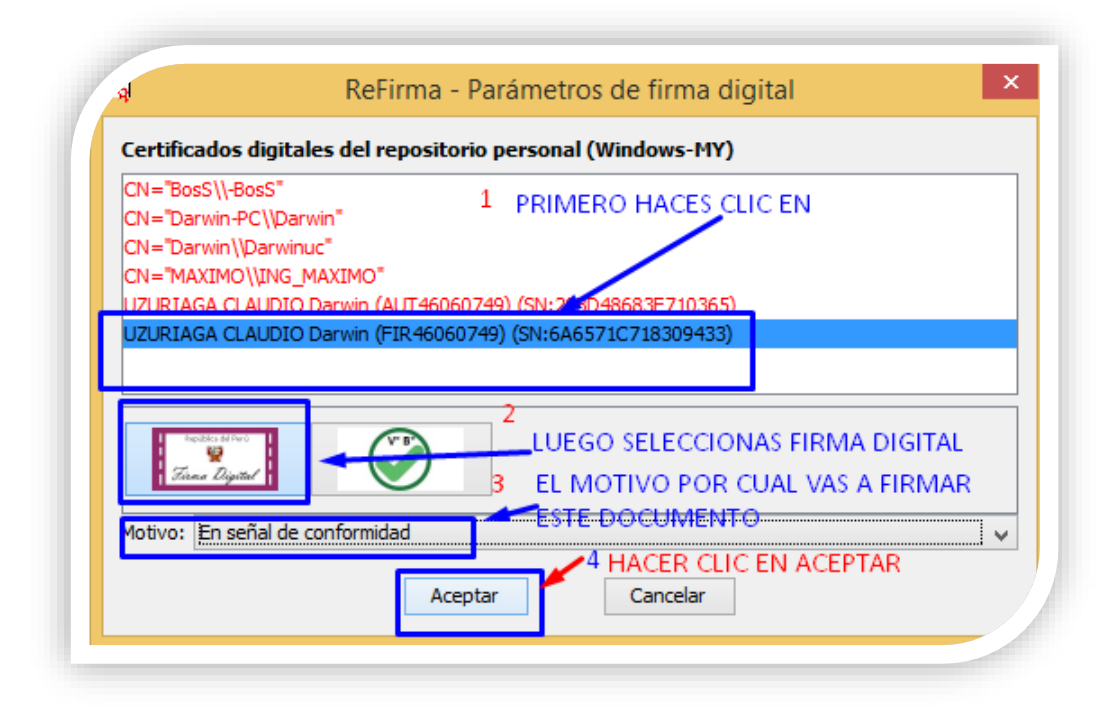

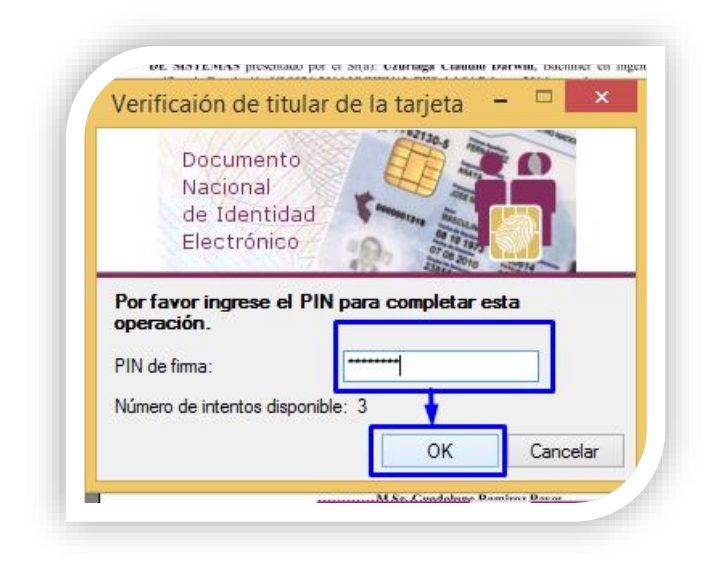

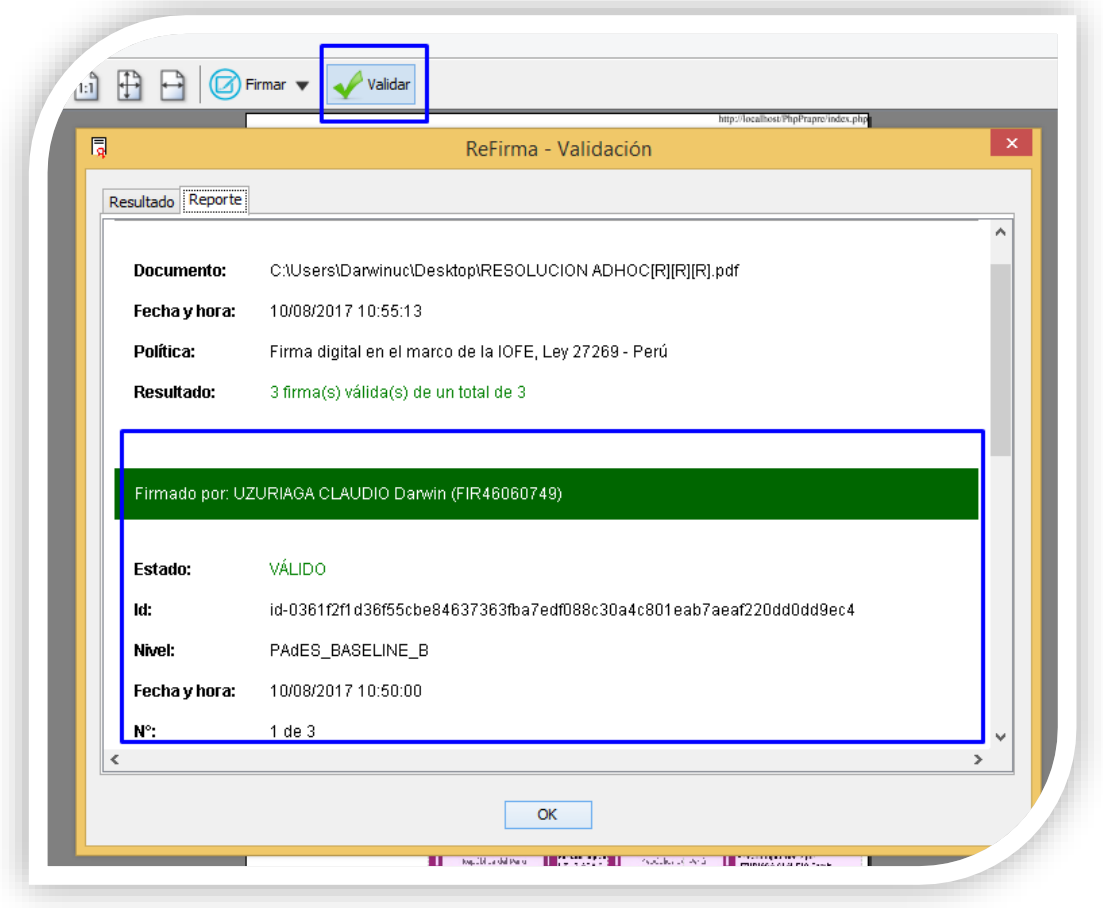

**5.5.3. Subir Acta firmado:** en esta activada procederán a subir las resoluciones firmado

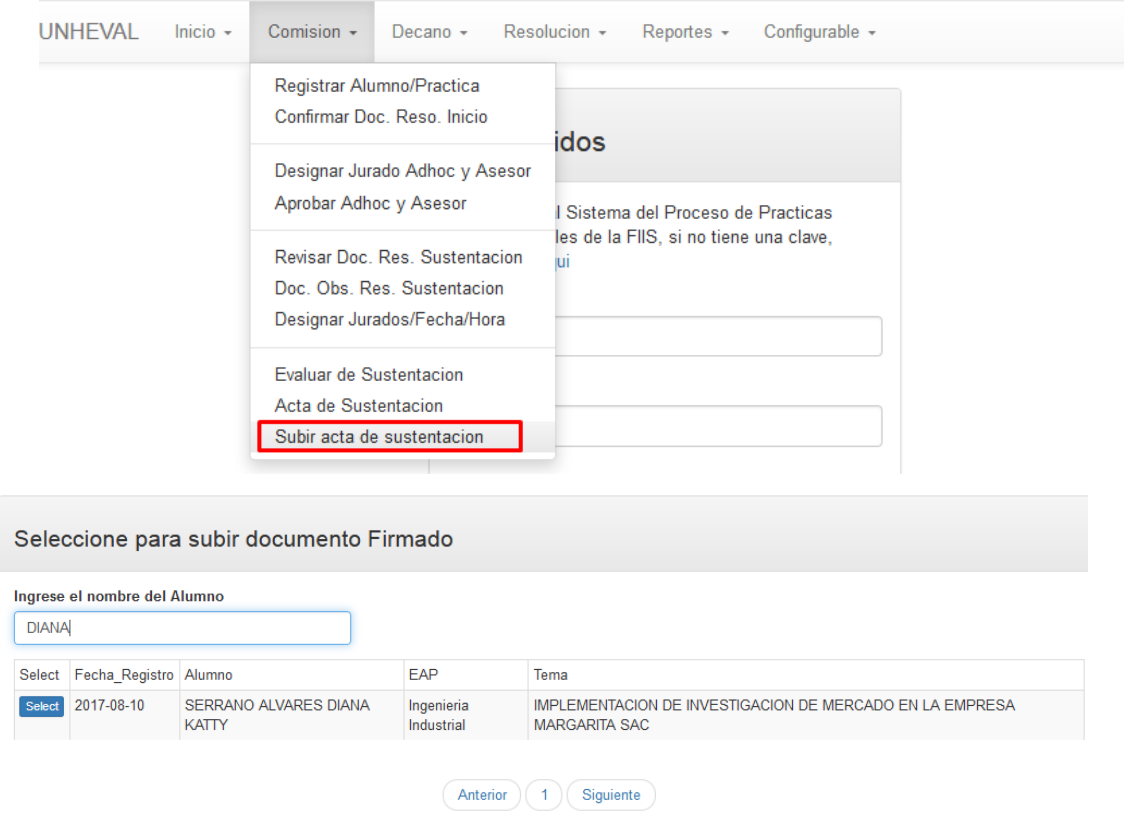

En la siguiente ventana subirás el documento firmado

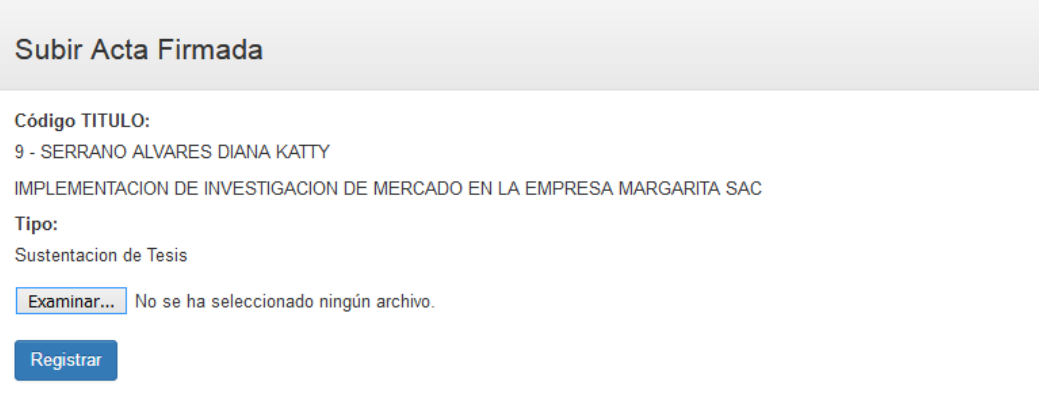

NOTA: Verificar que el documento subido tenga la firma electronica correspondiente

**5.5.4. Acta de sustentación:** En esta actividad encontramos el acta de sustentación.

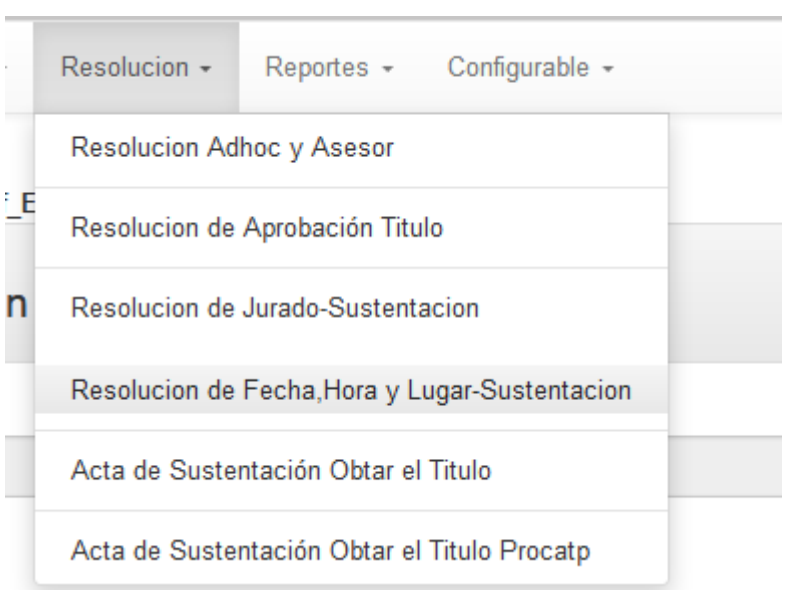

### **CAPITULO 6: CONCLUSIONES Y RECOMENDACIONES**

### **6.1. CONCLUSIONES**

- ✓ Se realizo el diagnostico de los procesos anteriores y se diseñó el proceso basado a la plataforma web
- $\checkmark$  Se desarrollo el diseño del sistema web.
- ✓ Se realizo la firma electrónica con los documentos de resoluciones de los procesos.
- ✓ Todo proceso de firma digital son tecnologías que tienen cien por ciento de valor ya que cuentan con autorización de certificación autorizadas; así, las resoluciones emitidos tienen valor legal.

### **6.2. RECOMENDACIONES**

- $\checkmark$  En el proceso de firma digital de documentos PDF se debe proteger de mejor manera la información personal del firmante, por lo cual, se recomienda no brindar su clave de su DNIe.
- $\checkmark$  Las aplicaciones de firma digital pueden ser muy útiles si lo que se requiere es integridad de la información, autenticación del emisor, si se requiere evitar el no repudio, o si se requiere confidencialidad en los mensajes.
- $\checkmark$  El proceso de firma digital al ser una solución computacional permite reducir los cuellos de botella generados en procesos de trámites documentarios masivos, mediante la definición de políticas de uso.

## **BIBLIOGRAFÍA**

1. [LEY01] Reglamento de la Ley de Firmas y Certificados Digitales Ley Nº 27269. Título 1, Capítulo 1, Artículo 4to. Definición de Entidad de Certificación. 2. [PRO01] Software PROFIRMA. URL: http://www128.ibm.com/developerworks/library/jstruts/?dwzone=java 3. [LIB01] Librería ITEXT URL:<http://www.lowagie.com/iText/>

4. [LIB02] Librería BOUNCYCASTLE

URL: http://www.bouncycastle.org/ 5. [LIB03] Librería IAIK URL: http://jce.iaik.tugraz.at/ 6. [LEY00] Ley de Firmas y Certificados Digitales. Congreso de la República. URL (prepublicación): <http://www.idea.edu.pe/alegales/reglamenteodelaleydefirmas27269.pdf>

URL (orden de publicación): <http://www.minjus.gob.pe/normatividad/Ley27269.pdf>

## **LIBRERÍAS UTILIZADAS**

iText es una biblioteca Open Source para crear y manipular archivos PDF, RTF, y HTML en Java. Fue escrita por Bruno Lowagie, Paulo Soares, y otros; está distribuida bajo la Mozilla Public License con la LGPL como licencia alternativa [LIB01] (Ver [http://www.lowagie.com/iText/\)](http://www.lowagie.com/iText/).

### **Anexo 1: Ley de firmas y certificados digitales**

Orden de publicación de la Ley de firmas y certificados digitales. Fuente: http://www.derechomatica.com/derechomatica/pdf/peruley.pdf **PERU Ley nº 27.269 Ley de firmas y certificados digitales. LEY Nº 27269 EL PRESIDENTE DE LA REPUBLICA POR CUANTO:** El Congreso de la República ha dado la Ley siguiente: **EL CONGRESO DE LA REPÚBLICA;**

Ha dado la Ley siguiente

### **LEY DE FIRMAS Y CERTIFICADOS DIGITALES**

### **Artículo l. Objeto de la ley**

La presente ley tiene por objeto regular la utilización de la firma electrónica otorgándole la misma validez y eficacia jurídica que el uso de una firma manuscrita u otra análoga que conlleve manifestación de voluntad.

Entiéndase por firma electrónica a cualquier símbolo basado en medios electrónicos utilizado o adoptado por una parte con la intención precisa de vincularse o autenticar un documento cumpliendo todas o algunas de las funciones características de la firma manuscrita.

#### **Artículo 2. Ambito de aplicación**

La presente ley se aplica a aquellas firmas electrónicas que, puestas sobre un mensaje de datos o añadidas o asociadas lógicamente a los mismos, puedan vincular e identificar al firmante, así como garantizar la autenticación e integridad de los documentos electrónicos.

### **Artículo 3. Firma digital**

La firma digitales aquella firma electrónica que utiliza una técnica de criptografía asimétrica, basada en el uso de un par de claves único; asociadas una clave privada y una clave pública relacionadas matemáticamente entre sí, de tal forma que las personas que conocen la clave pública no puedan derivar de ella la clave privada.

### **Artículo 4. Titular de la firma digital**

El titular de la firma digitales la persona a la que se le atribuye de manera exclusiva un certificado digital que contiene una firma digital, identificándolo objetivamente en relación con el mensaje de datos.

## **Artículo 5. Obligaciones del titular de la firma digital**

El titular de la firma digital tiene la obligación de brindar a las entidades de certificación ya los terceras con quienes se relacione a través de la utilización de la firma digital, declaraciones o manifestaciones materiales exactas y completas.

### **Artículo 6. Certificado digital**

El certificado digital es el documento electrónico generado y firmado digitalmente por una entidad de certificación, la cual vincula una parte claves con una persona determinada confirmando su identidad.

### **Artículo 7. Contenido del certificado digital**

Los certificados digitales emitidos por las entidades de certificación deben contener al menos:

- 1. Datos que identifiquen indubitablemente al suscriptor.
- 2. Datos que identifiquen a la Entidad de Certificación.
- 3. La clave pública.

4. La metodología para verificar la firma digital del suscriptor impuesta a un mensaje de datos.

- 5. Número de serie del certificado.
- 6. Vigencia del certificado.
- 7. Firma digital de la Entidad de Certificación

### **Artículo 8.- Confidencialidad de la información**

La entidad de registro recabará los datos personales del solicitante de la firma digital directamente de éste y para las finas señaladas en la presente ley.

Asimismo la información relativa a las claves privadas y datos que no sean materia de certificación se mantiene bajo la reserva correspondiente. Sólo puede ser levantada por orden judicial o pedido expreso del suscriptor de la firma digital.

### **Artículo 9. Cancelación del certificado digital**

La cancelación del certificado digital puede darse:

- 1. A solicitud del titular de la firma digital,
- 2. Por revocatoria de la entidad certificante o
- 3. Por expiración del plazo de vigencia
- 4. Por cese de operaciones de la Entidad de Certificación.

### **Artículo 10. Revocación del certificado digital**

La Entidad de Certificación revocará el certificado digital en los siguientes casos:

1. Se determine que la información contenida en el certificado digital sea inexacta o haya sido modificada.

2. Por muerte del titular de la firma digital.

3. Por incumplimiento derivado de la relación contractual con la Entidad de certificación.

# **Artículo 11. Reconocimiento de los certificados emitidos por entidades extranjeras**

Las Certificadas de Firmas Digitales emitidos por entidades extranjeras tendrán la misma validez y eficacia jurídica reconocida en la presente ley, siempre y cuando tales certificadas sean reconocidos por una entidad de certificación nacional que garantice, en la misma forma que lo hace con sus propios certificados, el cumplimiento de los requisitos, del procedimiento, así como la validez y la vigencia del certificado.

## **Artículo 12. Entidad de Certificación**

La Entidad de Certificación cumple con la función de emitir o cancelar certificados digitales, así como brindar otros servicios inherentes al propio certificado o aquellos que brinden seguridad al sistema de certificados en particular o del comercio electrónico en general.

#### **Artículo 13. Entidad de Registro o Verificación**

La Entidad de Registro o Verificación cumple con la función de levantamiento de datos y comprobación de la información de un solicitante de certificado digital; identificación y autenticación del suscriptor de firma digital; aceptación y autorización de solicitudes de emisión de certificados digitales; aceptación y autorización de las solicitudes de cancelación de certificados digitales.

#### **Artículo 14. Depósito de los Certificados Digitales**

Cada Entidad de Certificación debe contar con un Registro disponible en forma permanente, que servirá para constatar la clave pública de determinado certificado y no podrá ser usado para fines distintos a los estipulados en la presente ley. El Registro contará con una sección referida a los certificados digitales que hayan sido emitidos y figurarán las circunstancias que afecten la cancelación o vigencia de los mismos, debiendo constar la fecha y hora de inicio y fecha y hora de finalización.

A dicho Registro podrá accederse por medios telemáticos y su contenido estará a disposición de las personas que lo soliciten.

# **Artículo 15. Inscripción de Entidades de Certificación y de Registro o Verificación**

El Poder Ejecutivo, por Decreto Supremo, determinará la autoridad administrative competente y señalará sus funciones y facultades.

La autoridad competente se encargará del Registro de Entidades de Certificación y Entidades de Registro o Verificación, las mismas que deberán cumplir con los estándares técnicos internacionales.

Los datos que contendrá el referido Registro deben cumplir principalmente con la function de identificar a las Entidades de Certificación y Entidades de Registro o Verificación.

### **Artículo 16. Reglamentación**

### **DISPOSICIONES COMPLEMENTARIAS, TRANSITORIAS Y FINALES**

**PRIMERA.** Mientras se cree el Registro señalado en el Artículo 150, la validez de los actos celebrados por Entidades de Certificación y Entidades de Registro o Verificación, en el ámbito de la presente ley, está condicionada a la inscripción respectiva dentro de los 45 (cuarenta y cinco) días siguientes a la creación el referido Registro.

**SEGUNDA.** El Reglamento de la presente ley incluirá un glosario de términos referidos a esta ley y a las firmas electrónicas en general, observando las definiciones establecidas por los organismos internacionales de los que el Perú es parte.

**TERCERA.** La autoridad competente podrá aprobar la utilización de otras tecnologías de firmas electrónicas siempre que cumplan con los requisitos establecidos en la presente ley, debiendo establecer el Reglamento las disposiciones que sean necesarias para su adecuación. Comuníquese al señor presidente de la República para su promulgación.

En Lima, a los ocho días del mes de mayo del dos mil.